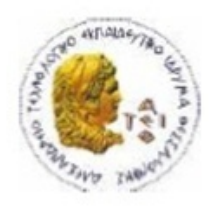

ΑΛΕΞΑΝΔΡΕΙΟ Τ.Ε.Ι. ΘΕΣΣΑΛΟΝΙΚΗΣ ΣΧΟΛΗ ΤΕΧΝΟΛΟΓΙΚΩΝ ΕΦΑΡΜΟΓΩΝ ΤΜΗΜΑ ΠΛΗΡΟΦΟΡΙΚΗΣ

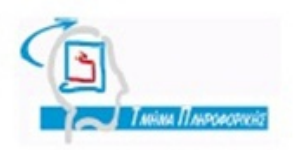

# **ΠΤΥΧΙΑΚΗ ΕΡΓΑΣΙΑ**

#### **Γραφική Απεικόνιση Μεθόδων Αριθμητικής Ανάλυσης για την Προσέγγιση κάποιων τιμών ή κάποιας Συνάρτησης με Πολυωνυμική Παρεμβολή**

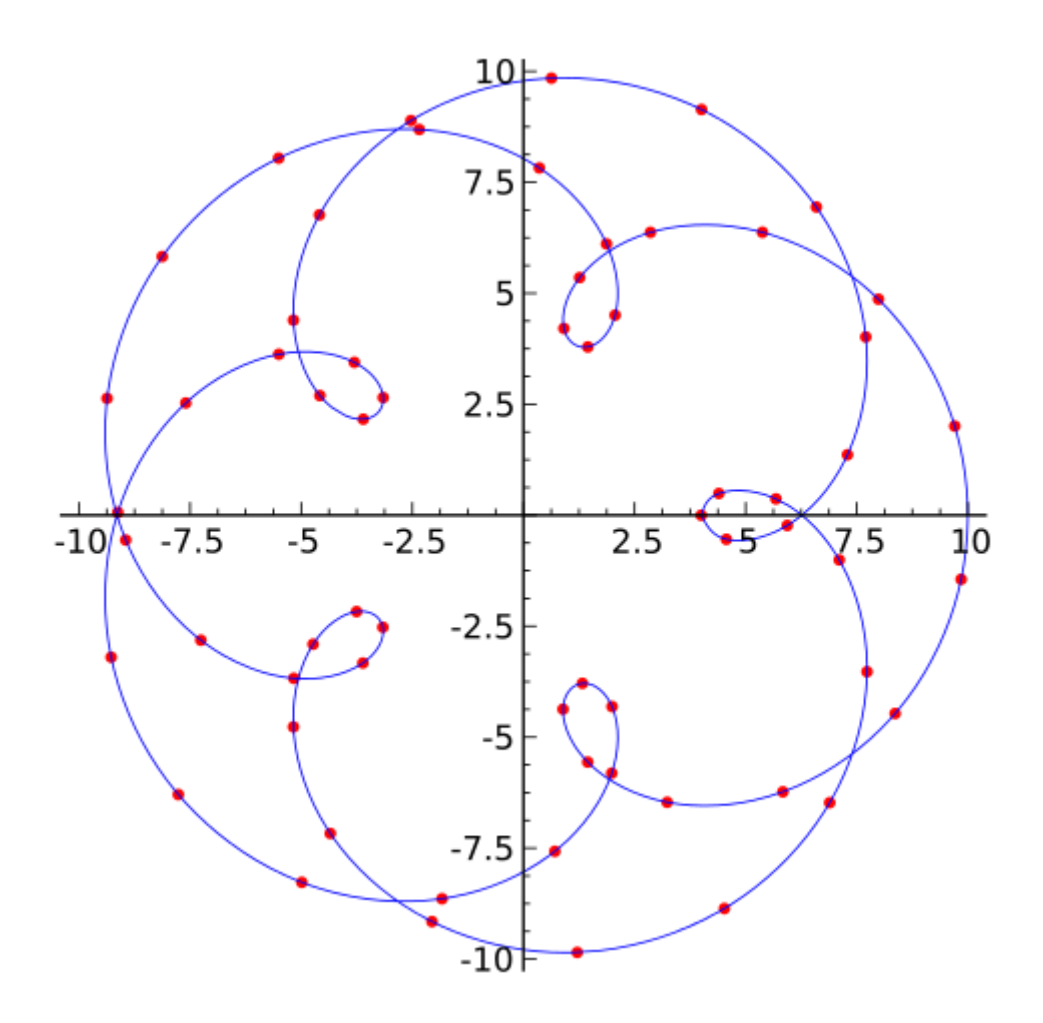

**Αρ. Μητρώου: 042661**

**Του φοιτητή Επιβλέπων καθηγητής** Κωνσταντίνου Αδαμίδη **Κωνσταντίνος Γουλιάνας** 

**Θεσσαλονίκη 2015**

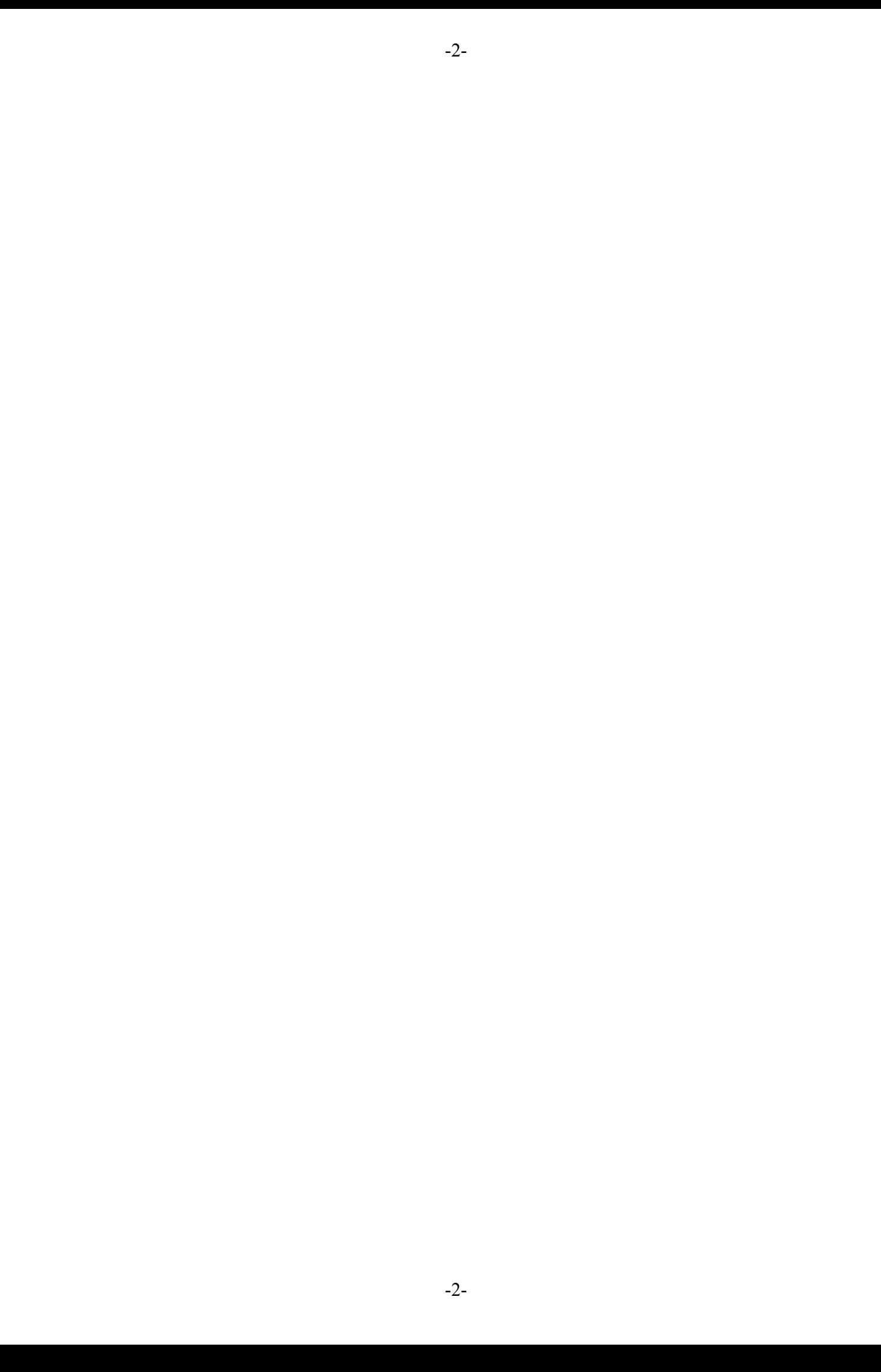

# **Πίνακας Περιεχομένων**

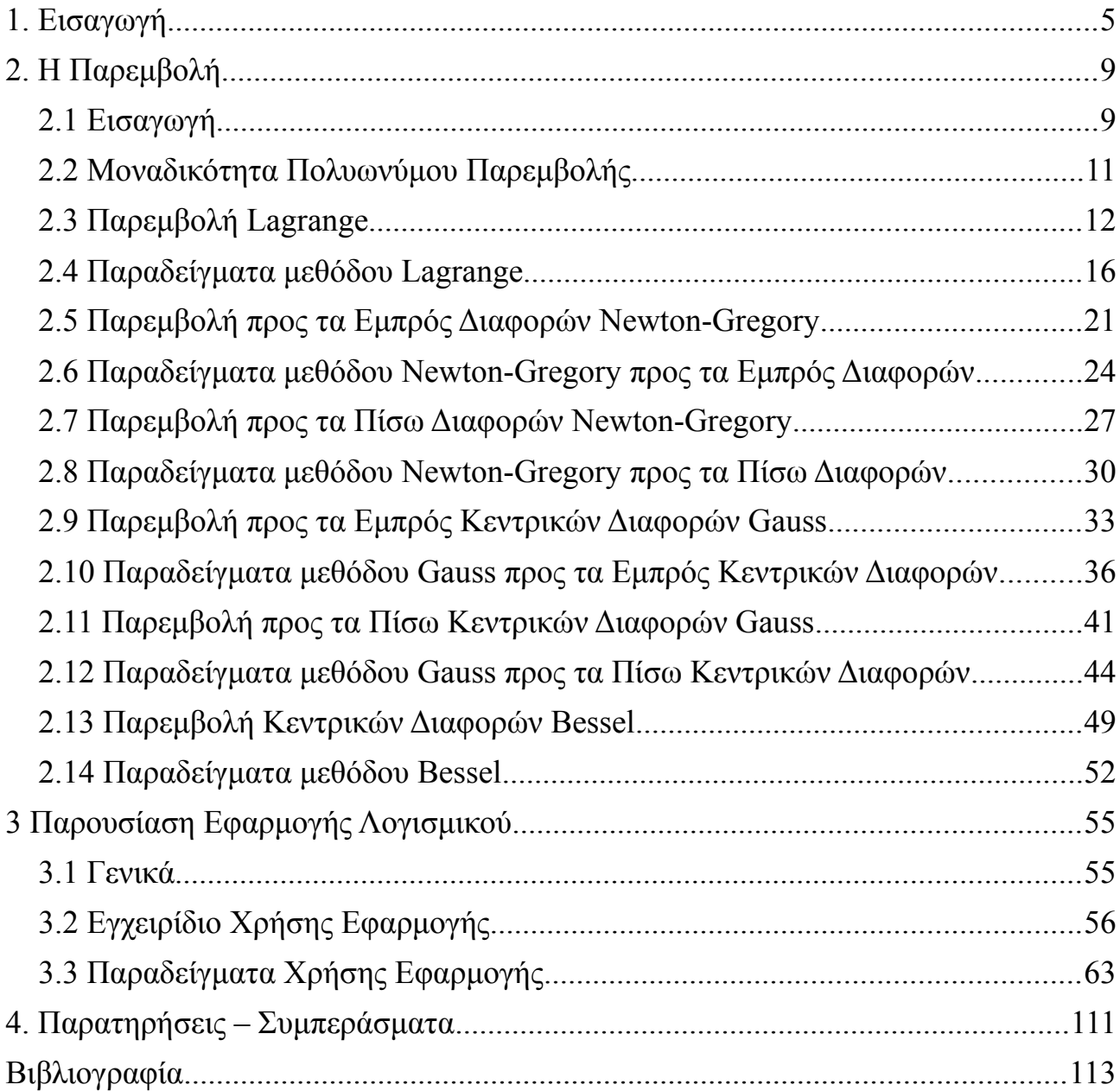

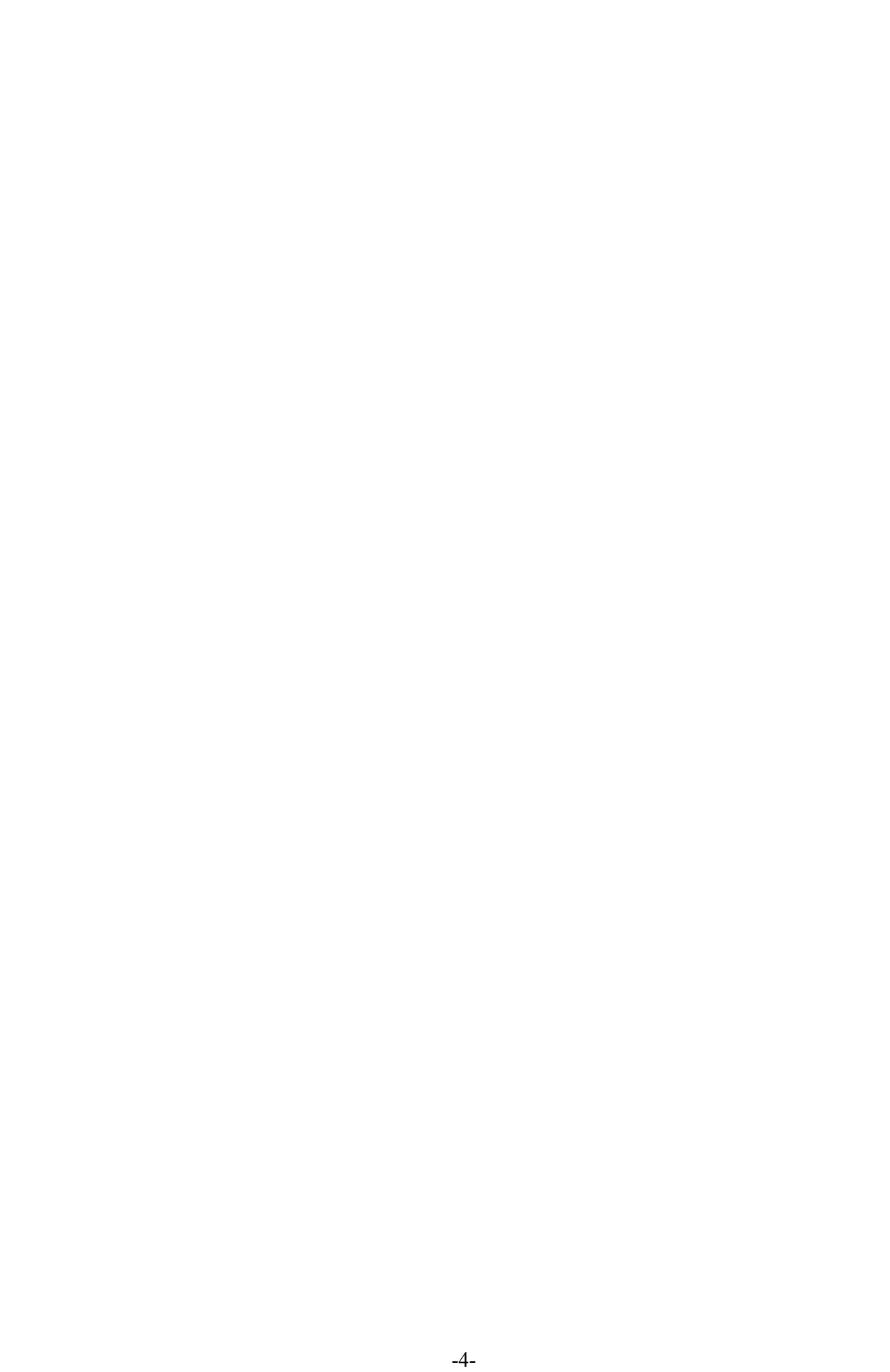

# **1. Εισαγωγή**

Η ραγδαία ανάπτυξη της τεχνολογίας των τελευταίων ετών είχε σαν επακόλουθο την ενσωμάτωση των νέων τεχνολογιών στις επιστήμες, ιδιαίτερα τις θετικές, ως εργαλείο έρευνας και ανάπτυξης. Η επιστήμη των μαθηματικών και συγκεκριμένα η αριθμητική ανάλυση δεν θα μπορούσε να αποτελεί εξαίρεση.

Η δυνατότητα πραγματοποίησης υπολογισμών μεγάλου όγκου δεδομένων σε μικρό χρονικό διάστημα είναι το κύριο πλεονέκτημα των Ηλεκτρονικών Υπολογιστών οι οποίοι χρησιμοποιούνται κατά κόρων τόσο στην εφαρμογή μεθόδων Αριθμητικής Ανάλυσης, όσο και στη πληρέστερη κατανόησή των για περαιτέρω ανάπτυξή τους. Επίσης πέρα από την χρήση νέων τεχνολογιών για την υλοποίηση μαθηματικών μοντέλων θα ήταν λάθος να μην αναφερθεί η χρήση της τεχνολογίας στην διδασκαλία της επιστήμης των μαθηματικών βοηθώντας δασκάλους και μαθητές στην καλύτερη και ευκολότερη μετάδοση και κατανόηση της γνώσης. [1]

Αντικείμενο της παρούσης εργασίας αποτελεί ο τομέας της Αριθμητικής Ανάλυσης που αφορά την Παρεμβολή.

Συχνά απαιτείται να παρεμβάλλουμε (δηλαδή να εκτιμήσουμε) την αξία μιας συνάρτησης για μια ενδιάμεση τιμή της ανεξάρτητης μεταβλητής. Γενικά *η Παρεμβολή επιλύει το ακόλουθο πρόβλημα: δεδομένων των τιμών κάποιας άγνωστης συνάρτησης σε ορισμένα σημεία, τι τιμή έχει η συνάρτηση αυτή σε κάποιο άλλο σημείο μεταξύ των δεδομένων σημείων;* [2]

Με μια μέθοδο παρεμβολής υπολογίζουμε άγνωστες τιμές, εντός πεδίου τιμών, της συνάρτησης από ένα διακριτό σύνολο γνωστών τιμών.

Ένα διαφορετικό πρόβλημα με το οποίο ασχολείται η Παρεμβολή είναι η προσέγγιση μιας περίπλοκης συνάρτησης με μια απλούστερη. Ας υποθέσουμε ότι είναι γνωστός ο τύπος μιας συνάρτησης αλλά πολύ περίπλοκος για να υπολογίσουμε αποτελεσματικά της τιμές της. Με την βοήθεια κάποιων γνωστών τιμών της συνάρτησης μπορούμε να κατασκευάσουμε μια απλούστερη συνάρτηση παρεμβολής.

Φυσικά σε μια τέτοια περίπτωση όπου γίνεται "απλοποίηση" συνάρτησης για την εκτίμηση τιμών, είναι προφανές ότι θα υπάρχει κάποιο λάθος στην ακρίβεια των αποτελεσμάτων. Ωστόσο ανάλογα με το είδος του προβλήματος και την μέθοδο παρεμβολής που χρησιμοποιείται, το κέρδος από αυτή την "απλοποίηση" της συνάρτησης μπορεί να είναι πολύ σημαντικότερο από την απώλεια στην ακρίβεια. [3]

Υπάρχουν πολλές και διαφορετικοί μέθοδοι Παρεμβολής. Αναφορικά μπορούμε να πούμε την Γραμμική, Πολυωνυμική, με Splines και άλλες. Η παρούσα εργασία ασχολείται με την Πολυωνυμική Παρεμβολή.

Γίνεται μαθηματική ανάλυση και απόδειξη έξι μεθόδων Πολυωνυμικής Παρεμβολής και παρουσιάζεται αναλυτικά η χρήση εφαρμογής που υλοποιήθηκε στο πλαίσιο της εργασίας και η οποία εφαρμόζει τις έξι αυτές μεθόδους σε δεδομένα που δέχεται από

τον χρήστη και δίνοντας σαν αποτελέσματα την αριθμητική λύση αλλά και την γραφική παράσταση της εκάστοτε Πολυωνυμικής Συνάρτησης Παρεμβολής που

επιλέγεται.

Η υλοποίηση της εφαρμογής πραγματοποιήθηκε με την αντικειμενοστραφής γλώσσα προγραμματισμού Java έκδοση 7. Τα εργαλεία που χρησιμοποιήθηκαν καθώς και κάποια πρόσθετα λειτουργικά πακέτα φαίνονται στον παρακάτω πίνακα.

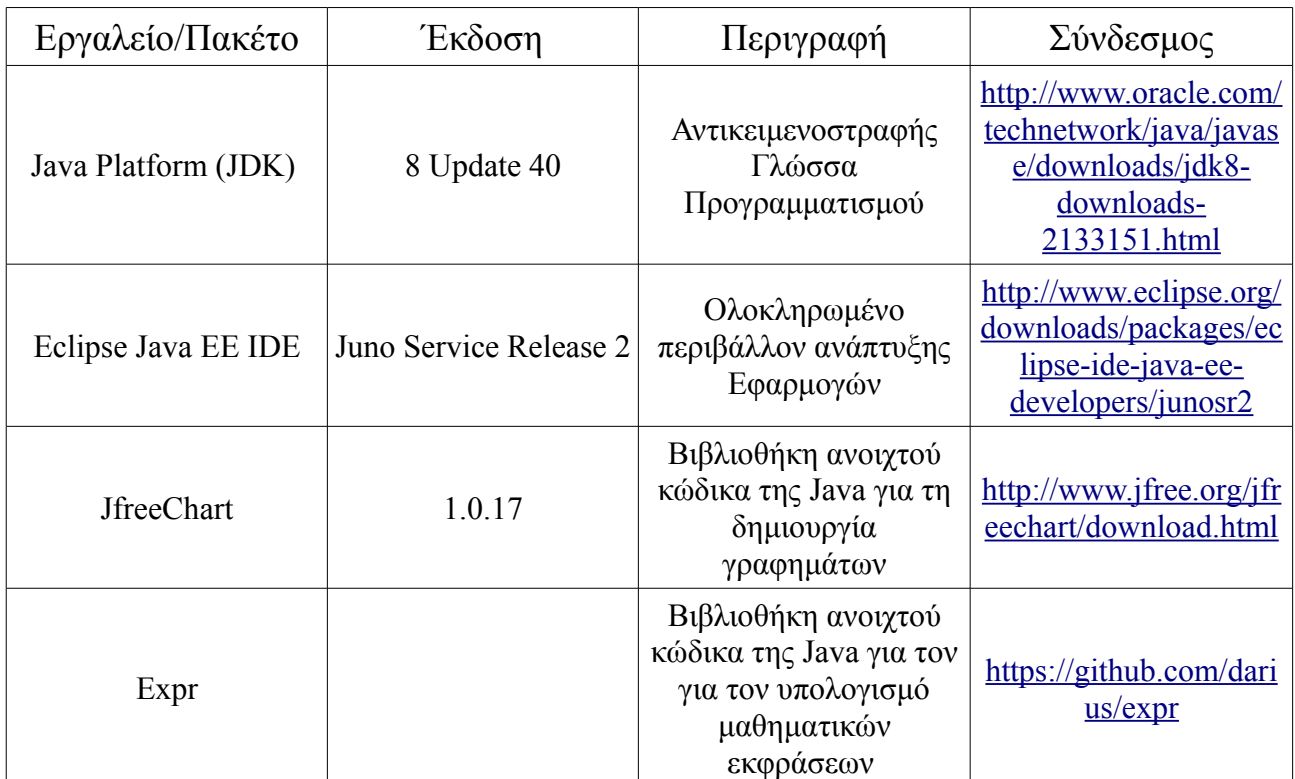

Κατά την ανάπτυξη της εφαρμογής καταγράφηκαν και υλοποιήθηκαν σε κλάσεις οι ακόλουθες οντότητες:

- Η κάθε μια από τις έξι μεθόδους Παρεμβολής.
- Έξι οντότητες για την γραφική αναπαράσταση καθεμιάς από της μεθόδους Παρεμβολής.
- Τρεις Ακροατές για την διαχείριση γεγονότων.
- Μια Οντότητα Ελεγκτής, υπεύθυνη για τον έλεγχο των δεδομένων που εισάγει ο χρήστης.
- Η Οντότητα Συνάρτηση που υλοποιεί την συνάρτηση που εισάγει ο χρήστης.
- Μια κλάση για την υλοποίηση του παραθυρικού περιβάλλοντος (Applet).

• Και τέλος μια static κλάση που περιλαμβάνει όλες τις μεθόδους που επαναχρησιμοποιούνται από όλα τα άλλα αντικείμενα.

Κατά την ανάλυση της εφαρμογής δεν χρησιμοποιήθηκε καμία κληρονομικότητα ή αφαίρεση ή κάποια άλλη ιδιότητα στις κλάσεις και οπότε δεν χρειάστηκε να κάνουμε ER σχήμα. Παρόλα αυτά οι κλάσεις μπορούν να φανούν περισσότερο παραστατικά, σε ένα ενδιάμεσο στάδιο της υλοποίησης, στην παρακάτω εικόνα.

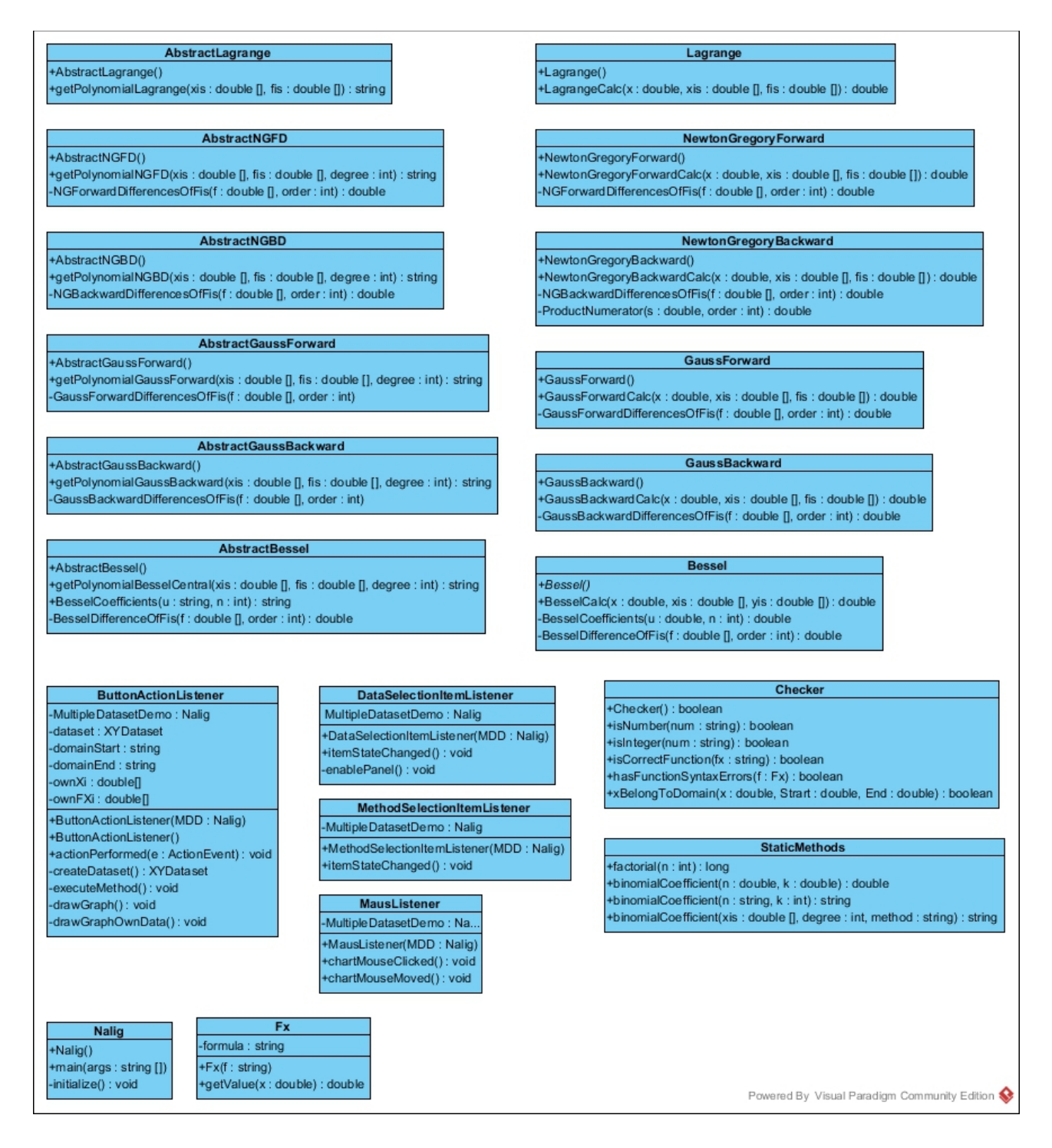

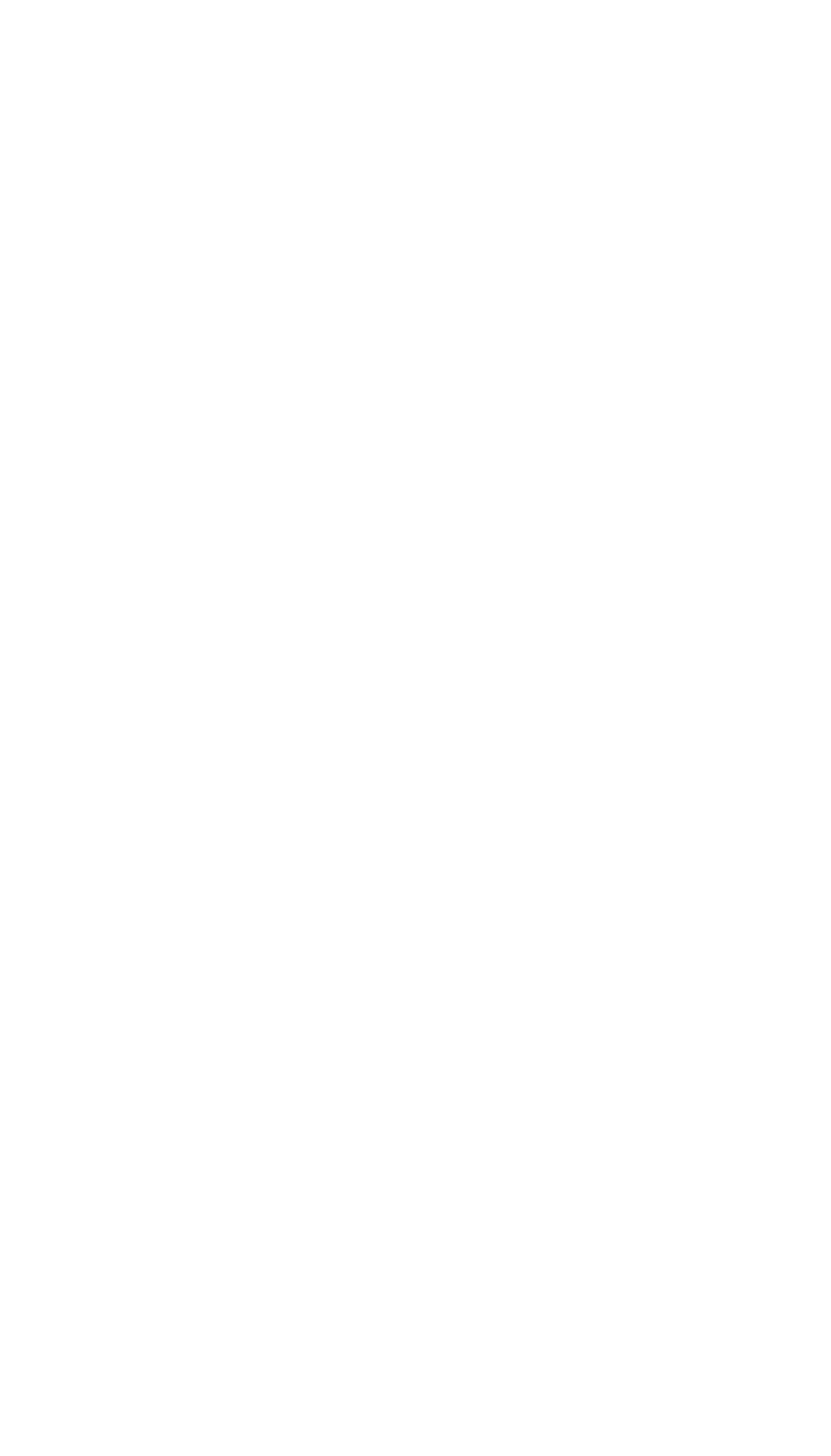

-8-

# **2. Η Παρεμβολή**

# **2.1 Εισαγωγή**

H Παρεμβολή είναι ένα από σημαντικότερα θέματα της Αριθμητικής Ανάλυσης. Για ορισμένους αναλυτές μάλιστα αποτελεί έναν από τους βασικούς πυλώνες πάνω στους οποίους αυτή στηρίζεται.

Γενικά γνωρίζοντας τις τιμές μιας συνάρτησης σε ορισμένα σημεία, τότε προκειμένου να υπολογίσουμε την τιμή της συνάρτησης αυτής σε ένα "άγνωστο" σημείο (εντός όμως του πεδίου ορισμού της), πρέπει να ΠΑΡΕΜΒΑΛΟΥΜΕ.

Αυτά τα "γνωστά" σημεία αποτυπώνονται κατή τη διαδικασία της Παρεμβολής, σε ένα πινάκα και γι΄ αυτό το λόγο ονομάζονται πινακοποιημένες τιμές συνάρτησης, ενώ τα "άγνωστα" σημεία ονομάζονται μη πινακοποιημένα.

Πριν την διάθεση υπολογιστικών μηχανών η Παρεμβολή χρησιμοποιούνταν ευρέως για να υπολογίσει τιμές συναρτήσεων σε πινάκες. Με την χρήση όμως σύγχρονων υπολογιστών η παρεμβολή σε πινάκες τιμών έχει εκλείψει.

"*Σήμερα, η ανάγκη να παρεμβάλλουμε είναι συγκριτικά σπάνια. πχ. οι ψηφιακοί υπολογιστές σχεδόν πάντα υπολογίζουν την τιμή μιας συνάρτησης άμεσα, αντί να παρεμβάλλουν σε έναν πίνακα τιμών. Και όταν δημιουργείται η ανάγκη να παρεμβάλλουμε σε πίνακα, τα μικρά διαστήματα που ορίζονται στους περισσότερους πίνακες σημαίνει ότι αρκετά απλές τεχνικές, για παράδειγμα, γραμμική ή τετραγωνική παρεμβολή, θα είναι αρκετές. Έτσι, ενώ κάθε αριθμητικός αναλυτής πρέπει να ξέρει πώς να παρεμβάλει, σπάνια, αν όχι ποτέ, θα χρησιμοποιήσει πιο εξελιγμένες τεχνικές παρεμβολής.*" [4]

Παρ' όλα αυτά η σπουδαιότητα της Παρεμβολής είναι αδιαμφισβήτητη. Αποτελεί τη βάση για την παράγωγη κλασσικών μεθόδων αριθμητικού διαφορισμού, αριθμητικού τετραγωνισμού και αριθμητικής ολοκλήρωσης διαφορικών εξισώσεων.

Ιδιαίτερα οι μέθοδοι Παρεμβολής με πεπερασμένες διαφορές που θα αναλυθούν παρακάτω λαμβάνουν μέρος σε πολλές εφαρμογές υπολογιστών.

Ας υποθέσουμε ότι γνωρίζουμε τις τιμές μιας συνάρτησης *f* (*x* ) (η οποία μπορεί να είναι γνωστή ή όχι) σε κάποια συγκεκριμένα σημεία. Αντικείμενο της μεθόδου παρεμβολής είναι η προσέγγιση της *f* (*x* ) με μια άλλη συνάρτηση *y* (*x* ) η οποία, στα σημεία πίνακα, έχει τις ίδιες τιμες με *f* (*x* )*,* και με την οποία είναι ευκολότερο να υπολογίσουμε της μη πινακοποιημένες τιμές της *f* (*x* ). [4]

Υπάρχουν διάφοροι τρόποι για να πετύχουμε αυτή την προσέγγιση:

• Είτε γραμμικά οπού προσεγγίζουμε την συνάρτηση με την βοήθεια εφαπτομένης ευθείας και όποτε μιλάμε για Γραμμική Παρεμβολή.

-10-

• Είτε με την βοήθεια ενός πολυωνύμου που θα προσεγγίζει την συνάρτηση *f* (*x* ) και οπότε μιλάμε για Πολυωνυμική Παρεμβολή.

Στην εργασία αυτή θα ασχοληθούμε με έξι Μεθόδους Πολυωνυμικών Παρεμβολών:

- Παρεμβολή Lagrange
- Παρεμβολή Newton-Gregory προς τα εμπρός διαφορών
- Παρεμβολή Newton-Gregory προς τα πίσω διαφορών
- Παρεμβολή Gauss προς τα εμπρός κεντρικών διαφορών
- Παρεμβολή Gauss προς τα πίσω κεντρικών διαφορών
- Παρεμβολή Bessel

Στην συνέχεια θα αποδειχθεί η μοναδικότητα του πολυωνύμου Παρεμβολής και θα παρουσιαστούν με απόδειξη και παραδείγματα οι παραπάνω έξι μέθοδοι Παρεμβολής.

# **2.2 Μοναδικότητα Πολυωνύμου Παρεμβολής**

Ας υποθέσουμε ότι κάνουμε παρεμβολή σε *n*+1 σημεία με ένα πολυώνυμο παρεμβολής *p*(*x* ) το οποίο είναι το πολύ n βαθμού.

-11-

Υποθέτουμε επίσης ότι υπάρχει και ένα άλλο πολυώνυμο q(x) το οποίο παρεμβάλει τα ίδια n+1 σημεία.

Ας θεωρήσουμε την πράξη *r*(*x*)=*p*(*x* )−*q*(*x* ).

Τότε ισχύει:

- 1. Το *r*(*x*) είναι πολυώνυμο και
- 2. Το *r*(*x*) είναι το πολύ n-βαθμού, μιας και άπλα γίνεται αφαίρεση των επιμέρους n-βαθμου πολυωνύμων
- 3. Για κάθε ένα από τα *n*+1 σημεία ισχύει  $r(x_i) = p(x_i) q(x_i) = y_i y_i = 0$ . Δηλαδή έχει *n*+1 ρίζες.

Προκύπτει λοιπόν ότι το *r*(*x*) είναι το πολύ n-βαθμου, και έχει πολλές ρίζες (από 2 και 3). Επιπλέον το *r*(*x*) ως μη-μηδενικό πολυώνυμο μπορεί να γράφει ως

$$
r\,(x)\!=\!A\,(x\!-\!x_0)(\,x\!-\!x_1)\ldots\!(x\!-\!x_n)\,,
$$

όπου Α μια σταθερά.

Χρησιμοποιώντας την ιδιότητα του επιμερισμού στους παράγοντες του γινόμενου, τα *n*+1 x πολλαπλασιάζονται μεταξύ τους και δίνουν ένα όρο *Ax <sup>n</sup>*+<sup>1</sup> *,* δηλαδή κατά ένα βαθμό μεγαλύτερο από το επιτρεπτό.

Όποτε για να υπάρχει το *r*(*x*) θα πρέπει *Α*=0, και συνεπάγεται *r*(*x*)=0.

Άρα έχουμε

$$
r(x)=p(x)-q(x)=0
$$

και τελικά

$$
p(x)=q(x).
$$

Έτσι το *q*(*x*) (το οποίο θα μπορούσε να είναι ένα οποιοδήποτε πολυώνυμο, εφόσον παρεμβάλλει τα σημεία) είναι ταυτόσημο με το *p*(*x* )*,* οπότε το *p*(*x* ) είναι μοναδικό.[2]

### **2.3 Παρεμβολή Lagrange**

Ας υποθέσουμε μια (συνεχής) συνάρτηση *f* (*x* ) με τα *n*+1 γνωστά σημεία της (*x*0, *y*<sup>0</sup> )*,*(*x*1, *y*<sup>1</sup> )*,*...( *x<sup>n</sup> , y<sup>n</sup>* ) σε ένα διάστημα (*α , β* )*,* τα οποία δεν είναι απαραίτητα ισαπέχοντα ανά δυο. Θέλουμε να βρούμε ένα μοναδικό πολυώνυμο το πολύ n βαθμού, ας πούμε το *L<sup>n</sup>* ( *x*) , τέτοιο ώστε να ισχύει

$$
L_n(x_i) = f(x_i) = y_i, \quad i = 0(1)n
$$
\n(1.1)

Πριν αποδώσουμε το γενικό τύπο της μεθόδου, ας σκεφτούμε την περίπτωση το πολυωνυμο *L<sup>n</sup>* ( *x*) να διέρχεται από δυο μόνο σημεία (*x*0, *y*<sup>0</sup> )*,*(*x*1, *y*<sup>1</sup> ) (είναι δηλαδή μια ευθεία της μορφής *y*=*ax*+*b ,* και το πολυώνυμο καλείται Γραμμικό). Η ευθεία αυτή προφανώς είναι ένα μοναδικό πολυώνυμο 1-βαθμού το οποίο διέρχεται από αυτά τα δύο σημεία. Τότε εύκολα, επιστρατεύοντας τις γνώσεις του Γυμνασίου ισχύει ότι

 $y_0 = ax_0 + b$  *και*  $y_1 = ax_1 + b$ 

απ' όπου εύκολα προκύπτει ότι

$$
L_1(x) = \frac{x - x_1}{x_0 - x_1} y_0 + \frac{x - x_0}{x_1 - x_0} y_1
$$

ή αλλιώς

$$
L_1(x) = l_0(x) y_0 + l_1(x) y_1
$$

και τελικά

$$
L_1(x) = \sum_{i=0}^{1} l_i(x) y_i
$$
 (1.2)

όπου

$$
l_0 = \frac{x - x_1}{x_0 - x_1} \quad \text{Kat} \quad l_1 = \frac{x - x_0}{x_1 - x_0}.
$$
 (1.3)

Από την (1.3) προκύπτουν οι σχέσεις

$$
l_0(x_0)=1
$$
,  $l_0(x_1)=0$ ,  $l_1(x_0)=0$ ,  $\kappa \alpha i$   $l_1(x_0)=1$ .

οι οποίες μπορούν να εκφραστούν ως Kronecker delta ( *δij* ):

$$
l_i(x_j) = \delta_{ij} = \begin{cases} 1, & \text{if } i = j \\ 0, & \text{if } i \neq j \end{cases} \tag{1.4}
$$

H *l i* (*x* ) στην συνάρτηση (1.2) έχει επίσης και την παρακάτω ιδιότητα:

$$
\sum_{i=0}^{1} l_i(x) = l_0(x) + l_1(x) = \frac{x - x_1}{x_0 - x_1} + \frac{x - x_0}{x_1 - x_0} = 1
$$
\n(1.5)

Η συνάρτηση (1.2) αποτελεί το πολυώνυμο παρεμβολής Lagrange 1-βαθμού που διέρχεται από τα σημεία (*x*0, *y*<sup>0</sup> )*,*(*x*1, *y*<sup>1</sup> ). Κατά τον ίδιο τρόπο το πολυώνυμο Lagrange 2-βαθμού που διέρχεται από τρία σημεία  $(x_{0, y_{0}})$ , $(x_{1, y_{1}})$ , $(x_{2, y_{2}})$  γράφεται:

$$
L_2(x) = \sum_{i=0}^{2} l_i(x) y_i = l_0(x) y_0 + l_1(x) y_1 + l_2(x) y_2
$$
  

$$
L_2(x) = \frac{(x - x_1)(x - x_2)}{(x_0 - x_1)(x_0 - x_2)} y_0 + \frac{(x - x_0)(x - x_2)}{(x_1 - x_0)(x_1 - x_2)} y_1 + \frac{(x - x_0)(x - x_1)}{(x_2 - x_0)(x_2 - x_1)} y_2
$$

όπου για την *l i* (*x* ) ισχύουν οι συνθήκες (1.4) και (1.5).

Υπολογίζοντας τον γενικό τύπο του πολυωνύμου παρεμβολής Lagrange n-βαθμού (μιας συναρτησης *f* (*x* ) με *n*+1 γνωστά σημεία (*x*0, *y*<sup>0</sup> )*,*(*x*1, *y*<sup>1</sup> )*,*(*x*2, *y*<sup>2</sup> )*,*...(*x<sup>n</sup> , y<sup>n</sup>* ) ) γνωρίζουμε ότι ως πολυώνυμο θα είναι της μορφής:

$$
L_n(x) = a + a_1 x + a_2 x^2 + \dots + a_n x^n \tag{1.6}
$$

για το οποίο ισχύει

$$
L_n(x_i) = f(x_i) = y_i, \quad i = 0(1)n
$$
\n(1.7)

αντικαθιστώντας την συνθήκη (1.7) στην εξίσωση (1.6) παίρνουμε το παρακάτω σύστημα εξισώσεων:

$$
\begin{cases}\nL_0(x_0) = a + a_1 x_0 + a_2 x_0^2 + \dots + a_n x_0^n = y_0 \\
L_1(x_1) = a + a_1 x_1 + a_2 x_1^2 + \dots + a_n x_1^n = y_1 \\
L_2(x_2) = a + a_1 x_2 + a_2 x_2^2 + \dots + a_n x_2^n = y_1 \\
\vdots \\
L_n(x_n) = a + a_1 x_n + a_2 x_n^2 + \dots + a_n x_n^n = y_n\n\end{cases}
$$
\n(1.8)

στο οποίο οι παράγοντες *α* είναι άγνωστοι και πρέπει να προσδιοριστούν. Με την βοήθεια πινάκων και διανυσμάτων έχουμε:

$$
\begin{vmatrix} 1 & x_0 & x_0^2 & \cdots & x_0^n \\ 1 & x_1 & x_1^2 & \cdots & x_1^n \\ 1 & x_2 & x_2^2 & \cdots & x_2^n \\ \vdots & \vdots & \ddots & \vdots \\ 1 & x_n & x_n^2 & \cdots & x_n^n \end{vmatrix} \begin{vmatrix} \alpha_0 \\ \alpha_1 \\ \alpha_2 \\ \vdots \\ \alpha_n \end{vmatrix} = \begin{vmatrix} y_0 \\ y_1 \\ y_2 \\ \vdots \\ y_n \end{vmatrix}
$$
  
\nV

-14-

δηλαδή *V*⋅*α*=*y ,* με *V* ∈ℜ *n*+1,*n*+1 *, α*∈ℜ *n*+1,*n*+1 *, y*∈ℜ *n*+1 όπου o πίνακας *V* και το διάνυσμα *y* είναι γνωστά, καθώς τα *n*+1 σημεία (*x*0, *y*<sup>0</sup> )*,*(*x*1, *y*<sup>1</sup> )*,*...( *x<sup>n</sup> , y<sup>n</sup>* ) είναι δεδομένα.

Ο πίνακας *V* είναι γνωστός στα μαθηματικά ως πίνακας Vandermonde και η ορίζουσά του (ορίζουσα Vandermonde) ισούται με

$$
(x_0-x_1)(x_0-x_2)(x_0-x_3)\cdots(x_0-x_n)(x_1-x_2)(x_1-x_3)\cdots(x_1-x_n)(x_2-x_3)(x_2-x_4)\cdots(x_{n-1}-x_n)
$$

ή πιο γενικά με τον τύπο

$$
det(\underline{V}) = \prod_{i > j} (x_i - x_j) = \prod_{i=0}^{n-1} \prod_{i=j+1}^{n} (x_i - x_j),
$$

το οποίο δεν μπορεί να είναι μηδέν, *det*(*V* )≠0 καθώς τα *n*+1 δεδομένα σημεία είναι ανά δυο διαφορετικά.

Oπότε 
$$
α = \frac{y}{V}
$$
.

Με απαλοιφή των παραγόντων *α*0,*α*1,*α*2,…*,α<sup>n</sup> ,* από τις (1.6) και (1.8) προκύπτει

$$
\begin{vmatrix}\nL_n(x) & 1 & x & x^2 & \cdots & x^n \\
y_0 & 1 & x_0 & x_0^2 & \cdots & x_0^n \\
y_1 & 1 & x_1 & x_1^2 & \cdots & x_1^n \\
y_2 & 1 & x_2 & x_2^2 & \cdots & x_2^n \\
\vdots & \vdots & \vdots & \vdots & \vdots & \vdots \\
y_n & 1 & x_n & x_n^2 & \cdots & x_n^n\n\end{vmatrix} = 0
$$

από την οποία ορίζουσα φαίνεται ότι το  $L_n(x)$  είναι γραμμικός συνδυασμός των *y*0, *y*1, *y*2,…*, y<sup>n</sup>* και έτσι μπορεί να γράφει:

$$
L_n(x) = \sum_{i=0}^n l_i(x) y_i
$$
 (1.9)

 $\sum$ την περίπτωση αυτή (1.9), επειδή  $L_n(x_j) = y_j$  για κάθε  $j = 1(1)n$ , για το  $l_i(x_j)$ έχουμε ότι 1, *ανi*= *j*

$$
l_i(x_j) = \delta_{ij} = \begin{cases} 1, & \text{and } i = j \\ 0, & \text{and } j \end{cases},
$$

η οποία είναι ταυτόσημη με την (1.4) και ως εκ τούτου η *l i* (*x <sup>j</sup>* ) μπορεί να γράφει

$$
l_i(x) = \frac{(x-x_1)(x-x_2)(x-x_3)\cdots(x-x_{i-1})(x-x_{i+1})\cdots(x-x_n)}{(x_i-x_1)(x_i-x_2)(x_i-x_3)\cdots(x-x_{i-1})(x-x_{i+1})\cdots(x_i-x_n)} = \prod_{j=0, i \neq j}^{n} \frac{x-x_j}{x_i-x_j}
$$

και η οποία θα είναι πάντα το πολύ *n* βαθμού.

Και τελικά ο γενικός τύπος του **πολυωνύμου Παρεμβολής Lagrange**, για μια συνάρτηση *f* (*x* ) με *n*+1 γνωστά σημεία (*x*0, *y*<sup>0</sup> )*,*(*x*1, *y*<sup>1</sup> )*,*...( *x<sup>n</sup> , y<sup>n</sup>* ) τα οποία δεν είναι απαραίτητα ισαπέχοντα, είναι:

$$
L_n(x) = \sum_{i=0}^n l_i(x) y_i = \sum_{i=0}^n l_i(x) f(x_i), \qquad \mu \in I_i(x) = \prod_{j=0, i \neq j}^n \frac{x - x_j}{x_i - x_j}
$$
(1.10)

[6], [7]

# **2.4 Παραδείγματα μεθόδου Lagrange**

#### **Παράδειγμα .1**

Οι τιμές της συνάρτησης *f* (*x* ) δίνονται πινακοποιημένες παρακάτω.

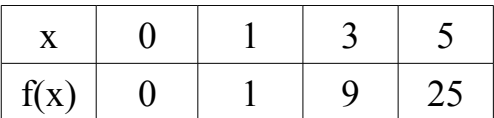

Βρείτε την τιμή της f(4).

#### **Απάντηση**

Με την βοήθεια της Μεθόδου Παρεμβολής Lagrange (1.10) και για *n*=3 έχουμε ότι

$$
L_3(4) = \sum_{i=0}^{3} l_i(4) y_i
$$

από το οποίο παίρνουμε

$$
l_0 = \frac{(4-x_1)}{(x_0-x_1)} \cdot \frac{(4-x_2)}{(x_0-x_2)} \cdot \frac{(4-x_3)}{(x_0-x_3)} = \frac{(4-1)}{(0-1)} \cdot \frac{(4-3)}{(0-3)} \cdot \frac{(4-5)}{(0-5)} = \frac{(3)}{(-1)} \cdot \frac{(1)}{(-3)} \cdot \frac{(-1)}{(-5)} = \frac{1}{5}
$$
  
\n
$$
l_1 = \frac{(4-x_0)}{(x_1-x_0)} \cdot \frac{(4-x_2)}{(x_1-x_2)} \cdot \frac{(4-x_3)}{(x_2-x_3)} = \frac{(4-0)}{(1-0)} \cdot \frac{(4-3)}{(1-3)} \cdot \frac{(4-5)}{(1-5)} = \frac{(4)}{(1)} \cdot \frac{(1)}{(-2)} \cdot \frac{(-1)}{(-4)} = -\frac{1}{2}
$$
  
\n
$$
l_2 = \frac{(4-x_0)}{(x_2-x_0)} \cdot \frac{(4-x_1)}{(x_2-x_1)} \cdot \frac{(4-x_3)}{(x_2-x_3)} = \frac{(4-0)}{(3-0)} \cdot \frac{(4-1)}{(3-1)} \cdot \frac{(4-5)}{(3-5)} = \frac{(4)}{(3)} \cdot \frac{(3)}{(2)} \cdot \frac{(-1)}{(-2)} = 1
$$
  
\n
$$
l_3 = \frac{(4-x_0)}{(x_3-x_0)} \cdot \frac{(4-x_1)}{(x_3-x_1)} \cdot \frac{(4-x_2)}{(x_3-x_2)} = \frac{(4-0)}{(5-0)} \cdot \frac{(4-1)}{(5-1)} \cdot \frac{(4-3)}{(5-3)} = \frac{(4)}{(5)} \cdot \frac{(3)}{(4)} \cdot \frac{(1)}{(2)} = \frac{3}{10}
$$

Οπότε έχουμε τελικά

$$
L_3(4) = \sum_{i=0}^{3} l_i(4) y_i = l_0(4) y_0 + l_1(4) y_1 + l_2(4) y_2 + l_3(4) y_3 = \frac{1}{5} \cdot 0 + \left(-\frac{1}{2}\right) \cdot 1 + 1 \cdot 9 + \frac{3}{10} \cdot 25
$$

$$
L_3(4) = \frac{-1}{2} + 9 + \frac{75}{10} = -0.5 + 9 + 7.5 = 16
$$

#### **Παράδειγμα .2**

Να βρεθεί το πολυώνυμο παρεμβολής Lagrange, που παρεμβάλλεται στα σημεία (0,2)*,*(1,−3)*,*(3,0)*,*(4,1)*,*(7,−2).

#### **Απάντηση**

Θα βρούμε το πολυώνυμο της Παρεμβολής σύμφωνα με την Μέθοδο Lagrange. Από την (1.10) λοιπόν έχουμε

$$
L_4(x) = \sum_{i=0}^{4} l_i(x) y_i = l_0(x) y_0 + l_1(x) y_1 + l_2(x) y_2 + l_3(x) y_3 + l_4(x) y_4
$$

και για τους συντελεστές *l <sup>i</sup>* για *i*=0(1) 4 αναλυτικά

$$
l_0 = \frac{(x-x_1)}{(x_0-x_1)} \cdot \frac{(x-x_2)}{(x_0-x_2)} \cdot \frac{(x-x_3)}{(x_0-x_3)} \cdot \frac{(x-x_4)}{(x_0-x_4)} = \frac{(x-1)}{(0-1)} \cdot \frac{(x-3)}{(0-3)} \cdot \frac{(x-4)}{(0-7)}
$$
\n
$$
l_0 = \frac{(x-1)(x-3)(x-4)(x-7)}{(-1)(-3)(-4)(-7)}
$$
\n
$$
l_1 = \frac{(x-x_0)}{(x_1-x_0)} \cdot \frac{(x-x_2)}{(x_1-x_2)} \cdot \frac{(x-x_3)}{(x_1-x_3)} \cdot \frac{(x-x_4)}{(x_0-x_4)} = \frac{(x-0)}{(1-0)} \cdot \frac{(x-3)}{(1-3)} \cdot \frac{(x-4)}{(1-7)} \cdot \frac{(x-7)}{(1-7)} = \frac{x(x-3)(x-4)(x-7)}{(-2)(-3)(-6)}
$$
\n
$$
l_2 = \frac{(x-x_0)}{(x_2-x_0)} \cdot \frac{(x-x_1)}{(x_2-x_1)} \cdot \frac{(x-x_3)}{(x_2-x_3)} \cdot \frac{(x-x_4)}{(x_2-x_4)} = \frac{(x-0)}{(3-0)} \cdot \frac{(x-1)}{(3-1)} \cdot \frac{(x-4)}{(3-4)} \cdot \frac{(x-7)}{(3-7)} = \frac{x(x-1)(x-4)(x-7)}{3 \cdot 2(-1)(-4)}
$$
\n
$$
l_3 = \frac{(x-x_0)}{(x_3-x_0)} \cdot \frac{(x-x_1)}{(x_3-x_1)} \cdot \frac{(x-x_2)}{(x_3-x_2)} \cdot \frac{(x-x_4)}{(x_3-x_4)} = \frac{(x-0)}{(4-0)} \cdot \frac{(x-1)}{(4-1)} \cdot \frac{(x-3)}{(4-7)} \cdot \frac{(x-7)}{(4-7)} = \frac{x(x-1)(x-3)(x-7)}{4 \cdot 3 \cdot 1(-3)}
$$
\n
$$
l_4 = \frac{(x-x_0)}{(x_4-x_0)} \cdot \frac{(x-x_1)}{(x_4-x_1)} \cdot \frac{(x-x_2)}{(x_4-x_2)} \cdot \frac{(x-x_3)}{(x_4-x_3)} = \frac{(x-0)}{(7-0)} \cdot \frac{(x
$$

Επομένως το πολυώνυμο Παρεμβολής Lagrange της *f* (*x* ) είναι

$$
L_{4}(x) = \sum_{i=0}^{4} l_{i}(x) y_{i} = l_{0}(x) y_{0} + l_{1}(x) y_{1} + l_{2}(x) y_{2} + l_{3}(x) y_{3} + l_{4}(x) y_{4}
$$
  
\n
$$
L_{4}(x) = \frac{(x-1)(x-3)(x-4)(x-7)}{(-1)(-3)(-4)(-7)} 2 + \frac{x(x-3)(x-4)(x-7)}{(-2)(-3)(-6)} (-3) + \frac{x(x-1)(x-4)(x-7)}{3 \cdot 2(-1)(-4)} 0
$$
  
\n
$$
+ \frac{x(x-1)(x-3)(x-7)}{4 \cdot 3 \cdot 1(-3)} 1 + \frac{x(x-1)(x-3)(x-4)}{7 \cdot 6 \cdot 4 \cdot 3} (-2)
$$

$$
L_{4}(x) = \frac{(x-1)(x-3)(x-4)(x-7)}{42} + \frac{x(x-3)(x-4)(x-7)}{12} + 0
$$
  

$$
-\frac{x(x-1)(x-3)(x-7)}{36} - \frac{x(x-1)(x-3)(x-4)}{252}
$$
  

$$
L_{4}(x) = 6\frac{(x-1)(x-3)(x-4)(x-7)}{6 \cdot 42} + 21\frac{x(x-3)(x-4)(x-7)}{21 \cdot 12}
$$
  

$$
-7\frac{x(x-1)(x-3)(x-7)}{7 \cdot 36} - \frac{x(x-1)(x-3)(x-4)}{252}
$$
  

$$
L_{4}(x) = 6\frac{(x-1)(x-3)(x-4)(x-7)}{252} + 21\frac{x(x-3)(x-4)(x-7)}{252}
$$
  

$$
-7\frac{x(x-1)(x-3)(x-7)}{252} - \frac{x(x-1)(x-3)(x-4)}{252}
$$
  

$$
L_{4}(x) = \frac{19}{252}x^{4} + \frac{296}{252}x^{3} + \frac{1465}{252}x^{2} + \frac{2466}{252}x + \frac{504}{252}
$$

 $L_4(x) = \frac{19}{255}$ 

252

 $x^4 - \frac{296}{358}$ 252  $x^3 + \frac{1465}{352}$ 252

 $x^2 - \frac{274}{20}$ 28

*x*+2

-18-

$$
-18-
$$

#### **Παράδειγμα .3**

Θεωρούμε την συνάρτηση *y*=*x* <sup>3</sup>−3x+3 και τα γνωστά της σημεία (-2,1), (-1,5), (0,3), (1,1). Ποια είναι η τιμή της *y* όταν *x*=−0.2 *;*

#### **Απάντηση**

Εφαρμόζοντας την μέθοδο Lagrange έχουμε:

$$
L_3(x) = \sum_{i=0}^{3} l_i(x) y_i = l_0(x) y_0 + l_1(x) y_1 + l_2(x) y_2 + l_3(x) y_3
$$

Για τους συντελεστές Lagrange έχουμε:

$$
l_0 = \frac{(x-x_1)}{(x_0-x_1)} \cdot \frac{(x-x_2)}{(x_0-x_2)} \cdot \frac{(x-x_3)}{(x_0-x_3)} = \frac{(x-(-1))}{(-2-(-1))} \cdot \frac{(x-0)}{(-2-(-1))} \cdot \frac{(x-1)}{(-2-(-1))} = \frac{(x+1)x(x-1)}{(-1)(-2)(-3)}
$$
  
\n
$$
l_1 = \frac{(x-x_0)}{(x_1-x_0)} \cdot \frac{(x-x_2)}{(x_1-x_2)} \cdot \frac{(x-x_3)}{(x_1-x_3)} = \frac{(x-(-2))}{(-1-2)} \cdot \frac{(x-0)}{(-1-0)} \cdot \frac{(x-1)}{(-1-1)} = \frac{(x+2)x(x-1)}{(-3)(-1)(-2)}
$$
  
\n
$$
l_2 = \frac{(x-x_0)}{(x_2-x_0)} \cdot \frac{(x-x_1)}{(x_2-x_1)} \cdot \frac{(x-x_3)}{(x_2-x_3)} = \frac{(x-(-2))}{(0-(-2))} \cdot \frac{(x-(-1))}{(0-(-1))} \cdot \frac{(x-1)}{(0-1)} = \frac{(x+2)(x+1)(x-1)}{2 \cdot (-1)}
$$
  
\n
$$
l_3 = \frac{(x-x_0)}{(x_3-x_0)} \cdot \frac{(x-x_1)}{(x_3-x_1)} \cdot \frac{(x-x_2)}{(x_3-x_2)} = \frac{(x-(-2))}{(1-(-2))} \cdot \frac{(x-(-1))}{(1-(-1))} \cdot \frac{(x-0)}{(1-0)} = \frac{(x+2)(x+1)x}{3 \cdot 2 \cdot 1}
$$

Οπότε το Πολυώνυμο Lagrange της *y* είναι:

$$
L_{3}(x) = \sum_{i=0}^{3} l_{i}(x) y_{i} = l_{0}(x) y_{0} + l_{1}(x) y_{1} + l_{2}(x) y_{2} + l_{3}(x) y_{3}
$$
  
\n
$$
L_{3}(x) = \frac{(x+1) x (x-1)}{(-1)(-2)(-3)} 1 + \frac{(x+2) x (x-1)}{(-3)(-1)(-2)} (-1) + \frac{(x+2) (x+1) (x-1)}{2 \cdot (-1)} 3 + \frac{(x+2) (x+1) x}{3 \cdot 2 \cdot 1} 1
$$
  
\n
$$
L_{3}(x) = -\frac{(x+1) x (x-1)}{6} - \frac{(x+2) x (x-1)}{6} - \frac{3(x+2) (x+1) (x-1)}{2} + \frac{(x+2) (x+1) x}{6}
$$
  
\n
$$
L_{3}(x) = -\frac{(x+1) x (x-1)}{6} - \frac{(x+2) x (x-1)}{6} - \frac{9(x+2) (x+1) (x-1)}{6} + \frac{(x+2) (x+1) x}{6}
$$
  
\n
$$
L_{3}(x) = \frac{-(x+1) x (x-1) - (x+2) x (x-1) - 9(x+2) (x+1) (x-1) + (x+2) (x+1) x}{6}
$$
  
\n
$$
L_{3}(x) = \frac{x(x-1) (-(x+1) - (x+2)) + (x+2) (x+1) (-9(x-1) + x)}{6}
$$

Οπότε για *x*=−0.2 η *L*<sup>3</sup> ( *x*) γίνεται:

$$
L_3(0.2) = \frac{0.2(0.2-1)(-(0.2+1)-(0.2+2)) + (0.2+2)(0.2+1)(-9(0.2-1)+0.2)}{6}
$$
  
\n
$$
L_3(0.2) = \frac{0.2(-0.8)(-(1.2)-(2.2)) + (2.2)(0.8)(7.2+0.2)}{6}
$$
  
\n
$$
L_3(0.2) = \frac{0.2(-0.8)(-3.4) + (2.2)(0.8)(7.4)}{6} = \frac{0.544 + 13.024}{6} = \frac{13.568}{6} = 2.2613
$$

# **2.5 Παρεμβολή προς τα Εμπρός Διαφορών Newton-Gregory**

Έστω ότι δίνονται οι τιμές μιας συνάρτησης *f* (*x<sup>i</sup>* )=*y<sup>i</sup>* σε *n*+1 ισαπέχοντα σημεια  $x_i = x_0 + i$ *h* με  $i = 0(1)n$ , όπου h η σταθερή διαφορά των σημείων ανά δύο ή αλλιώς βήμα πινακοποίησής των. Ζητάμε να βρούμε την τιμή της *f* (*x* ) σε ένα ενδιάμεσο σημείο *x ,* των σημείων της συνάρτησης.

Θεωρώντας ότι το αμέσως προηγούμενο (μικρότερο) σημείο είναι το *x<sub>0</sub>* έχουμε την σχέση

$$
x = x_0 + \theta h, \quad \mu \varepsilon \quad 0 < \theta < 1. \tag{2.1}
$$

Χρησιμοποιώντας την (2.1) και τον γραμμικό τελεστή μετατόπισης *E* έχουμε ότι

$$
f(x)=f(x_0+\theta h)=E^{\theta}f(x_0)=(1+\Delta)^{\theta}f_0=\left[1+\left(\frac{\theta}{1}\right)\Delta+\left(\frac{\theta}{2}\right)\Delta^2+\cdots\right]f_0
$$

$$
f(x)=f_0+\left(\frac{\theta}{1}\right)\Delta f_0+\left(\frac{\theta}{1}\right)\Delta^2 f_0+\cdots, \text{ for } \theta=\frac{x-x_0}{h}.
$$

Ο τελεστής *Δ* ορίζεται ως ο τελεστής προς τα εμπρός διαφοράς, για τον οποίο θα αναφερθούμε αναλυτικότερα παρακάτω.

Γενικότερα μπορούμε να γράψουμε

$$
f(x)=f_0+\binom{\theta}{1} \Delta f_0+\binom{\theta}{2} \Delta^2 f_0+\cdots+\binom{\theta}{n} \Delta^n f_0+R_{n+1}(x), \quad \text{for } \theta=\frac{x-x_0}{h} \tag{2.2}
$$

και *R<sup>n</sup>*+<sup>1</sup> (*x* ) είναι η διόρθωση (του σφάλματος αποτελέσματος).

Παρατηρούμε όμως ότι το πρώτο μέρος της (2.2)

$$
\sum_{i=0}^n \left(\frac{\theta}{i}\right) \Delta^i f_0
$$

είναι ένα πολυώνυμο το πολύ *n* βαθμού ως προς *x* το οποίο ισχύει για κάθε σημείο *x <sup>j</sup> , j*=0(1)*n* της συνάρτησης καθότι

$$
p_n(x_j) = \sum_{i=0}^n \binom{\theta}{i} \Delta^i f_0
$$
  
etcčičn (1) = 0  $\gamma$ izšn (2) = 0  $\gamma$ izšn (3) = 0  $\gamma$ izšn (4) = 0  $\gamma$ izšn (5) = 0  $\gamma$ izšn (6) = 0  $\gamma$ izšn (8) = 0  $\gamma$ izšn (1) = 0  $\gamma$ izšn (1) = 0  $\gamma$ izšn (1) = 0  $\gamma$ izšn (2) = 0  $\gamma$ izšn (3) = 0  $\gamma$ izšn (4) = 0  $\gamma$ izisn (5) = 0  $\gamma$ izisn (6) = 0  $\gamma$ izisn (8) = 0  $\gamma$ izisn (9) = 0  $\gamma$ izisn (10) = 0  $\gamma$ izisn (11) = 0  $\gamma$ izisn (12) = 0  $\gamma$ izisn (13) = 0  $\gamma$ izisn (14) = 0  $\gamma$ izisn (15) = 0  $\gamma$ izisn (16) = 0  $\gamma$ izisn (17) = 0  $\gamma$ izisn (18) = 0  $\gamma$ izisn (19) = 0  $\gamma$ izisn (19) =

$$
p_n(x) = \sum_{i=0}^{j} \binom{\theta}{i} \Delta^i f_0 = (1+\Delta)^j f_0 = E^{\theta} f_0 = f(x_j) = y_j, \quad j = 0 \ (1) \ n. \tag{2.3}
$$

Με την παραπάνω σχέση (2.3) αποδεικνύεται ότι το πολυώνυμο  $p(x)$  είναι το πολυώνυμο παρεμβολής της *f* (*x* ) καθότι για κάθε *x<sup>i</sup> , i*=0(1)*n* ισχύει  $p(x)=f(x)=y_i$ .

Το πολυώνυμο αυτό ονομάζεται πολυώνυμο παρεμβολής **προς τα εμπρός Διαφορών Newton-Gregory** και ο γενικός του τύπος είναι

$$
p_n(x) = \sum_{i=0}^n \binom{\theta}{i} \Delta^i f_0 = f_0 + \binom{\theta}{1} \Delta f_0 + \binom{\theta}{2} \Delta^2 f_0 + \dots + \binom{\theta}{n} \Delta^n f_0 \quad \text{for } n = \frac{x - x_0}{h} \tag{2.4}
$$

υπενθυμίζοντας και τον τύπο συνδυασμών

$$
\begin{pmatrix} \theta \\ i \end{pmatrix} = \frac{\theta(\theta - 1)(\theta - 2) \cdots (\theta - i + 1)}{i!} \quad \text{K} \alpha \theta \dot{\omega} \zeta \text{ K} \alpha \iota \quad \begin{pmatrix} \theta \\ 0 \end{pmatrix} = 1.
$$

Ο τελεστής *Δ* ορίζεται όπως ήδη αναφέραμε ως ο τελεστής προς τα εμπρός διαφοράς. Για τον *Δ* ισχύει

$$
\Delta f_0 = f_1 - f_0 \quad \text{kai} \quad \gamma \text{wuká} \quad \Delta f_i = f_{i+1} - f_i
$$

που αποτελεί την διαφορά 1ης τάξης. Για την διαφοράς 2ής τάξης έχουμε

$$
\Delta^2 f_0 = \Delta(\Delta f_0) = \Delta(f_1 - f_0) = (f_2 - f_1) - (f_1 - f_0) = f_2 - 2f_1 + f_0
$$
  
*kau yeviká*  $\Delta^2 f_i = f_{i+2} - 2f_{i+1} + f_0$ 

και τέλος για την διαφορά n-οστής τάξης

$$
\Delta^n f_i = \Delta(\Delta^{n-1} f_i) = \Delta^{n-1} f_{i+1} - \Delta^{n-1} f_i = \cdots
$$

Με βάση τα παραπάνω μπορούμε εύκολα να δημιουργήσουμε τους **πίνακες διαφορών** που διευκολύνουν κατά πολύ την εύρεση του πολυωνύμου προς τα εμπρός διαφορών Newton-Gregory, όπως φαίνεται γενικά παρακάτω αλλά και στα παραδείγματα που ακολουθούν.

$$
\begin{array}{|rcllcll} x_i & f_i & df_i & d^2 f_i & d^3 f_i & d^4 f_i \\ \hline x_0 & f_0 & & & & & & \\ x_1 & f_1 & d^2 f_0 = 4f_1 - 4f_0 & & & \\ x_1 & f_1 & d^2 f_0 = 4f_1 - 4f_0 & & & \\ x_2 & f_2 & d^2 f_1 = 4f_2 - 4f_3 & d^3 f_0 = d^3 f_1 - d^3 f_0 & & \\ x_3 & f_3 & d^2 f_2 = 4f_3 - 4f_2 & & & \\ x_4 & f_3 & d^2 f_2 = 4f_3 - 4f_2 & & & \\ x_5 & f_3 & d^2 f_2 = 4f_3 - 4f_2 & & & \\ x_4 & f_4 & f_4 & f_5 & f_6 & f_7 & f_8 & & \\ x_6 & f_6 & f_7 & f_8 & f_9 & f_9 & f_9 & f_9 & f_9 & f_9 & \\ \hline \end{array}
$$

[4], [7], [8]

# **2.6 Παραδείγματα μεθόδου Newton-Gregory προς τα Εμπρός Διαφορών**

#### **Παράδειγμα .1**

Να βρεθεί το πολυώνυμο παρεμβολής Newton-Gregory προς τα εμπρός διαφορών της συνάρτησης *f* (*x* ) με γνωστά τα σημεία (0,1) (1,2) (2,4) (3,3) και στη συνέχεια να υπολογιστεί η *f* (2,4).

#### **Απάντηση**

Ο πίνακας διαφορών είναι

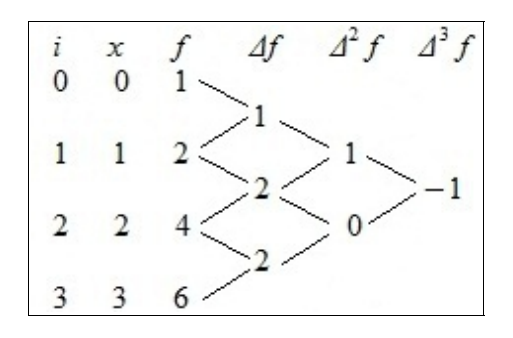

Οπότε από τον τύπο (2.4) έχουμε ότι

$$
p_3(x) = \sum_{i=0}^{3} {\theta \choose i} \Delta^{i} f_0 \quad \text{kall} \quad \theta = \frac{x - x_0}{h} = \frac{x - x_0}{x_1 - x_0} = \frac{x - 0}{1 - 0} = x
$$

Δηλαδή

$$
p_3(x) = \sum_{i=0}^{3} {x \choose i} 4^i f_0 = f_0 + {x \choose 1} 4 f_0 + {x \choose 2} 4^2 f_0 + {y \choose 3} 4^3 f_0
$$
  

$$
p_3(x) = 1 + x + \frac{x(x-1)}{2} - \frac{x(x-1)(x-2)}{6}.
$$

Οπότε για *x*=2,4 έχουμε

$$
f(2,4)=p_3(2,4)=1+2,4+\frac{2,4(2,4-1)}{2}-\frac{2,4(2,4-1)(2,4-2)}{6}=3,4+1,2\cdot 1,4-\frac{2,4\cdot 1,4\cdot 0,4}{6}
$$

$$
f(2,4)=p_3(2,4)=5,336
$$

#### **Παράδειγμα .2**

Δοθέντων των παρακάτω δεδομένων μιας συνάρτησης *f* (*x* ) υπολογίστε την τιμή *f* (1.83) χρησιμοποιώντας το πολυώνυμο παρεμβολής Newton-Gregory προς τα εμπρός διαφορών.

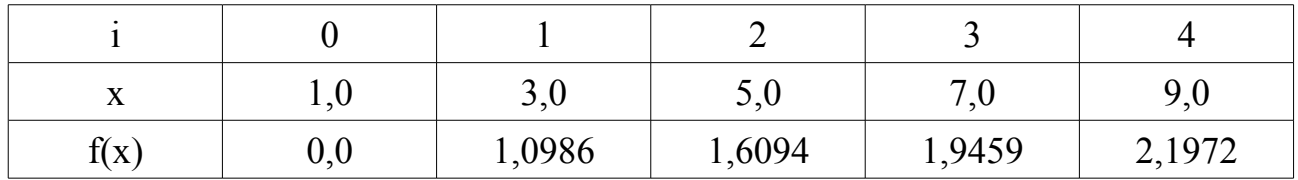

#### **Απάντηση**

Ας δημιουργήσουμε αρχικά τον πίνακα διαφορών:

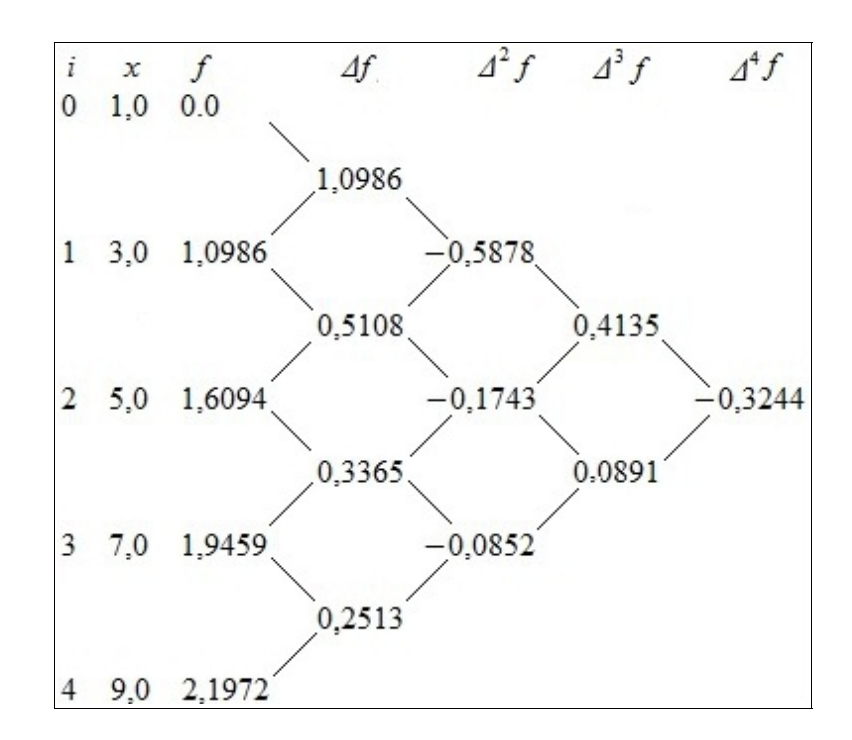

Επίσης από τα δεδομένα αντλούμε τα παρακάτω στοιχεία:

$$
h = x_1 - x_0 = 2
$$
, to  $\zeta \eta \tau \omega \omega \omega$   $x = 1,83$ ,  $x_0 = 1,0$ ,  $\theta = \frac{x - x_0}{h} = \frac{1,83 - 1,0}{2} = \frac{0,83}{2} = 0,415$ 

Το πολυώνυμο Newton-Gregory προς τα εμπρός διαφορών δίνεται από τον τύπο

$$
p(x) = \sum_{i=0}^{n} \binom{\theta}{i} \Delta^{i} f_0
$$
 \n $\mu \in \theta = \frac{x - x_0}{h} = 0,415.$ 

*πολυώνυμο* 1−βαθμού  $p_1(1,83) = {0,415 \choose 0}$ Δ<sup>0</sup>  $f_0 + {0,415 \choose 1}$ Δ<sup>1</sup>  $f_0 = 1 \cdot 0 + 0,415 \cdot 1,0986 = 0,455919$ 

*πολυώνυμο* 2 − βαθμού  $p_2(1,83) = p_1(1,83) + {0,415 \choose 2}$ Δ<sup>2</sup> f<sub>0</sub>

$$
p_2(1,83) = 0,455919 + \frac{0,415(0,415-1)}{2!}(-0,5878) = 0,455919 + 0,071352 = 0,527271
$$

$$
p_3(1,83) = p_2(1,83) + {0,415 \choose 3} 3^3 f_0
$$

 $p_3(1,83)=0,527271+\frac{0,415(0,415-1)(0,415-2)}{3}$ 3*!*  $(-0,4135)=0,527271+0,026519=0,554157$ 

$$
p_4(1,83) = p_3(1,83) + \frac{0,415(0,415-1)(0,415-2)(0,415-3)}{4!}(-0,3244)
$$

*p*4 (1,83)=0,554157+0,013445=0,567602

*Οπότε τελικά f* (1,83)= *p*<sup>4</sup> (1,83)=0,567602

## **2.7 Παρεμβολή προς τα Πίσω Διαφορών Newton-Gregory**

Το πρόβλημα σε αυτή την περίπτωση παραμένει το ίδιο: δίνονται οι τιμές μιας συνάρτησης *f* (*x<sup>i</sup>* )=*y<sup>i</sup>* σε *n*+1 ισαπέχοντα σημεια με h την σταθερή διαφορά τους ανά δύο. Ζητάμε να βρούμε την τιμή της *f* (*x* ) σε ένα ενδιάμεσο σημείο *x ,* των σημείων της συνάρτησης.

Η μόνη διαφοροποίηση είναι ότι επιλέγουμε σαν *x<sub>0</sub>* την αμέσως επόμενη (μεγαλύτερη) τιμή της *f* (*x* ) και επομένως έχουμε

 $x = x_0 - \theta h$  *με*  $0 < \theta < 1$ 

Οπότε με την ίδια λογική όπως στην προηγούμενη παράγραφο με την βοήθεια του γραμμικού τελεστή μετατόπισης έχουμε

$$
f(x)=f(x_0-\theta h)=E^{-\theta}f(x_0)=[(1-\nabla)^{-1}]^{-\theta}f_0=(1-\nabla)^{\theta}f_0=(1-\left(\frac{\theta}{1}\right)\nabla+\left(\frac{\theta}{2}\right)\nabla^2-\cdots)f_0
$$

$$
f(x)=1-\left(\frac{\theta}{1}\right)\nabla f_0+\left(\frac{\theta}{2}\right)\nabla^2 f_0-\cdots
$$

και γενικότερα γράφουμε

$$
f(x)=1-\binom{\theta}{1}\nabla f_0+\binom{\theta}{2}\nabla^2 f_0-\cdots+(-1)^n\binom{\theta}{1}\nabla^n f_0+R_{n+1}(x)
$$

όπου η διόρθωση *R<sup>n</sup>*+<sup>1</sup> (*x* )*,* μπορεί να παραλειφθεί και να έχουμε τον γενικό τύπο πολυωνύμου παρεμβολής **προς τα πίσω Διαφορών Newton-Gregory:**

$$
p(x) = \sum_{i=0}^{n} (-1)^{i} \binom{\theta}{i} \nabla^{i} f_{0} = f_{0} - \binom{\theta}{1} \nabla f_{0} + \binom{\theta}{2} \nabla^{2} f_{0} - \dots + (-1)^{n} \binom{\theta}{n} \nabla^{n} f_{0} \quad \text{for } \theta = \frac{x_{0} - x}{h}
$$

Στην περίπτωση των προς τα πίσω διαφορών ο πίνακας διαφορών αποτυπώνεται γενικά όπως ο παρακάτω

$$
\begin{array}{|c|c|c|}\n\hline\nx_i & f_i & \nabla f_i & \nabla^2 f_i & \nabla^3 f_i & \nabla^4 f_i \\
x_4 & f_4 & \nabla f_3 = f_3 - f_4 \\
x_3 & f_3 & \nabla^2 f_2 = \nabla f_2 - \nabla f_3 \\
\hline\n\end{array}
$$
\n
$$
\nabla f_2 = f_2 - f_3 & \nabla^3 f_1 = \nabla^2 f_1 - \nabla^2 f_2 \\
x_2 & f_2 & \nabla^2 f_1 = \nabla f_1 - \nabla f_2 & \nabla^4 f_0 = \nabla^3 f_0 - \nabla^3 f_1 \\
\hline\n\end{array}
$$
\n
$$
\nabla f_1 = f_1 - f_2 & \nabla^3 f_0 = \nabla^2 f_0 - \nabla^2 f_1
$$
\n
$$
\nabla f_1 = f_1 - f_2 & \nabla^3 f_0 = \nabla^2 f_0 - \nabla^2 f_1
$$
\n
$$
\nabla f_0 = f_0 - f_1
$$
\n
$$
\nabla f_0 = f_0 - f_1
$$

-28-

[7]–[9]

#### **Παρατηρήσεις μεταξύ των μεθόδων προς τα εμπρός και πίσω διαφορών Newton-Grerogy**

- Η ουσιαστική διαφορά των δύο μεθόδων έγκειται στην διαπίστωση ότι για 0<*θ*<1 η μέθοδος προς τα εμπρός διαφορών επιτρέπει/δίνει καλύτερα αποτελέσματα όταν χρησιμοποιείται για την εύρεση τιμών που βρίσκονται στην αρχή του πίνακα διαφορών, γιατί τότε δύναται να χρησιμοποιήσουμε περισσότερους όρους στον τύπο της μεθόδου και άρα περισσότερες τιμές της *f* (*x* )*,* που σημαίνει περισσότερα στοιχεία για την συμπεριφορά της και οπότε καλύτερη προσέγγιση. Για τους ίδιους λόγους η προς τα πίσω διαφορές δίνει καλύτερα αποτελέσματα όταν εφαρμόζεται στο τέλος του πίνακα διαφορών.
- Οι δύο μέθοδοι παρεμβολής μπορούν να χρησιμοποιηθούν και για τιμές του *θ*∉(0,1)*,* Στις περιπτώσεις αυτές όμως οι τύποι παρεμβολής δεν δίνουν τα καλύτερα αποτελέσματα.
- Στην πράξη όταν θέλουμε να υπολογίσουμε προσεγγιστικά την τιμή μιας συνάρτησης χρησιμοποιώντας πινάκα διαφορών με ισαπέχοντα σημεία πρέπει να επιλέξουμε ποια είναι η κατάλληλη μέθοδος. Στην περίπτωση αυτή αν επιλέξουμε **προς τα εμπρός διάφορες** ονομάζουμε ως *x*<sup>0</sup> την αμέσως προηγούμενη (μικρότερη) τιμή του πίνακα, ενώ αν επιλέξουμε **προς τα πίσω διαφορές** την αμέσως επόμενη (μεγαλύτερη) τιμή του πίνακα. Στην επιλογή της μεθόδου μπορεί να βοηθήσει η γραφική παράσταση των τιμών αλλά και η εύρεση της τάξης διαφορών όπου αυτές τείνουν να μηδενιστούν. [10]

# **2.8 Παραδείγματα μεθόδου Newton-Gregory προς τα Πίσω Διαφορών**

#### **Παράδειγμα .1**

Δίνεται ο παρακάτω πινάκας τιμών της συνάρτησης *f* (*x* ):

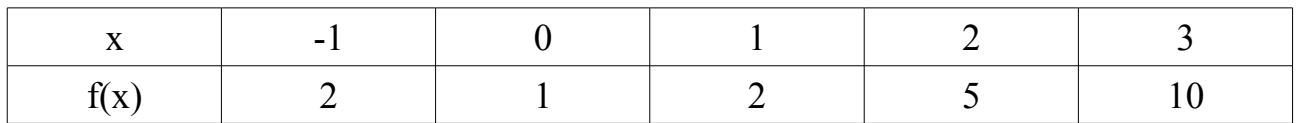

Χρησιμοποιώντας τον τύπο παρεμβολής των προς τα πίσω διαφορών Newton-Gregory να βρείτε την *f* (*x* ).

#### **Απάντηση**

Κατασκευάζουμε πρώτα τον πίνακα διαφορών

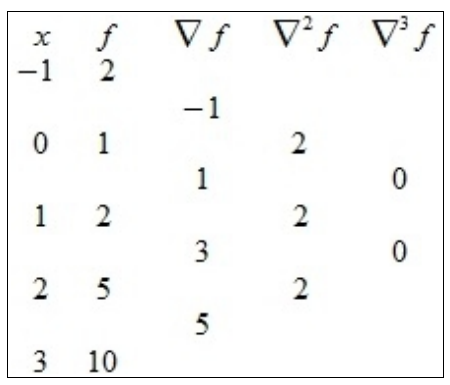

Παρατηρούμε ότι από την 3η τη τάξει διαφορών και μετά, αυτές μηδενίζονται. Οπότε δεν χρειάζεται να υπολογίσουμε περισσότερες.

Από τον πίνακα έχουμε αρχικά

$$
h = x_0 - x_1 = 3 - 2 = 1
$$
  $\kappa \alpha t$   $\theta = \frac{x_0 - x}{h} = \frac{3 - x}{1} = 3 - x$ 

Άρα με την χρήση του τύπου Newton-Gregory προς τα πίσω διαφορών έχουμε

$$
p(x) = \sum_{i=0}^{3} (-1)^{i} {i \choose i} \nabla^{i} f_{0} = 10 - {3-x \choose 1} 5 + {3-x \choose 2} 2 - {3-x \choose 3} 0 = 10 - 5 \cdot (3-x) + \frac{(3-x)(2-x)}{2} \cdot 2
$$
  

$$
f(x) = p(x) = 10 - 15 + 5x + 6 - 3x - 2x + x^{2}
$$
  

$$
f(x) = x^{2} + 1
$$

#### **Παράδειγμα .2**

Να βρεθεί η τιμή της *f* (0.7) με τη βοήθεια της μεθόδου Newton-Gregory προς τα πίσω διαφορών, αν είναι γνωστά τα παρακάτω σημεία της συνάρτησης (0.5,0.25),  $(0,0.1), (0.5,0.3), (1,1.7).$ 

#### **Απάντηση**

Αρχικά ο πίνακας διαφορών είναι

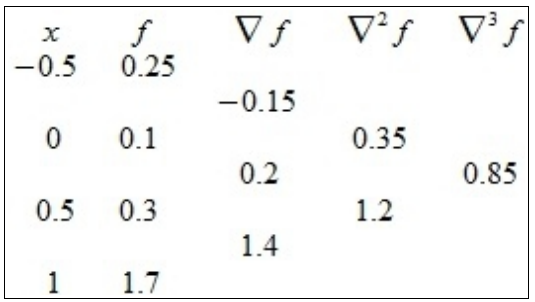

Αφού *x*=0.7 θεωρούμε ως *x*<sup>0</sup> το αμέσως επόμενο (μεγαλύτερο) σημείο του πίνακα, δηλαδή  $x_0=1$ . και επίσης

$$
h = x_0 - x_1 = 1 - 0.5 = 0.5 \quad \text{kai} \quad \theta = \frac{x_0 - x}{0.5} = \frac{1 - 0.7}{0.5} = 0.6
$$

Αρα από τον πίνακα και τον τύπο Newton-Gregory προς τα πίσω διαφορών έχουμε

$$
p(0.7) = \sum_{i=0}^{3} (-1)^{i} {i \choose i} \nabla^{i} f_{0} = 1.7 - {0.6 \choose 1} 1.4 + {0.6 \choose 2} 1.2 - {0.6 \choose 3} 0.85
$$
  
\n
$$
p(0.7) = 1.7 - 0.6 \cdot 1.4 + \frac{0.6 (0.6 - 1)}{2!} 1.2 - \frac{0.6 (0.6 - 1)(0.6 - 2)}{3!} 0.85
$$
  
\n
$$
p(0.7) = 1.7 - 0.6 \cdot 1.4 + \frac{0.6 \cdot (-0.4)}{2} 1.2 - \frac{0.6 \cdot (-0.4) \cdot (-1.4)}{6} 0.85
$$
  
\n
$$
p(0.7) = 1.7 - 0.6 \cdot 1.4 + 0.3 \cdot (-0.4) \cdot 1.2 - [0.1 \cdot (-0.4) \cdot (-1.4) \cdot 0.85]
$$
  
\n
$$
p(0.7) = 1.7 - 0.84 - 0.144 - 0.0476
$$
  
\n
$$
f(0.7) = p(0.7) = 0.6684
$$

-32-

#### **Παράδειγμα .3**

Δοθέντος του πίνακα τιμών

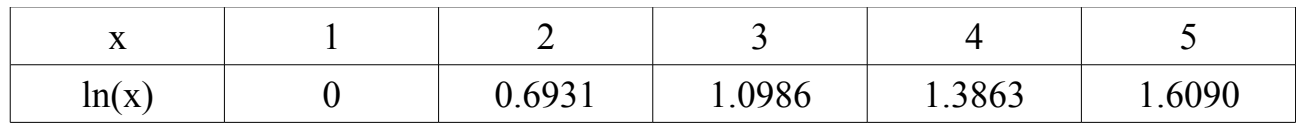

Υπολογίστε το ln(3.5) την μέθοδο Newton-Gregory προς τα πίσω διαφορών.

#### **Απάντηση**

Ο πίνακας διαφορών είναι

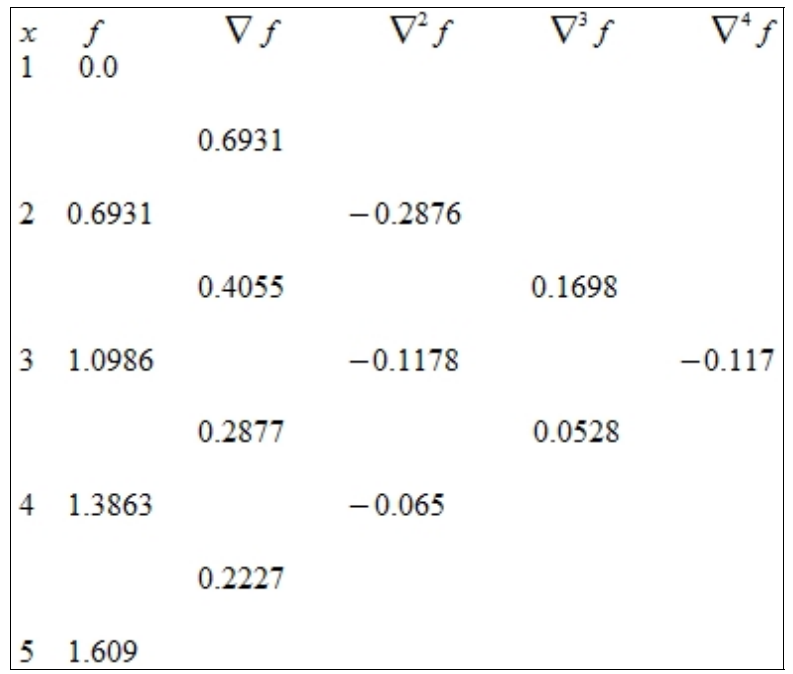

Αφού *x*=3.5 θεωρούμε ως *x*<sup>0</sup> το αμέσως επόμενο (μεγαλύτερο) σημείο του πίνακα, δηλαδή *x*0=4 και επίσης

$$
h=x_0-x_1=4-3=1
$$
  $\kappa a t$   $\theta = \frac{x_0-x}{h} = \frac{4-3.5}{1} = 0.5$ 

Άρα χρησιμοποιώντας τον τύπον Newton-Gregory προς τα πίσω διαφορών:

$$
p(3.5) = \sum_{i=0}^{3} (-1)^{i} {(\theta) \choose i} \nabla^{i} f_{0} = 1.3863 - {0.5 \choose 1} 0.2877 + {0.5 \choose 2} 0.1178 - {0.6 \choose 3} 0.1698
$$
  

$$
p(3.5) = 1.3863 - 0.5 \cdot 0.2877 + \frac{0.5(0.5 - 1)}{2!}(-0.1178) - \frac{0.5(0.5 - 2)(0.5 - 1)}{3!} 0.1698
$$
  

$$
\ln(3.5) = p(3.5) = 1.3863 - 0.1439 + 0.0147 - 0.0106 = 1.2465
$$

# **2.9 Παρεμβολή προς τα Εμπρός Κεντρικών Διαφορών Gauss**

Όταν παρεμβάλλουμε σε ένα σημείο *x* είναι επιθυμητό να διαθέτουμε μια μέθοδο η οποία να χρησιμοποιεί σημεία από τον πίνακα διαφορών που να είναι όσο το δυνατόν πιο κοντά στο *x.* Στην περίπτωση που το σημείο *x* βρίσκεται κοντά στα άκρα του πίνακα τότε οι μέθοδοι Newton-Gregory είναι οι ιδανικοί. Στην περίπτωση που το *x* βρίσκεται στο κέντρο του πίνακα είναι προτιμότερο να θεωρήσουμε ως *x*<sup>0</sup> το ποιο κοντινό (στο *x* ) σημείο του πίνακα (άσχετα με το αν είναι το επόμενο ή προηγούμενο). Και στη συνέχεια να ορίσουμε τα *x*<sup>1</sup> και *x*−1, μετά τα *x*<sup>2</sup> και *x*−2, και ούτω καθεξής, με τα αντίστοιχα βεβαίως *f* : *f* 0, *f* 1, *f* <sup>−</sup>1, *f* <sup>−</sup>2, *f* 2, …

Οι διαφορές που χρησιμοποιούνται σε αυτή τη μέθοδο φαίνονται στην υπογράμμιση, στον παρακάτω πίνακα.

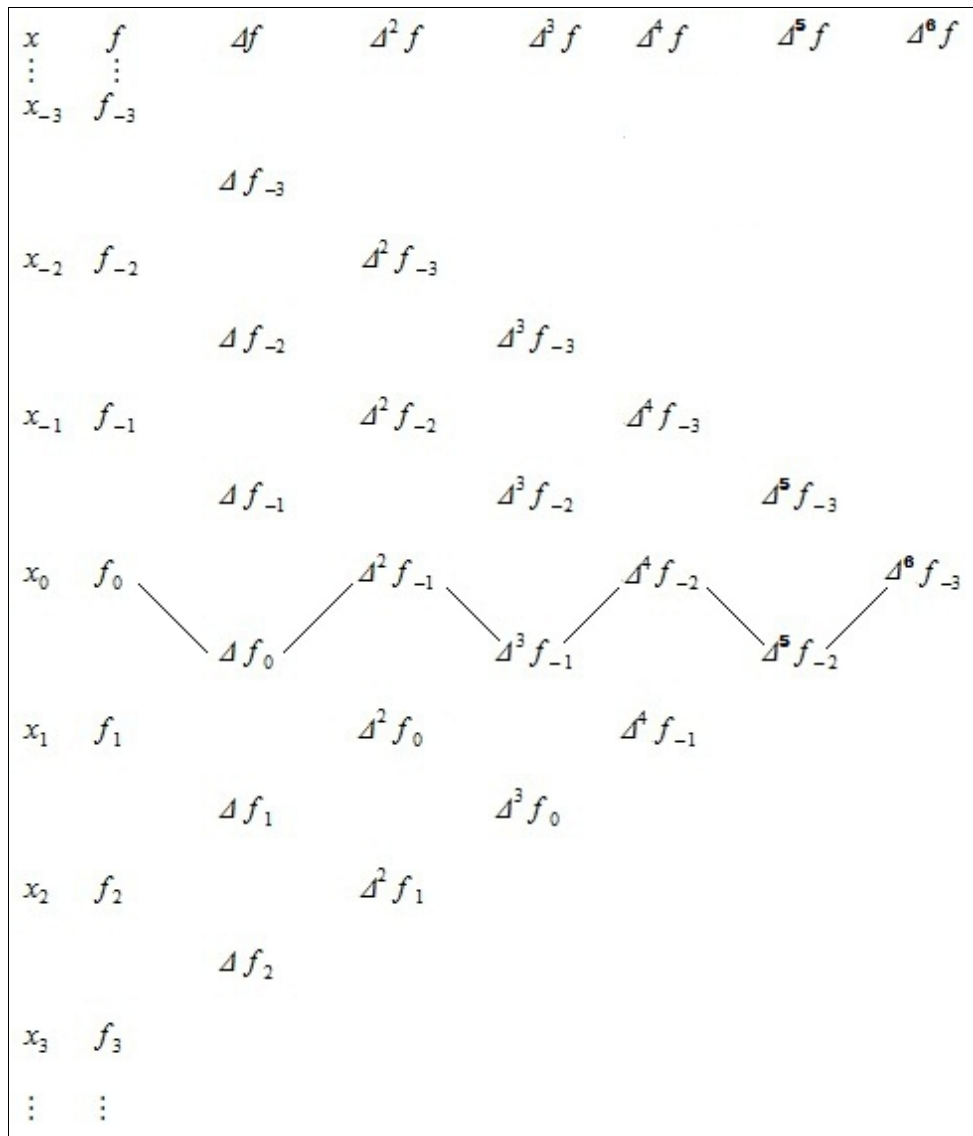

Ενώ ο τύπος της μεθόδου είναι

$$
f_p = f_0 + G_1 \Delta f_0 + G_2 \Delta^2 f_{-1} + G_3 \Delta^3 f_{-1} + G_4 \Delta^4 f_{-2} \tag{4.1}
$$

όπου οι όροι *G*<sup>1</sup> *, G*<sup>2</sup> *, G*<sup>3</sup> *,* … πρέπει να οριστούν.

Το αριστερό μέρος της (4.1) μπορεί να εκφραστεί με όρους τα *f* 0, *Δf* 0, και μεγαλύτερων τάξεων διαφορές του  $\overline{f}_0$  με την βοήθεια του γραμμικού τελεστή μετατόπισης *E ,* όπως φαίνεται παρακάτω

$$
f_{p} = f_{p+0} = E^{p} f_{0} = (1+A)^{p} f_{0} = (1+\binom{p}{1} \Delta + \binom{p}{2} \Delta^{2} + \binom{p}{3} \Delta^{3} + \cdots) f_{0} = 0
$$
  

$$
f_{p} = y_{0} + p \Delta f_{0} + \frac{p(p-1)}{2!} \Delta^{2} f_{0} + \frac{p(p-1)(p-2)}{3!} \Delta^{3} f_{0} + \frac{p(p-1)(p-2)(p-3)}{4!} \Delta^{4} f_{0} + \cdots
$$
(4.2a)

Παρόμοια και το δεξί μέρος της (4.1) μπορούμε να το εκφράσουμε με τον ίδιο τρόπο με όρους τα *f* 0, *Δf* 0, και μεγαλύτερων τάξεων διαφορές του *f* 0.

Επίσης

$$
f_{-1} = f_{-1+0} = E^{-1} f_0 = (1+A)^{-1} f_0 = (1-A+A^2 - A^3 + \cdots) f_0
$$
  

$$
f_{-1} = f_0 - Af_0 + A^2 f_0 - A^3 f_0 + \cdots
$$

Οπότε έχουμε

$$
\Delta^2 f_{-1} = \Delta^2 f_0 - \Delta^3 f_0 + \Delta^4 f_0 - \Delta^5 f_0 + \cdots
$$
 (4.2 $\beta$ )

$$
\Delta^3 f_{-1} = \Delta^3 f_0 - \Delta^4 f_0 + \Delta^5 f_0 - \Delta^6 f_0 + \cdots
$$
 (4.2\gamma)

$$
\Delta^4 f_{-2} = \Delta^4 E^{-2} f_0 = \Delta^4 (1 + \Delta)^{-2} f_0
$$
  

$$
\Delta^4 f_{-2} = \Delta^4 (1 - 2\Delta + 3\Delta^2 - 4\Delta^3 + \cdots) f_0 = \Delta^4 (f_0 - 2\Delta f_0 + 3\Delta^2 f_0 - 4\Delta^3 f_0 + \cdots)
$$
  

$$
\Delta^4 f_{-2} = \Delta^4 f_0 - 2\Delta^5 f_0 + 3\Delta^6 f_0 - 4\Delta^7 f_0 + \cdots
$$
 (4.2\delta)

Αντικαθιστώντας τις (4.2α), (4.2β), (4.2γ), (4.2δ) στην (4.1) παίρνουμε

$$
y_0 + p\Delta f_0 + \frac{p(p-1)}{2!} \Delta^2 f_0 + \frac{p(p-1)(p-2)}{3!} \Delta^3 f_0 + \frac{p(p-1)(p-2)(p-3)}{4!} \Delta^4 f_0 \cdots
$$
  
=  $y_0 + G_1 \Delta f_0 + G_2 (\Delta^2 f_0 - \Delta^3 f_0 + \Delta^4 f_0 - \Delta^5 f_0 + \cdots)$   
+  $G_3 (\Delta^3 f_0 - \Delta^4 f_0 + \Delta^5 f_0 - \Delta^6 f_0 + \cdots)$   
+  $G_4 (\Delta^4 f_0 - 2\Delta^5 f_0 + 3\Delta^6 f_0 - 4\Delta^7 f_0 + \cdots) + \cdots$ 

Εξισώνοντας τους συντελεστές των *Δf* 0, *Δ* 2 *f* 0, *Δ* 3 *f* 0, *Δ* 4 *f* 0, … και στα δύο μέρη της παραπάνω σχέσης, έχουμε

$$
G_{1} = p,
$$
\n
$$
G_{2} = \frac{p(p-1)}{2!},
$$
\n
$$
G_{3} = \frac{(p+1) p (p-1)}{3!},
$$
\n
$$
G_{4} = \frac{(p+1) p (p-1) (p-2)}{4!},
$$
\n
$$
G_{2m} = \frac{p (p^{2} - 1^{2}) \cdots (p^{2} - m - 1^{2}) (p-m)}{(2m)!},
$$
\n
$$
G_{2m+1} = \frac{p (p^{2} - 1^{2}) \cdots (p^{2} - m^{2})}{(2m+1)!},
$$
\n
$$
y_{1} \propto \pi \epsilon p i \tau \phi n
$$

Οπότε ο γενικός τύπος της μεθόδου **Gauss προς τα εμπρός κεντρικών διαφορών** είναι

$$
\int_{p}^{p} f_{p} = f_{0} + p \Delta f_{0} + \frac{p(p-1)}{2!} \Delta^{2} f_{-1} + \frac{(p+1) p(p-1)}{3!} \Delta^{3} f_{-1} + \frac{(p+1) p(p-1)(p-2)}{4!} \Delta^{4} f_{-2} + \cdots
$$
\n
$$
+ \frac{p(p^{2}-1^{2}) \cdots [p^{2}-(m-1)^{2}](p-m)}{(2m)!} \Delta^{2m} f \quad \eta + \frac{p(p^{2}-1^{2}) \cdots (p^{2}-m^{2})}{(2m+1)!} \Delta^{2m+1} f
$$
\n
$$
\delta \pi \omega p = \frac{x-x_{0}}{h} \quad \text{kau} \quad h = x_{1} - x_{0}
$$
\n
$$
\boxed{6}, \boxed{11}
$$
\n
$$
(4.3)
$$

# **2.10 Παραδείγματα μεθόδου Gauss προς τα Εμπρός Κεντρικών Διαφορών**

#### **Παράδειγμα .1**

Από τον ακόλουθο πίνακα τιμών βρείτε την τιμή του *e* 1.17 χρησιμοποιώντας την μέθοδο Gauss προς τα εμπρός διαφορών.

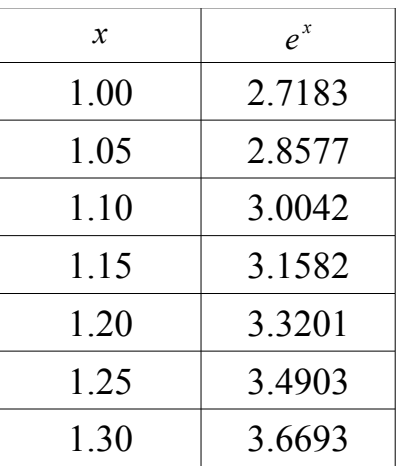

#### **Απάντηση**

To 1.17 είναι πιο κοντά στο 1.15 άρα  $x_0 = 1.15$ . Επίσης έχουμε

 $p = \frac{x - x_0}{l}$ *h*  $=\frac{x-x_0}{x_0}$ *x*1−*x*<sup>0</sup>  $=\frac{1.17-1.15}{1.20-1.15}$ 1.20−1.15  $=\frac{0.02}{0.05}$ 0.05  $=\frac{2}{5}$ 5 .

Ο πίνακας διαφορών είναι

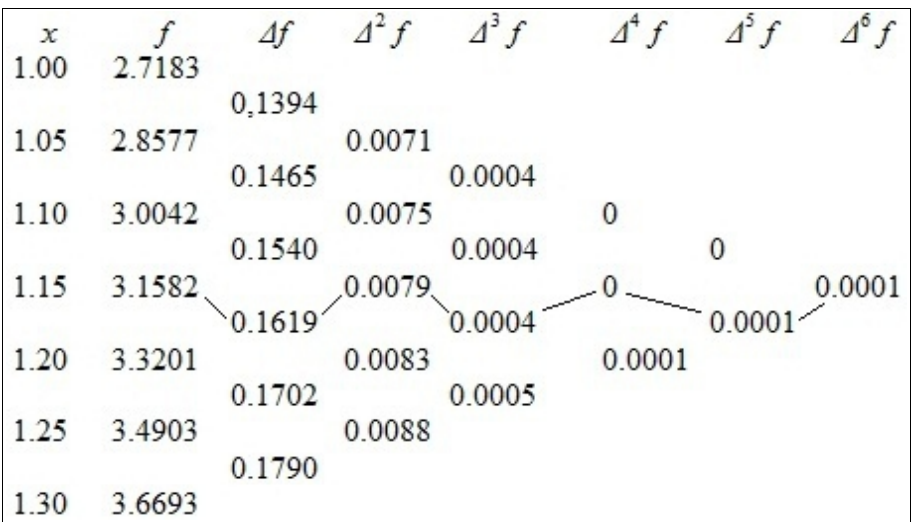
Από τον τύπο (4.3) έχουμε

$$
e^{1.17} = f_0 + p\Delta f_0 + \frac{p(p-1)}{2!} \Delta^2 f_{-1} + \frac{(p+1)p(p-1)}{3!} \Delta^3 f_{-1} + \frac{(p+1)p(p-1)(p-2)}{4!} \Delta^4 f_{-1} + \cdots
$$
  
+ 
$$
\frac{p(p^2-1^2)\cdots(p^2-(m-1)^2)(p-m)}{(2m)!} \Delta^{2m} f \quad \eta + \frac{p(p^2-1^2)\cdots(p^2-m^2)}{(2m+1)!} \Delta^{2m+1} f
$$

$$
e^{1.17} = 3.1582 + \frac{2}{5}0.1619 + \frac{(2/5)(2/5 - 1)}{2!}0.0079 + \frac{(2/5 + 1)(2/5)(2/5 - 1)}{3!}0.0004
$$
  
+ 
$$
\frac{(2/5 + 1)(2/5)(2/5 - 1)(2/5 - 2)}{4!}0 + \frac{(2/5 + 2)(2/5 + 1)(2/5)(2/5 - 1)(2/5 - 2)}{5!}0.0001
$$
  
+ 
$$
\frac{(2/5 + 2)(2/5 + 1)(2/5)(2/5 - 1)(2/5 - 2)(2/5 - 3)}{6!}0.0001
$$

$$
e^{1.17} = 3.1582 + 0.0648 - 0.0009 + 0 + 0 + 0 - 0
$$

Επειδή τα στοιχεία μας είναι με ακρίβεια τεσσάρων δεκαδικών ψηφίων θεωρούμε τους δυο τελευταίους όρους ίσους με 0 καθώς τείνουν κοντά σε αυτό. Αν μας ζητούνταν μεγαλύτερη ακρίβεια θα τους υπολογίζαμε κανονικά. Οπότε τελικά έχουμε *e* 1.17=3.2221

## **Παράδειγμα .2**

Χρησιμοποιώντας τα ακόλουθα δεδομένα, βρείτε την τιμή της *f* (*x* )=cot(*π*⋅*x*) για *x*=0.225 χρησιμοποιώντας την μέθοδο Gauss μπρος τα εμπρός κεντρικών διαφορών.

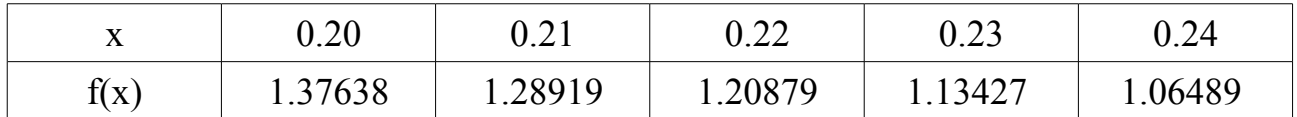

#### **Απάντηση**

Το σημείο *x*=0.225 είναι κοντά κεντρικά, στο 0.22, το οποίο και θεωρούμε ως το  $x_0$ .

Ο πίνακας διαφορών είναι

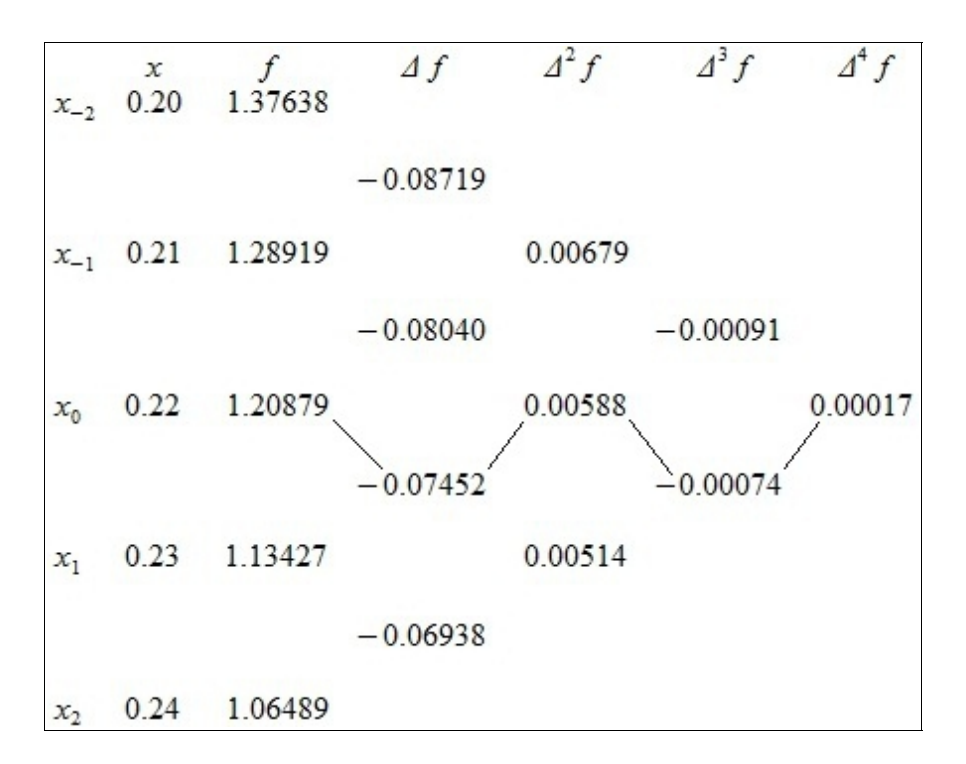

και έχουμε ότι

$$
p = \frac{x - x_0}{h} = \frac{x - x_0}{x_1 - x_2} = \frac{0.225 - 0.22}{0.23 - 0.22} = \frac{0.005}{0.01} = 0.5
$$

Από τον τύπο του Gauss προς τα εμπρός διαφορών (4.3) έχουμε

$$
f_p = f_0 + p\Delta f_0 + \frac{p(p-1)}{2!} \Delta^2 f_{-1} + \frac{(p+1)p(p-1)}{3!} \Delta^3 f_{-1} + \frac{(p+1)p(p-1)(p-2)}{4!} \Delta^4 f_{-1} + \cdots
$$
  
+ 
$$
\frac{p(p^2-1^2)\cdots(p^2-(m-1)^2)(p-m)}{(2m)!} \Delta^{2m} f \quad \dot{\eta} + \frac{p(p^2-1^2)\cdots(p^2-m^2)}{(2m+1)!} \Delta^{2m+1} f
$$
  

$$
f_p = 1.20879 + (0.5) \cdot (-0.07452) + \frac{0.5(0.5-1)}{2!} 0.00588 + \frac{(0.5+1)0.5(0.5-1)}{3!} (-0.00074)
$$
  
+ 
$$
\frac{(0.5+1)(0.5)(0.5-1)(0.5-2)}{4!} 0.00017
$$
  
0.065(0.5-1)

-39-

$$
f_{p} = 1.20879 + (0.5) \cdot (-0.07452) + \frac{0.5(0.5 - 1)}{2!} 0.00588 + \frac{(0.5 + 1)0.5(0.5 - 1)}{3!} (-0.00074)
$$
  
+ 
$$
\frac{(0.5 + 1)(0.5)(0.5 - 1)(0.5 - 2)}{4!} 0.00017
$$

*f <sup>p</sup>*=1.20879−0.03726−0.000735+0.00004625+0.000003984375

*f <sup>p</sup>*=1.170845234375

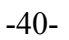

## **2.11 Παρεμβολή προς τα Πίσω Κεντρικών Διαφορών Gauss**

Παρόμοια, η μέθοδος αυτή χρησιμοποιεί τις κεντρικές διαφορές όπως φαίνονται στον παρακάτω πίνακα.

$$
\begin{array}{ccccccccc}\nx & f & df & d^{2}f & d^{3}f & d^{4}f & d^{6}f & d^{6}f \\
\vdots & \vdots & & & & \\
x_{-3} & f_{-3} & & & & \\
x_{-2} & f_{-2} & & d^{2}f_{-3} & & \\
x_{-1} & f_{-1} & & d^{2}f_{-2} & & d^{4}f_{-3} & \\
x_{0} & f_{0} & & & & \\
x_{0} & f_{0} & & & & \\
x_{1} & f_{1} & & & & & \\
x_{1} & f_{1} & & & & & \\
x_{2} & f_{2} & & & & & \\
x_{2} & f_{2} & & & & & \\
x_{3} & f_{3} & & & & & \\
x_{4} & f_{3} & & & & & \\
x_{5} & f_{4} & & & & & \\
x_{6} & & & & & \\
x_{7} & & & & & & \\
x_{8} & & & & & & \\
x_{9} & & & & & & \\
x_{10} & & & & & & & \\
x_{11} & & & & & & & \\
x_{12} & & & & & & & \\
x_{13} & & & & & & & \\
x_{14} & & & & & & & \\
x_{15} & & & & & & & \\
x_{16} & & & & & & & \\
x_{17} & & & & & & & \\
x_{18} & & & & & & & \\
x_{19} & & & & & & & \\
x_{10} & & & & & & & \\
x_{11} & & & & & & & \\
x_{12} & & & & & & & \\
x_{13} & & & & & & & \\
x_{14} & & & & & & & \\
x_{15} & & & & & & & \\
x_{16} & & & & & & & \\
x_{17} & & & & & & & & \\
x_{18} & & & & & & & & \\
x_{19} & & & & & & & & \\
x_{10} & & & & & & & & \\
x_{11} & & & & & & & & & \\
x_{12} & & & & & & & & & \\
x_{13} & & & & & & & & & \\
x_{14} & & & & & & & & & \\
x_{15} & & & & & & & & & \\
x_{16} & & & & & & & & & \\
x_{17} & & & & & & & & & \\
x_{18} & & & & & & & & & \\
x_{19} & & & & & & & & & \\
x_{10} & & & & & & & & & \\
x_{11} & & & & & & & & & \\
x_{12} & & & &
$$

Και ο τύπος της μεθόδου είναι

$$
f_p = f_0 + G_1' \Delta f_{-1} + G_2' \Delta^2 f_{-1} + G_3' \Delta^3 f_{-2} + G_4' \Delta^4 f_{-2} + G_5' \Delta^5 f_{-3} + G_6' \Delta^6 f_{-3} + \cdots
$$
 (5.1)

όπου οι όροι  $G_{1}^{'},$   $G_{2}^{'},$   $G_{3}^{'},$  … προσδιορίζονται με αντίστοιχο τρόπο όπως στη προηγούμενη παράγραφο και είναι

$$
f_{p} = f_{p+0} = E^{p} f_{0} = (1+A)^{p} f_{0} = (1+\binom{p}{1}A+\binom{p}{2}A^{2}+\binom{p}{3}A^{3}+\cdots)f_{0} = 0
$$

$$
f_p = y_0 + p\Delta f_0 + \frac{p(p-1)}{2!} \Delta^2 f_0 + \frac{p(p-1)(p-2)}{3!} \Delta^3 f_0 + \frac{p(p-1)(p-2)(p-3)}{4!} \Delta^4 f_0 + \cdots
$$
\n(5.2a)

-42-

Επίσης

$$
f_{-1} = f_{-1+0} = E^{-1} f_0 = (1 + \Delta)^{-1} f_0 = (1 - \Delta + \Delta^2 - \Delta^3 + \cdots) f_0
$$
  

$$
f_{-1} = f_0 - \Delta f_0 + \Delta^2 f_0 - \Delta^3 f_0 + \cdots
$$

Ως εκ τούτου έχουμε

$$
\Delta f_{-1} = \Delta f_0 - \Delta^2 f_0 + \Delta^3 f_0 - \Delta^4 f_0 + \cdots
$$
 (5.2 $\beta$ )

$$
\Delta^2 f_{-1} = \Delta^2 f_0 - \Delta^3 f_0 + \Delta^4 f_0 - \Delta^5 f_0 + \cdots
$$
 (5.2\gamma)

Επίσης

$$
f_{-2} = f_{-2+0} = E^{-2} f_0 = (1 + \Delta)^{-2} f_0 = (1 - 2\Delta + 3\Delta^2 - 4\Delta^3 + \cdots) f_0
$$
  

$$
f_{-2} = f_0 - 2\Delta f_0 + 3\Delta^2 f_0 - 4\Delta^3 f_0 + \cdots
$$

Επομένως έχουμε

$$
A^{3} f_{-2} = A^{3} f_{0} - 2\Delta^{4} f_{0} + 3\Delta^{5} f_{0} - 4\Delta^{6} f_{0} + \cdots
$$
 (5.28)

$$
\Delta^4 f_{-2} = \Delta^4 f_0 - 2\Delta^5 f_0 + 3\Delta^6 f_0 - 4\Delta^7 f_0 + \cdots
$$
 (5.2e)

Αντικαθιστώντας τις (5.2α), (5.2β), (5.2γ), (5.2δ), (5.2ε) στην (5.1) παίρνουμε

$$
y_0 + p\Delta f_0 + \frac{p(p-1)}{2!} \Delta^2 f_0 + \frac{p(p-1)(p-2)}{3!} \Delta^3 f_0 + \frac{p(p-1)(p-2)(p-3)}{4!} \Delta^4 f_0 \cdots
$$
  
\n
$$
= y_0 + G_1' (\Delta f_0 - \Delta^2 f_0 + \Delta^3 f_0 - \Delta^4 f_0 + \cdots)
$$
  
\n
$$
+ G_2' (\Delta^2 f_0 - \Delta^3 f_0 + \Delta^4 f_0 - \Delta^5 f_0 + \cdots)
$$
  
\n
$$
+ G_3' (\Delta^3 f_0 - 2\Delta^4 f_0 + 3\Delta^5 f_0 - 4\Delta^6 f_0 + \cdots)
$$
  
\n
$$
+ G_4' (\Delta^4 f_0 - 2\Delta^5 f_0 + 3\Delta^6 f_0 - 4\Delta^7 f_0 + \cdots) + \cdots
$$

Συγκρίνοντας τους αντίστοιχους συντελεστές, παίρνουμε

$$
G_1 = p,
$$
  
\n
$$
G_2 = \frac{p(p+1)}{2!},
$$
  
\n
$$
G_3 = \frac{(p+1)p(p-1)}{3!},
$$
  
\n
$$
G_4 = \frac{(p+1)p(p-1)(p+2)}{4!},
$$
  
\n
$$
G_{2m} = \frac{p(p^2-1^2)\cdots(p^2-(m-1)^2)(p+m)}{(2m)!},
$$
  
\n
$$
m
$$
  
\n
$$
G_{2m+1} = \frac{p(p^2-1^2)\cdots(p^2-m^2)}{(2m+1)!},
$$
  
\n
$$
m
$$

Επομένως ο γενικός τύπος της μεθόδου **Gauss προς τα πίσω κεντρικών διαφορών** είναι

$$
\int_{p}^{p} f_{p} = f_{0} + p \Delta f_{-1} + \frac{p(p+1)}{2!} \Delta^{2} f_{-1} + \frac{(p+1)p(p-1)}{3!} \Delta^{3} f_{-2} + \frac{(p+2)(p+1)p(p-1)}{4!} \Delta^{4} f_{-2} + \cdots
$$
  
+ 
$$
\frac{p(p^{2}-1^{2}) \cdots [p^{2}-(m-1)^{2}](p+m)}{(2m)!} \Delta^{2m} f \quad \dot{\eta} + \frac{p(p^{2}-1^{2}) \cdots (p^{2}-m^{2})}{(2m+1)!} \Delta^{2m+1} f
$$
  
ó*πov*  $p = \frac{x - x_{0}}{h}$  *και*  $h = x_{1} - x_{0}$  (5.3)

-43-

[6], [11]

## **2.12 Παραδείγματα μεθόδου Gauss προς τα Πίσω Κεντρικών Διαφορών**

#### **Παράδειγμα .1**

Με την βοήθεια της μεθόδου Gauss προς τα πίσω κεντρικών διαφορών να βρείτε την τιμή της √12525 γνωρίζοντας ότι √12500=111.80, √12510=111.85, √12520=111.89,  $\sqrt{12530}$ =111.94 και  $\sqrt{12540}$ =111.98.

#### **Απάντηση**

Έχουμε τον πίνακα διαφορών

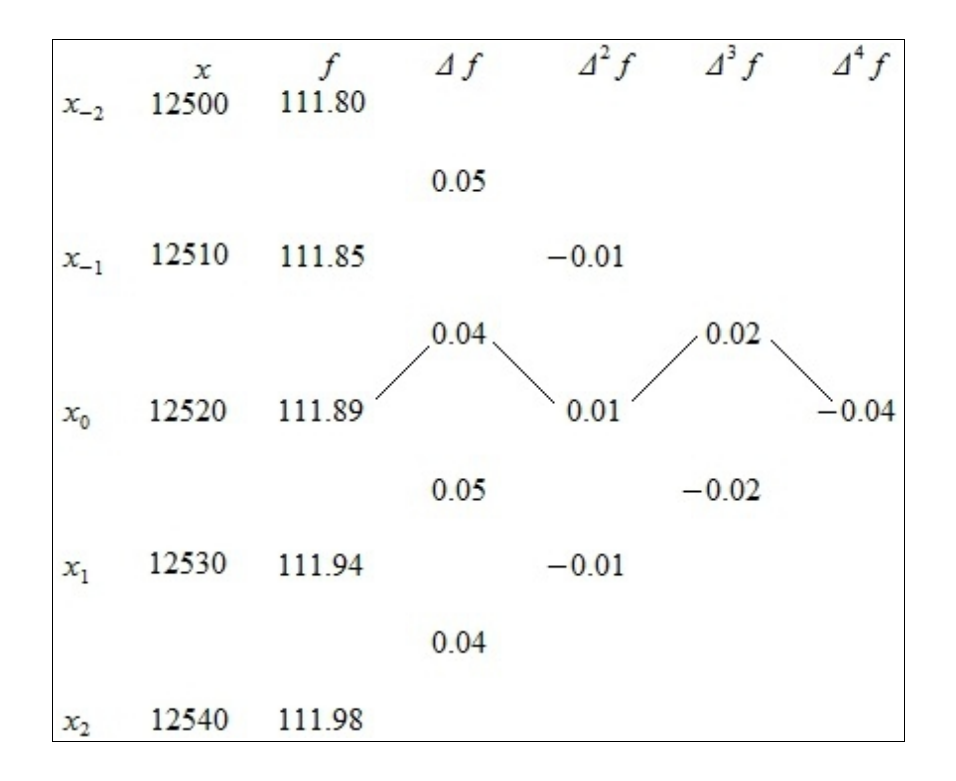

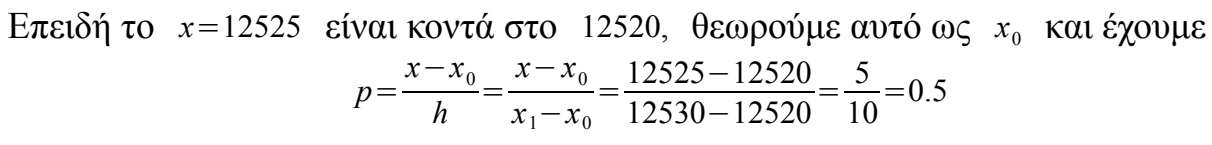

Από τον τύπο (5.3) έχουμε

$$
f_{p} = f_{0} + p\Delta f_{-1} + \frac{p(p+1)}{2!} \Delta^{2} f_{-1} + \frac{(p+1)p(p-1)}{3!} \Delta^{3} f_{-2} + \frac{(p+2)(p+1)p(p-1)}{4!} \Delta^{4} f_{-2}
$$
  

$$
f_{p} = 111.89 + 0.5 \cdot 0.04 + \frac{0.5(0.5+1)}{2!} \cdot 0.01 + \frac{(0.5+1)0.5(0.5-1)}{3!} \cdot 0.02 + \frac{(0.5+2)(0.5+1)0.5(0.5-1)}{4!} (-0.04)
$$

-45-

*f <sup>p</sup>*=111.89+0.02+0.00375−0.00125+0.0015625 = 111.9140625 ≈ 111.91

## **Παράδειγμα .2**

Από τον ακόλουθο πίνακα και με την βοήθεια της μεθόδου Gauss προς τα πίσω διαφορών, υπολογίστε την τιμή της *f* (0.05).

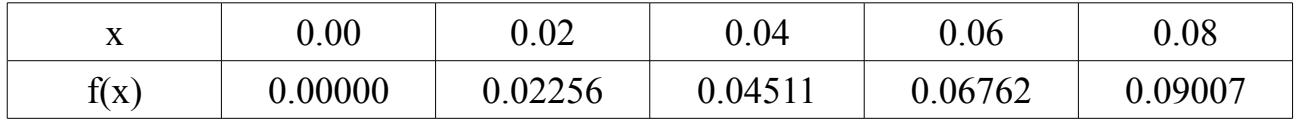

#### **Απάντηση**

Το *x*=0.05 είναι πιο κοντά κεντρικά, στο 0.04, το οποίο θεωρούμε και ως *x*<sup>0</sup> .

Ας κατασκευάσουμε τον πίνακα διαφορών

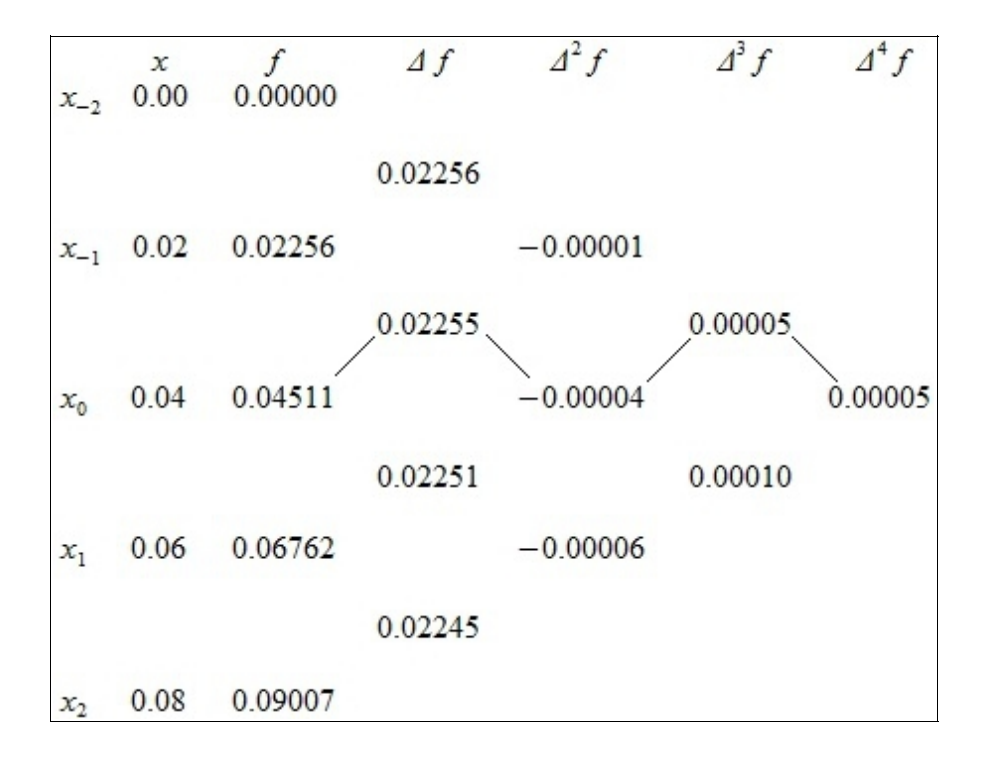

#### Έχουμε ότι

$$
p = \frac{x - x_0}{h} = \frac{x - x_0}{x_1 - x_0} = \frac{0.05 - 0.04}{0.06 - 0.04} = \frac{0.01}{0.02} = \frac{1}{2} = 0.5
$$

Οπότε από τον τύπο Gauss προς τα πίσω διαφορών (5.3) έχουμε

-46-

$$
f_{p} = f_{0} + p\Delta f_{-1} + \frac{p(p+1)}{2!} \Delta^{2} f_{-1} + \frac{(p+1)p(p-1)}{3!} \Delta^{3} f_{-2} + \frac{(p+2)(p+1)p(p-1)}{4!} \Delta^{4} f_{-2} + \cdots
$$
  
+ 
$$
\frac{p(p^{2}-1^{2})\cdots(p^{2}-(m-1)^{2})(p+m)}{(2m)!} \Delta^{2m} f \quad \eta + \frac{p(p^{2}-1^{2})\cdots(p^{2}-m^{2})}{(2m+1)!} \Delta^{2m+1} f
$$
  

$$
f_{p} = 0.04511 + 0.5 \cdot 0.02255 + \frac{0.5(0.5+1)}{2!}(-0.00004) + \frac{(0.5+1)(0.5)(0.5-1)}{3!}0.00005 + \frac{(0.5+2)(0.5+1)(0.5)(0.5-1)}{1!}0.00005
$$

-47-

$$
\overbrace{4!}
$$

*f <sup>p</sup>*=0.04511+0.011275+0.000015−0.000003125−0.000001953125

*f <sup>p</sup>*=0.056394921875

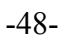

## **2.13 Παρεμβολή Κεντρικών Διαφορών Bessel**

Ενώ οι προηγούμενες μέθοδοι κεντρικών διαφορών βρίσκουν εφαρμογή σε σημεία παρεμβολής κοντά στο *x* όταν αυτό είναι στο κέντρο του πίνακα, πολλές φορές δημιουργείται η ανάγκη να παρεμβάλλουμε στο μεταξύ δύο σημείων, ας πούμε *x*<sup>0</sup> και *x*<sup>1</sup> *,* στο οποίο παρεμβάλλεται το *x.*

Προκειμένου να δημιουργήσουμε ένα τύπο στον οποίο οι διαφορές να περιέχονται με μια συμμετρία μεταξύ μιας οριζόντιας γραμμής διαμέσου των  $x_0$  και  $x_1$ , όπως φαίνεται στο παρακάτω σχήμα,

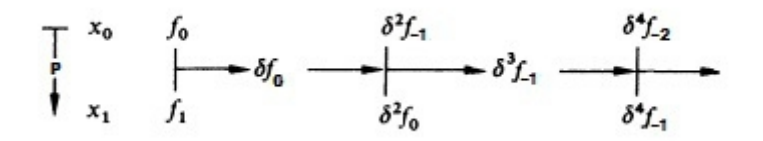

χρησιμοποιούμε τον τύπο του Gauss προς τα εμπρός κεντρικών διαφορών στο σημείο  $x=x_0+p\cdot h$ .

$$
f_{p} = f_{0} + p \delta f_{0} + \frac{p(p-1)}{2!} \delta^{2} f_{-1} + \frac{(p+1)p(p-1)}{3!} \delta^{3} f_{-1} + \frac{(p+1)p(p-1)(p-2)}{4!} \delta^{4} f_{-1} + \cdots
$$
  
+ 
$$
\frac{p(p^{2}-1^{2}) \cdots [p^{2}-(m-1)^{2}](p-m)}{(2m)!} \delta^{2m} f \dot{\eta} + \frac{p(p^{2}-1^{2}) \cdots (p^{2}-m^{2})}{(2m+1)!} \delta^{2m+1} f
$$
(6.1)

σε συνδυασμό με τον τύπο του Gauss προς τα πίσω κεντρικών διαφορών, ξεκινώντας από το *x*1=*x*0+*h ,* που φαίνεται παρακάτω

$$
f_{p} = f_{1} + (p-1)\delta f_{0} + \frac{(p-1)p}{2!} \delta^{2} f_{0} + \frac{p(p-1)(p-2)}{3!} \delta^{3} f_{-1} + \frac{(p+1)p(p-1)(p-2)}{4!} \delta^{4} f_{-1} + \cdots
$$
  
+ 
$$
\frac{p(p^{2}-1^{2}) \cdots [p^{2}-(m-1)^{2}](p+m)}{(2m)!} \delta^{2m} f_{p} + \frac{p(p^{2}-1^{2}) \cdots (p^{2}-m^{2})}{(2m+1)!} \delta^{2m+1} f_{2m} \tag{6.2}
$$

Παραστατικά ο συνδυασμός των δύο αυτών μεθόδων φαίνεται στον ακόλουθο πίνακα διαφορών

$$
\begin{array}{ccccccccc}\nx & f & \delta f & \delta^2 f & \delta^3 f & \delta^4 f & \delta^5 f & \delta^6 f \\
\vdots & \vdots & \delta f & \delta^2 f & \delta^3 f & \delta^4 f & \delta^5 f & \delta^6 f \\
x_{-3} & & \delta f_{-3} & & & & & \\
x_{-2} & f_{-2} & & \delta^2 f_{-3} & & & & \\
x_{-1} & f_{-1} & & \delta^2 f_{-2} & & \delta^4 f_{-3} & & \\
x_{0} & & & & & & \\
x_{0} & & & & & & \\
x_{0} & & & & & & \\
x_{0} & & & & & & \\
x_{0} & & & & & & \\
x_{0} & & & & & & \\
x_{1} & f_{1} & & & & & & \\
x_{1} & f_{1} & & & & & & \\
x_{0} & & & & & & & \\
x_{1} & f_{1} & & & & & & \\
x_{1} & f_{1} & & & & & & \\
x_{1} & f_{1} & & & & & & \\
x_{1} & f_{1} & & & & & & \\
x_{1} & f_{1} & & & & & & \\
x_{1} & f_{1} & & & & & & \\
x_{1} & f_{1} & & & & & & \\
x_{1} & f_{1} & & & & & & \\
x_{1} & f_{1} & & & & & & \\
x_{1} & f_{1} & & & & & & \\
x_{1} & f_{1} & & & & & & \\
x_{1} & f_{1} & & & & & & \\
x_{1} & f_{1} & & & & & & \\
x_{1} & f_{1} & & & & & & \\
x_{1} & f_{1} & & & & & & \\
x_{1} & f_{1} & & & & & & \\
x_{1} & f_{1} & & & & & & \\
x_{1} & f_{1} & & & & & & \\
x_{1} & f_{1} & & & & & & \\
x_{1} & f_{1} & & & & & & \\
x_{1} & f_{1} & & & & & & \\
x_{1} & f_{1} & & & & & & \\
x_{1} & f_{1} & & & & & & \\
x_{1} & f_{1} & & & & & & \\
x_{1} & f_{1} & & & & & & \\
x_{1} & f_{1} & & & & & & \\
x_{1} & f_{1} & & & & & & \\
x_{1} & f_{1} & & & & & & \\
x_{1} & f_{1} & & & & & & \\
x_{1} & f_{1} & & & & &
$$

-50-

Αν τώρα πάρουμε τον μέσο όρο των (6.1) και (6.2) τότε προκύπτει

$$
\int_{p}^{p} = \frac{f_{0} + f_{1}}{2} + (p - \frac{1}{2}) \delta f_{0} + \frac{p(p - 1)}{2!} \frac{(\delta^{2} f_{-1} + \delta^{2} f_{0})}{2} + \frac{(p - \frac{1}{2}) p(p - 1)}{3!} \delta^{3} f_{-1} + \frac{(p + 1) p(p - 1)(p - 2)}{4!} \frac{(\delta^{4} f_{-2} + \delta^{4} f_{-1})}{2} + \cdots + \frac{p(p^{2} - 1^{2}) \cdots [p^{2} - (m - 1)^{2}](p - m)}{(2m)!} \mu \cdot \delta^{2m} f \qquad \text{ya ápto } n = (2m)
$$
\n
$$
\begin{pmatrix}\n\delta \pi \omega \mu \omega \mu \text{ so } \omega \omega \text{ so } \omega \omega \omega \omega \omega \text{ on } n = (2m) \\
\eta \\
\frac{(p - \frac{1}{2}) p(p^{2} - 1^{2}) \cdots [p^{2} - (m - 1)^{2}](p - m)}{(2m + 1)!} \delta^{2m + 1} f \gamma \omega \pi \text{ on } n = (2m + 1)
$$
\n
$$
\end{pmatrix}
$$
\n
$$
(6.3a)
$$

Ο παραπάνω τύπος (6.3) αποτελεί τον τύπο της μεθόδου παρεμβολής **κεντρικών** 

## **διαφορών Bessel**. [12]–[14]

Επειδή ισχύει

$$
\frac{f_0 + f_1}{2} + (p - \frac{1}{2})\delta f_0 = \frac{f_0}{2} + \frac{f_1}{2} + (p - \frac{1}{2})(f_1 - f_0) = \frac{f_0}{2} + \frac{f_1}{2} + pf_1 - pf_0 - \frac{f_1}{2} + \frac{f_0}{2} = f_0 + p\,\delta f_0
$$

H (6.3α) μπορεί να γραφεί και ως

$$
f_{p} = f_{0} + p\delta f_{0} + \frac{p(p-1)}{2!} \frac{(\delta^{2} f_{-1} + \delta^{2} f_{0})}{2} + \frac{(p-\frac{1}{2})p(p-1)}{3!} \delta^{3} f_{-1} + \frac{(p+1)p(p-1)(p-2)}{4!} \frac{(\delta^{4} f_{-2} + \delta^{4} f_{-1})}{2} + \cdots + \frac{p(p^{2}-1^{2}) \cdots [p^{2}-(m-1)^{2}](p-m)}{(2m)!} \mu \cdot \delta^{2m} f \qquad \text{ya ápto } n = (2m) (\delta \pi \sigma \nu \mu \sigma \mu \sigma \sigma \varsigma \text{ ópog to v } \delta \text{taqopp\'ov } \tau \eta \varsigma 2m \tau \check{\alpha} \xi \eta \varsigma )
$$
  
\n
$$
\eta
$$
\n
$$
+ \frac{(p-\frac{1}{2})p(p^{2}-1^{2}) \cdots [p^{2}-(m-1)^{2}](p-m)}{(2m+1)!} \delta^{2m+1} f \text{ ya tepi tto } n = (2m+1)
$$
\n(5.38)

$$
\mu \varepsilon \left[ p = \frac{x - x_0}{h} = \frac{x - x_0}{x_1 - x_0} \right]
$$

## **2.14 Παραδείγματα μεθόδου Bessel**

## **Παράδειγμα .1**

Η τιμές της *f* δίνονται στον παρακάτω πίνακα. Με τη βοήθεια της μεθόδου Bessel υπολογίστε την *f* (1.4).

-52-

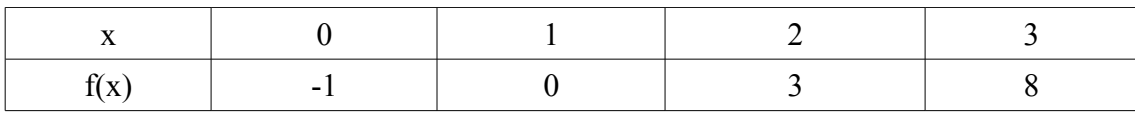

#### **Απάντηση**

To *x*=1.4 είναι μεταξύ των 1 και 2 οπότε κατασκευάζουμε τον πίνακα διαφορών όπως παρακάτω

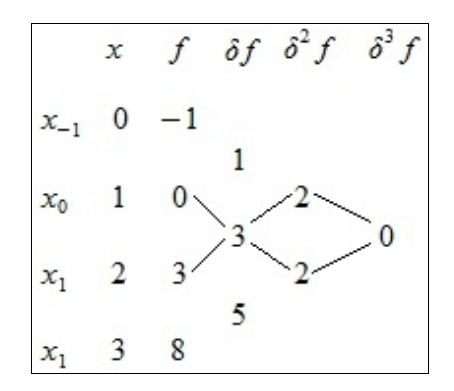

Από τον τύπο του Bessel (6.3α) έχουμε ότι

$$
p = \frac{x - x_0}{h} = \frac{x - x_0}{x_1 - x_0} = \frac{1.4 - 1}{2 - 1} = 0.4
$$

και

$$
f_{p} = \frac{f_{0} + f_{1}}{2} + (p - \frac{1}{2})\delta f_{0} + \frac{p(p - 1)}{2!} \frac{(\delta^{2} f_{-1} + \delta^{2} f_{0})}{2} + \frac{(p - \frac{1}{2})p(p - 1)}{3!} \delta^{3} f_{-1}
$$
  

$$
f_{p} = \frac{0 + 3}{2} + [0.4 - \frac{1}{2}]3 + \frac{0.4(0.4 - 1)}{2!} \frac{(2 + 2)}{2} + \frac{[0.4 - \frac{1}{2}]0.4[0.4 - 1]}{3!} \cdot 0
$$
  

$$
f_{p} = 1.5 + 1.2 - 1.5 - 0.24 + 0
$$
  

$$
f_{p} = 0.96
$$

## **Παράδειγμα .2**

Δοθέντων των παρακάτω στοιχείων και χρησιμοποιώντας την μέθοδο Bessel, υπολογίστε την sinh(1.45224)*,* (υπερβολικό ημίτονο).

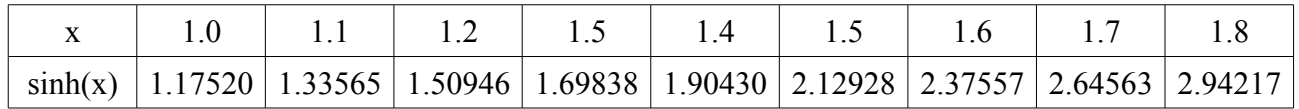

## **Απάντηση**

Ο πίνακας διαφορών είναι

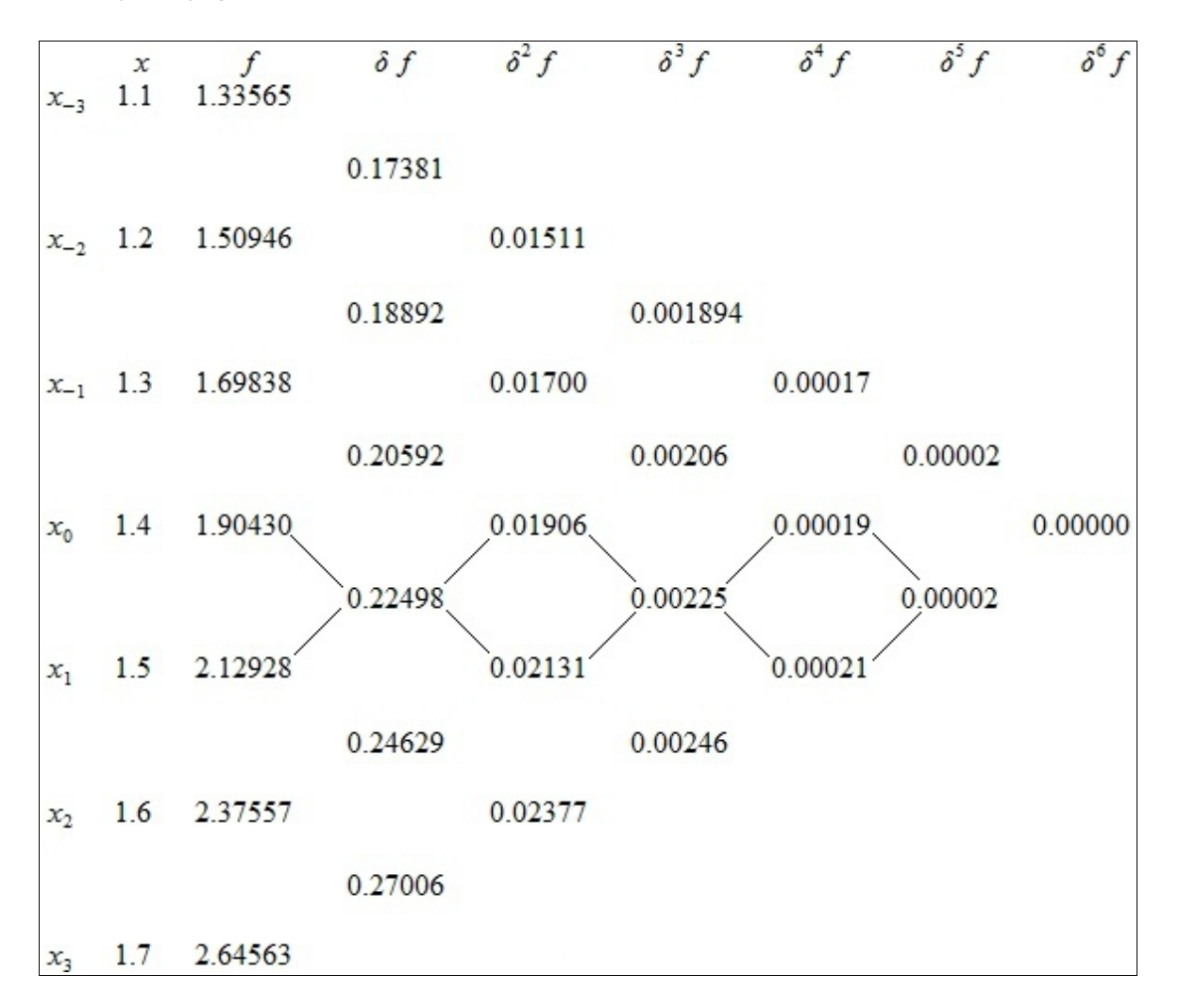

To *x*=1.45224 είναι μεταξύ των 1.4 και 1.5 τα οποία και θεωρούμε ως *x*<sup>0</sup> και *x*<sup>1</sup> αντίστοιχα.

Ακολούθως έχουμε ότι

$$
p = \frac{x - x_0}{h} = \frac{x - x_0}{x_1 - x_0} = \frac{1.45224 - 1.4}{1.5 - 1.4} = \frac{0.05224}{0.1} = 0.5224
$$

και επομένως από τον τύπο παρεμβολής του Bessel (6.3α) παίρνουμε

$$
f_{p} = \frac{f_{0}+f_{1}}{2}+(s-\frac{1}{2})\delta f_{0}+\frac{s(s-1)}{2!}\frac{(\delta^{2} f_{-1}+\delta^{2} f_{0})}{2}+\frac{(s-\frac{1}{2})s(s-1)}{3!}\delta^{3} f_{-1} +\frac{(s+1)s(s-1)(s-2)}{4!}\frac{(\delta^{4} f_{-2}+\delta^{4} f_{-1})}{2}+\frac{(s-\frac{1}{2})s(s^{2}-1^{2})(s-2)}{5!}\delta^{5} f f_{p} = \frac{1.90430+2.12928}{2}+(0.5224-\frac{1}{2})0.22498+\frac{0.5224(0.5224-1)}{2!}\frac{(0.01906+0.02131)}{2} +\frac{(0.5224-\frac{1}{2})0.5224(0.5224-1)}{3!}\frac{0.00225}{0.00225} +\frac{(0.5224+1)0.5224(0.5224-1)(0.5224-2)}{4!}\frac{(0.00019+0.00021)}{2} +\frac{(0.5224-\frac{1}{2})0.5224(0.5224^{2}-1^{2})(0.5224-2)}{5!}\frac{0.00002}{0.00002}
$$

*f <sup>p</sup>*=1.45215+0.00504−0.00252−0.000002+0.000005+0.000000002

 $f_p = 1.45467$ 

# **3 Παρουσίαση Εφαρμογής Λογισμικού**

# **3.1 Γενικά**

Η παρεμβολή ως τομέας της Αριθμητικής Ανάλυσης ασχολείται με την επίλυση μαθηματικών προβλημάτων που προκύπτουν στις Φυσικές Επιστήμες, στην Τεχνολογία, στα ίδια τα Μαθηματικά αλλά και στην καθημερινή μας ζωή, όπου χρειάζεται να εκτιμήσουμε μια ενδιάμεση κατάσταση ενός φαινομένου μεταξύ δυο δεδομένων καταστάσεων. Για παράδειγμα αν υποθέσουμε ότι καταγράφεται η ταχύτητα ενός αυτοκίνητου αγώνων επιτάχυνσης (Dragster) κάθε δευτερόλεπτο, θα μπορούσαμε να εκτιμήσουμε με ποια ταχύτητα τρέχει σε μια ενδιάμεση χρονική στιγμή. Φυσικά η ταχύτητα του αυτοκίνητου μπορεί να εκφραστεί συναρτήσει του χρόνου με μια μαθηματική συνάρτηση.

Γενικά η Παρεμβολή επιλύει το ακόλουθο πρόβλημα: δεδομένων των τιμών μιας συνάρτησης σε κάποια σημεία, ποια είναι η τιμή της σε κάποιο ενδιάμεσο σημείο (εντός του πεδίου ορισμοί της, πάντα);

Πολλές φορές η συνάρτηση αυτή είναι πολύπλοκη και δύσκολα υπολογίζουμε μια τιμή της. Με την Παρεμβολή μπορούμε να προσεγγίσουμε μια τέτοια συνάρτηση με μια απλούστερη και να υπολογίσουμε την τιμή της σε οποιοδήποτε σημείο του πεδίου ορισμού της.

Στο λογισμικό που αναπτύχθηκε για την παρούσα εργασία γίνεται εφαρμογή έξι μεθόδων Παρεμβολής για τον υπολογισμό της τιμής συνάρτησης σε κάποιο δοθέν ενδιάμεσο σημείο, και παρουσιάζονται οι εκάστοτε γραφικές παραστάσεις, για την πραγματοποίηση συγκρίσεων.

Συγκεκριμένα εφαρμόζονται οι εξής μέθοδοι:

- Παρεμβολή Lagrange
- Παρεμβολή Newton-Gregory προς τα εμπρός διαφορών
- Παρεμβολή Newton-Gregory προς τα πίσω διαφορών
- Παρεμβολή Gauss προς τα εμπρός κεντρικών διαφορών
- Παρεμβολή Gauss προς τα πίσω κεντρικών διαφορών
- Παρεμβολή Bessel

Παρακάτω παρουσιάζεται αναλυτικά η χρήση της εφαρμογής.

## **3.2 Εγχειρίδιο Χρήσης Εφαρμογής**

Ξεκινώντας την εφαρμογή εμφανίζεται το βασικό παραθυρικό περιβάλλον με όλα τα κουμπιά και πλαίσια εισαγωγής και επιλογής δεδομένων όπως φαίνεται στην Εικόνα 3.2.1, η χρησιμότητα καθενός εκ των οποίων εξηγείται στην συνέχεια.

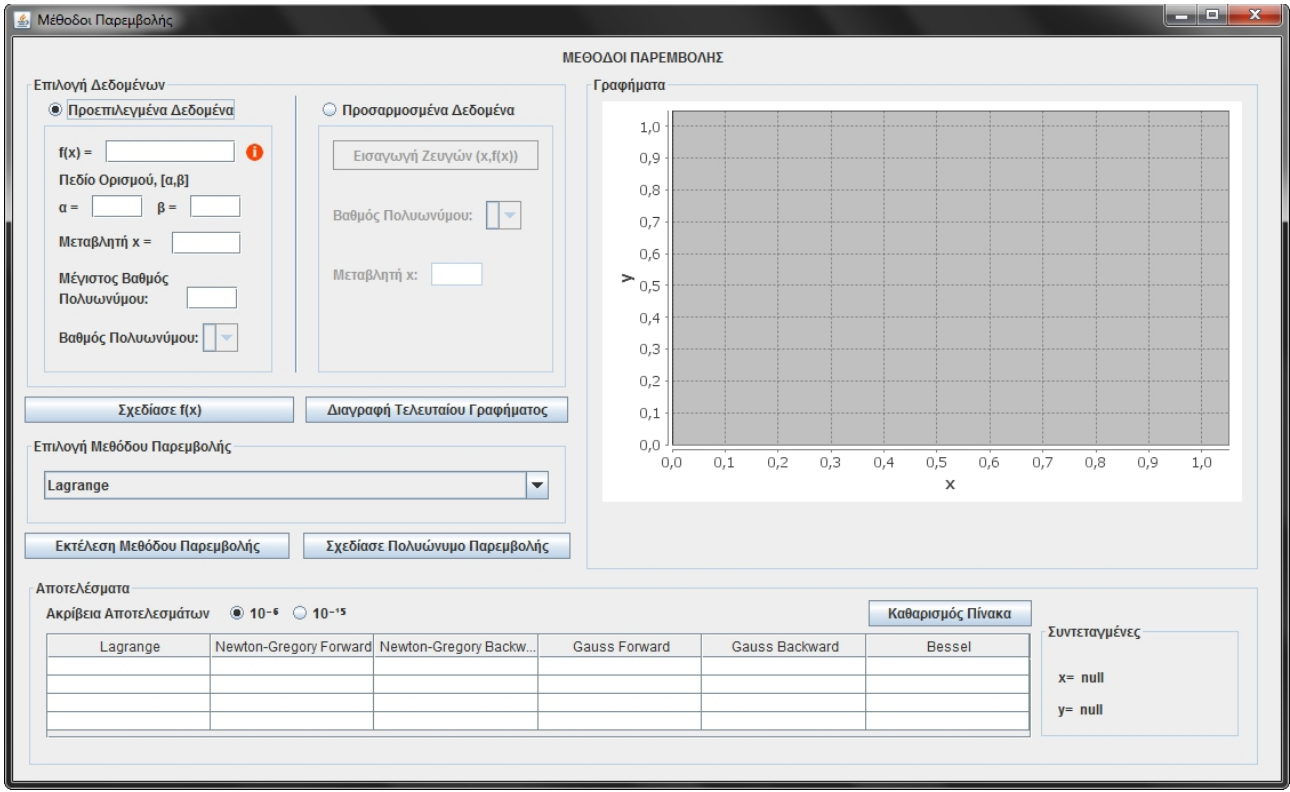

*Εικόνα 3.2.1: Βασικό Παράθυρο Εφαρμογής*

Όπως φαίνεται και από την *Εικόνα 3.2.1*, η εφαρμογή έχει τέσσερα κύρια πλαίσια: *Επιλογή Δεδομένων, Επιλογή Μεθόδου Παρεμβολής, Γραφήματα* και *Αποτελέσματα.*

Στην *Επιλογή Δεδομένων* ο χρήστης μπορεί να επιλέξει με την βοήθεια ραδιοπλήκτρου μεταξύ δυο ειδών δεδομένα: *Προεπιλεγμένα* **ή** *Προσαρμοσμένα*. Η εκάστοτε επιλογή αφορά τα δεδομένα που θα εισάγει αλλά κυρίως την επιλογή των γνωστών τιμών της συνάρτησης:

Στα *Προεπιλεγμένα Δεδομένα*, όπου τα γνωστά σημεία της συνάρτησης επιλέγονται καθορισμένα από το πεδίο ορισμού, ο χρήστης απαιτείται να εισάγει την Σ**υνάρτηση**

*f* (*x* )*,* τα όρια του *Πεδίου Ορισμού της [α,β]*, την τιμή της **Μεταβλητής x,** για την οποία ζητάμε το αποτέλεσμα της συνάρτησης, και τον **Μέγιστο** *Βαθμό Πολυωνύμου* της μεθόδου Παρεμβολής. Στη συνεχεία μπορεί να επιλέγει τον *Βαθμό Πολυωνύμου.*

Στα *Προκαθορισμένα Δεδομένα* ο χρήστης καλείται να εισάγει χειροκίνητα τα γνωστά σημεία της συνάρτησης αφού πατήσει το κουμπί *Εισαγωγή ζευγών (x,f(x))*, και την *Μεταβλητή x. και* να επιλέγει στη συνεχεία τον *Βαθμό Πολυωνύμου*.

H Εισαγωγή Προκαθορισμένων δεδομένων φαίνεται στις εικόνες που ακολουθούν (Εικόνες 3.2.2α, 3.2.2β, 3.2.2γ). Με το πάτημα του κουμπιού *Εισαγωγή ζευγών (x,f(x)),* στο παράθυρο διαλόγου που εμφανίζεται αρχικά, δίνουμε τον αριθμό των ζευγών (x,f(x)) και στη συνέχεια ένα-ένα τα ζεύγη τιμών.

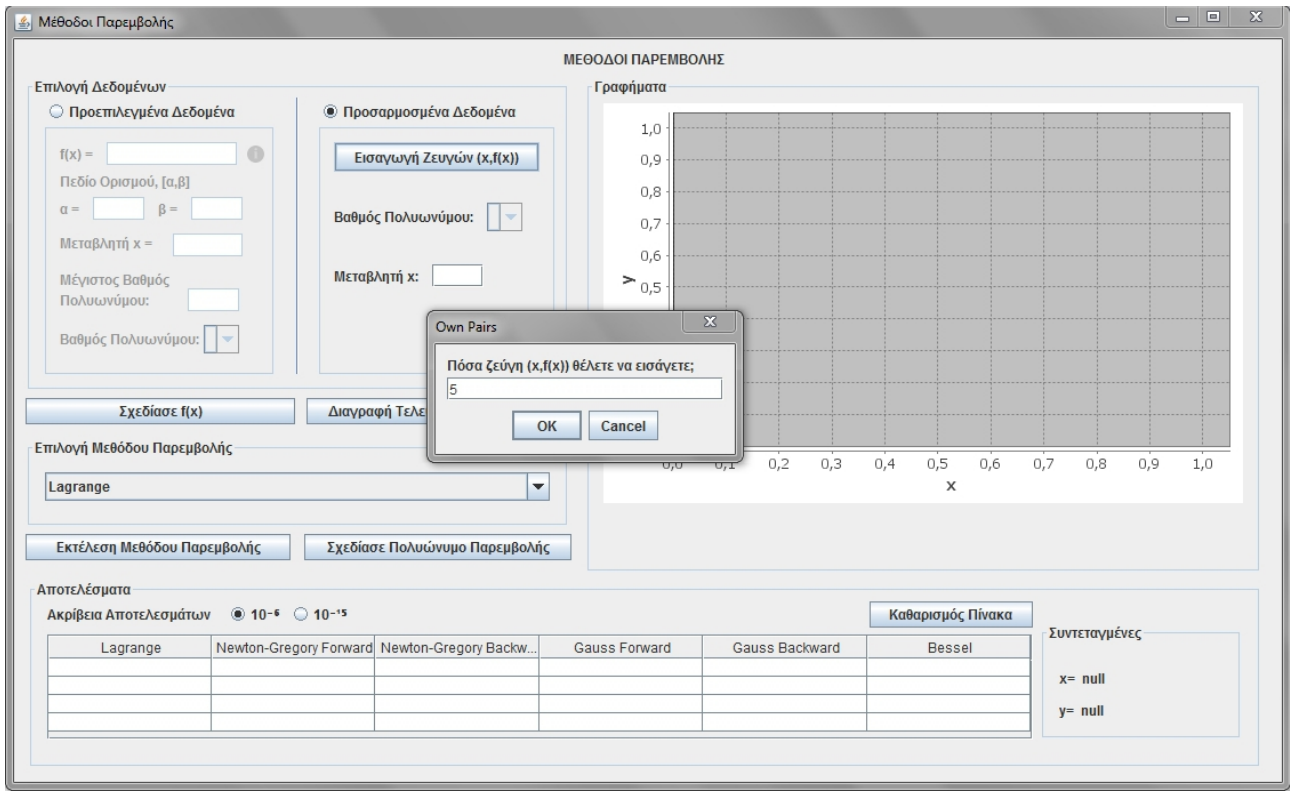

*Εικόνα 3.2.2a: Εισαγωγή* ζ*εύγους (x,f(x))*

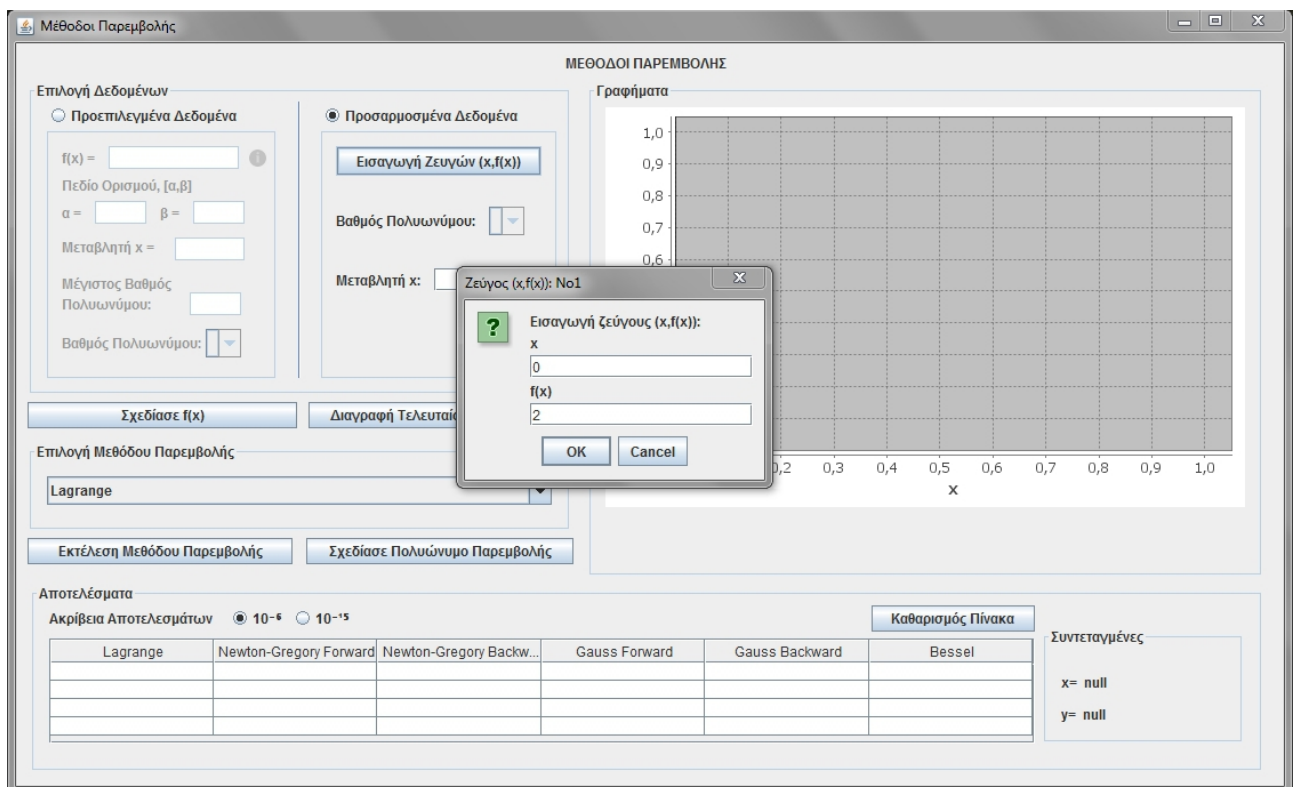

*Εικόνα 3.2.2β: Εισαγωγή* ζ*εύγους (x,f(x))*

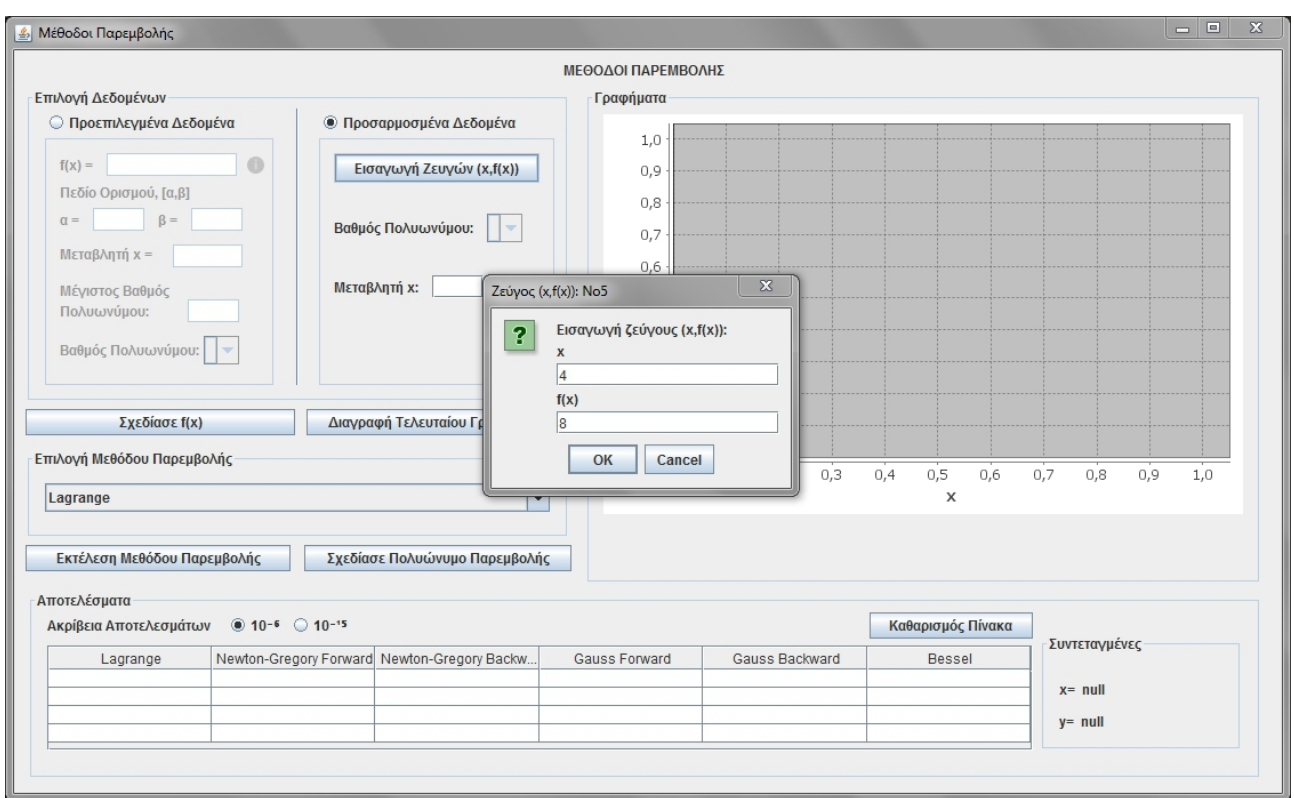

*Εικόνα 3.2.2γ: Εισαγωγή* ζ*εύγους (x,f(x))*

Οποιαδήποτε ενδιάμεση διακοπή (κουμπί Cancel) έχει ως αποτέλεσμα την μη αποθήκευση κανενός ζεύγους τιμών (x,f(x)) και την εμφάνιση σχετικού μηνύματος (Εικόνα 3.2.2δ).

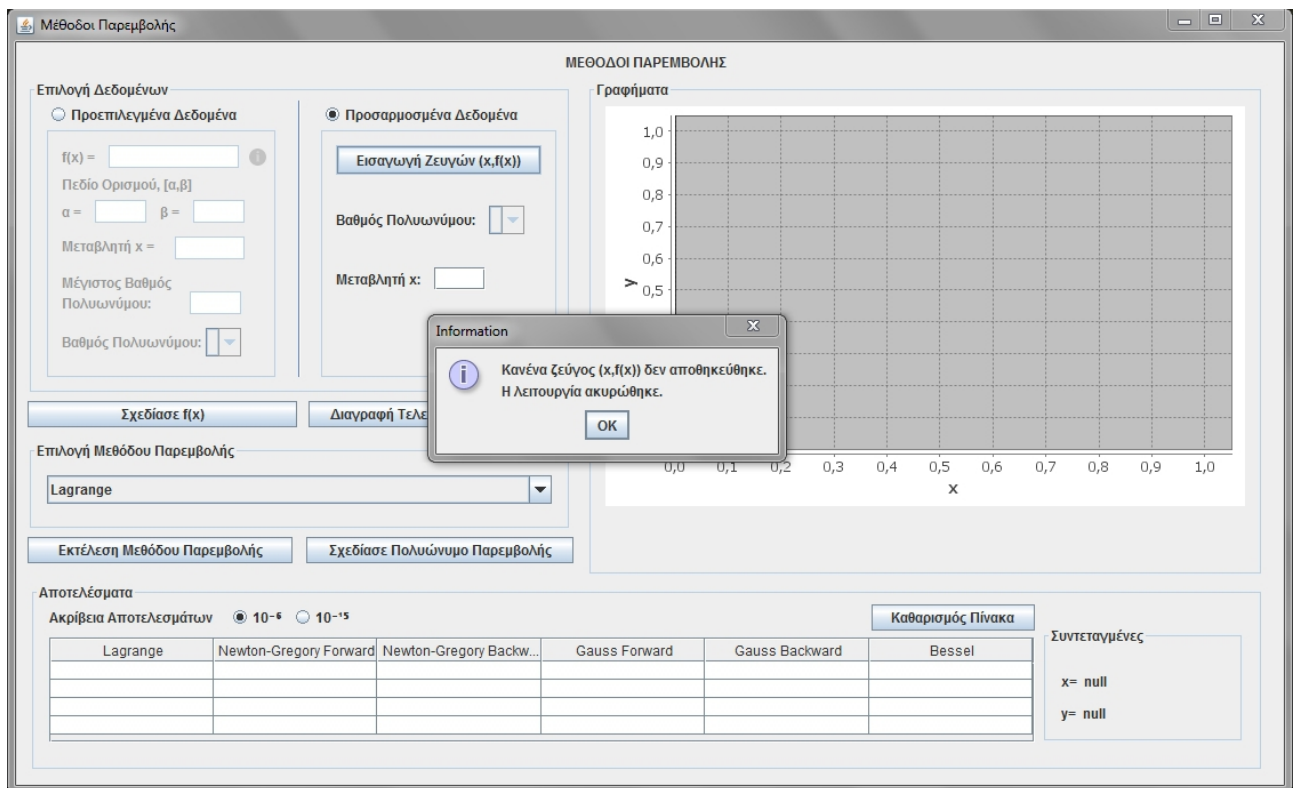

*Εικόνα 3.2.2δ: Διακοπή εισαγωγής ζεύγους (x,f(x))*

Στην συνέχεια ο χρήστης πατώντας το κουμπί *Σχεδίασε f(x)*, μπορεί να σχεδιάσει την γραφική παράσταση, είτε της δοθείσας συνάρτησης f(x) (επιλογή Προεπιλεγμένων Δεδομένων), είτε των δοθέντων σημείων τιμών (x,f(x)) (επιλογή Προκαθορισμένων Δεδομένων) (Εικόνα 3.2.3). Με το κουμπί *Διαγραφή Τελευταίου Γραφήματος* διαγράφεται το τελευταία κάθε φορά γραφική παράσταση.

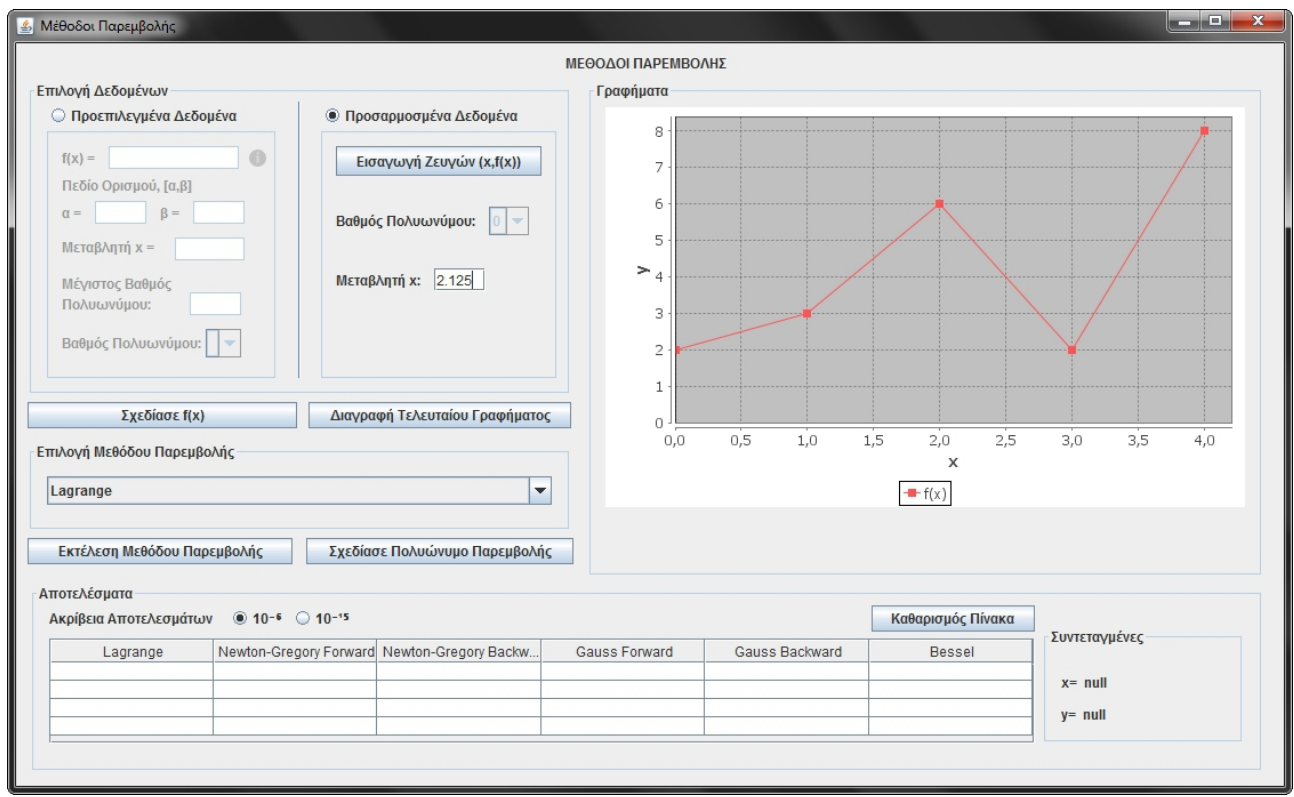

*Εικόνα 3.2.3:Σχεδίαση συνάρτησης f(x)*

Το επόμενο πλαίσιο που μας ενδιαφέρει κατά σειρά είναι το *Επιλογή Μεθόδου Παρεμβολής*. Εδώ ο χρήστης μπορεί μέσω ενός σύνθετο πλαισίου (combo box) να διαλέξει μια εκ των έξι μεθόδων Παρεμβολής που υλοποιήθηκαν για την εφαρμογή (Εικόνα 3.2.4).

Στην συνέχεια πατώντας το κουμπί *Εκτέλεση Μεθόδου Παρεμβολής* η εφαρμογή θα εκτέλεση την επιλεγμένη μέθοδο και το αποτέλεσμα θα εμφανιστεί στο πλαίσιο **Αποτελέσματα** μέσα στο πίνακα αποτελεσμάτων, κάτω από την στήλη της αντίστοιχης μεθόδου. Αποτελέσματα από πολλαπλές εκτελέσεις με διαφορετικές παραμέτρους (δεδομένα εισαγωγής/επιλογή Μεθόδου) μπορούν να αποθηκευτούν στον πίνακα Αποτελεσμάτων και επιτρέπουν την σύγκριση μεταξύ τους. Στο ίδιο πλαίσιο υπάρχει η επιλογή *Ακρίβειας Αποτελεσμάτων* μεταξύ 10<sup>−</sup><sup>6</sup> και 10<sup>−</sup><sup>15</sup> . Με το κουμπί *Καθαρισμός Πίνακα* σβήνονται όλα τα δεδομένα του πίνακα αποτελεσμάτων (Εικόνα 3.2.5).

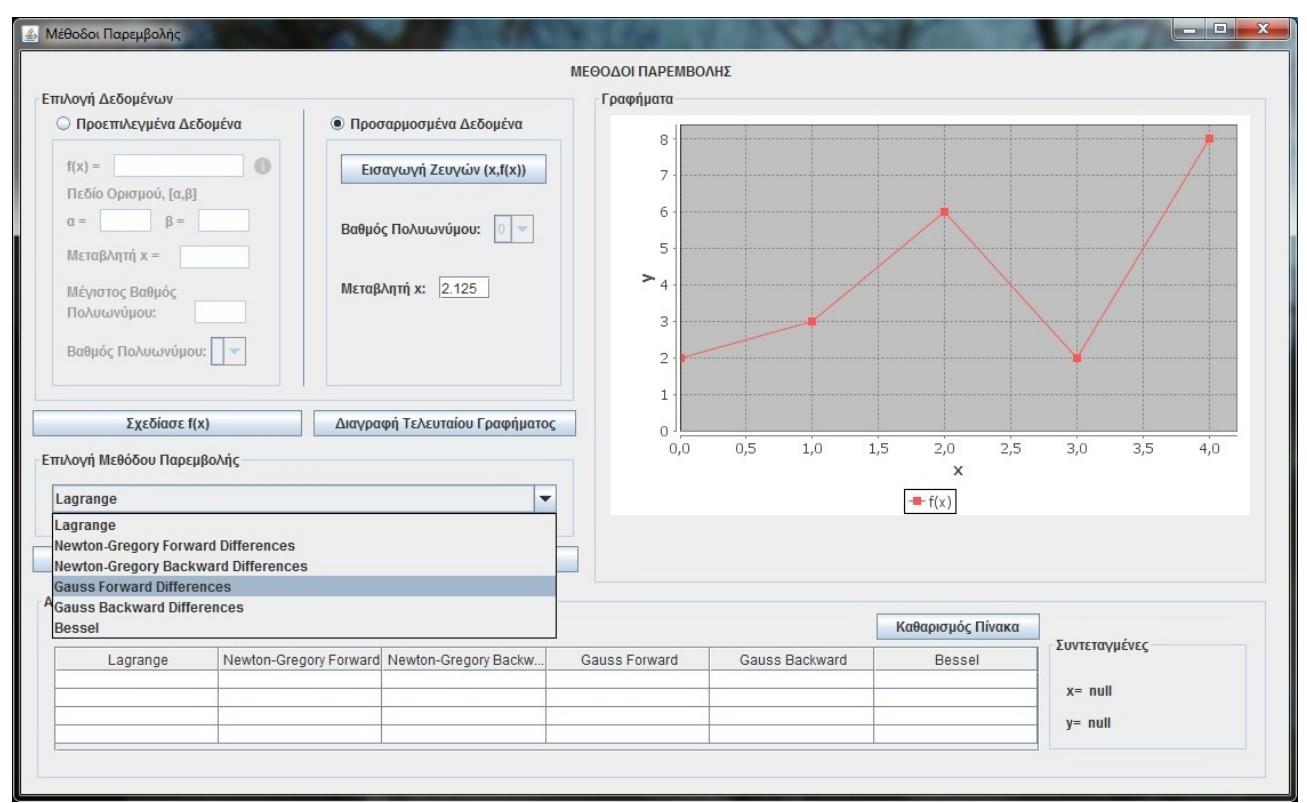

-60-

*Εικόνα 3.2.4: Επιλογή Μεθόδου Παρεμβολής*

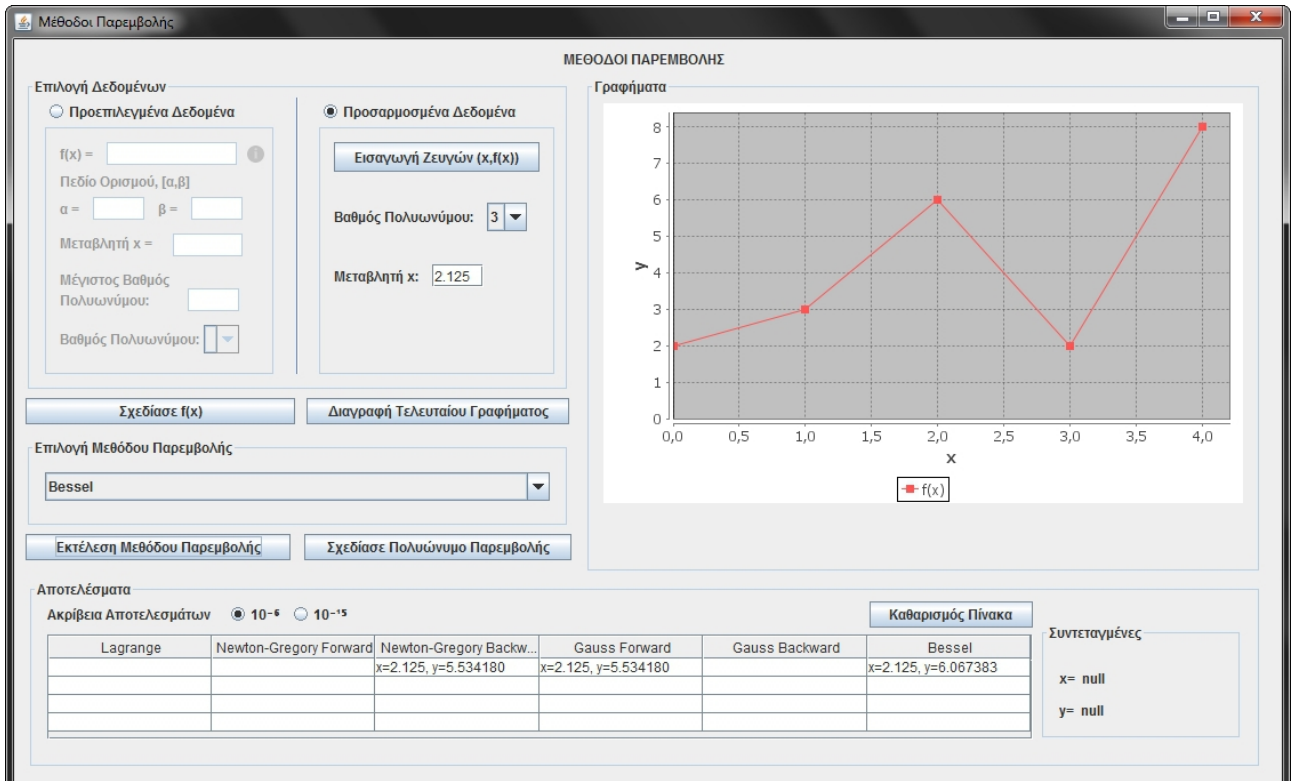

*Εικόνα 3.2.5: Αποτελέσματα Μεθόδου Παρεμβολής*

Τέλος με το κουμπί *Σχεδίασε Πολυώνυμο Παρεμβολής* σχεδιάζεται, στο πλαίσιο *Γραφήματα*, η γραφική παράσταση του πολυωνύμου της εκάστοτε μεθόδου παρεμβολής που επιλέγεται.

Ο χρήστης μπορεί να κάνει αλλαγές στις παραμέτρους εκτέλεσης (δεδομένα εισαγωγής/επιλογή μεθόδου Παρεμβολής) και να σχεδιάσει πολλαπλά γραφήματα και να κάνει ενδιαφέρουσες συγκρίσεις (Εικόνα 3.2.6).

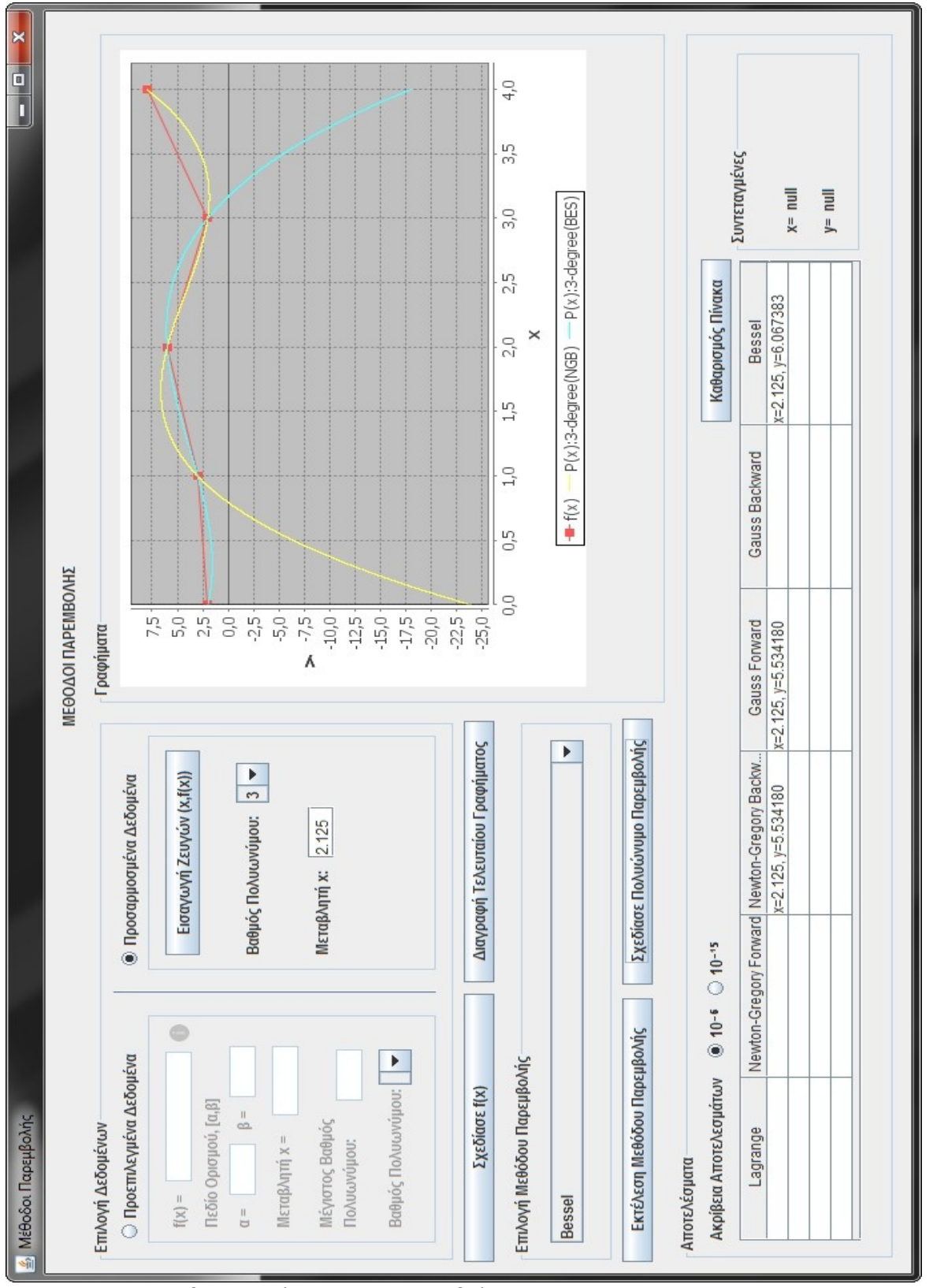

*Εικόνα 3.2.6: Σχεδίαση Πολυωνύμου Παρεμβολής*

Ο χρήστης μπορεί να κυλήσει τον δείκτη του ποντικιού πάνω από την γραφική παράσταση για να δει τις εκάστοτε τιμές x,f(x) της συνάρτησης. Επίσης οι συντεταγμένες αυτές φαίνονται με μεγαλύτερη ακρίβεια (10<sup>−</sup><sup>6</sup> *,* 10<sup>−</sup><sup>15</sup> ) και στο πλαίσιο *Συντεταγμένες* (Εικόνα 3.2.7).

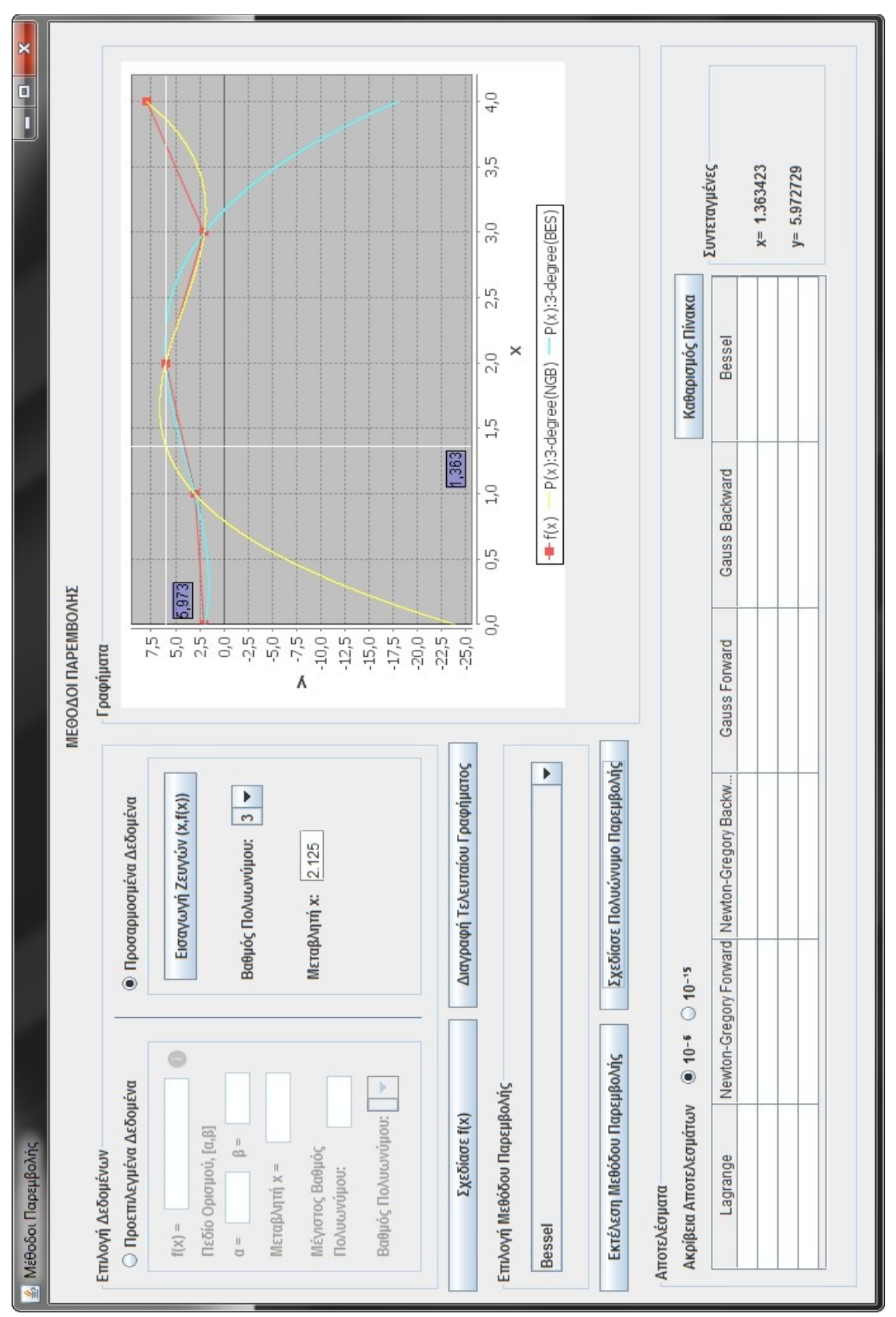

*Εικόνα 3.2.7: Εμφάνιση τιμών συνάρτησης στην γραφική παράσταση με κύλιση του δείκτη ποντικιού*

# **3.3 Παραδείγματα Χρήσης Εφαρμογής**

Ακολουθούν κάποια παραδείγματα χρήσης της εφαρμογής χρήσιμα για την κατανόησή της.

Στο πρώτο παράδειγμα επιλέγονται **Προεπιλεγμένα Δεδομένα** με τα παρακάτω δεδομένα: **f(x) =** sin( *x*)*,* **Πεδίο Ορισμού** [−3,3] *,* **Μεταβλητή x =** 0.28 και **Μέγιστος Βαθμός Πολυωνύμου:** 8. Η σχεδίαση της f(x) φαίνεται παρακάτω.

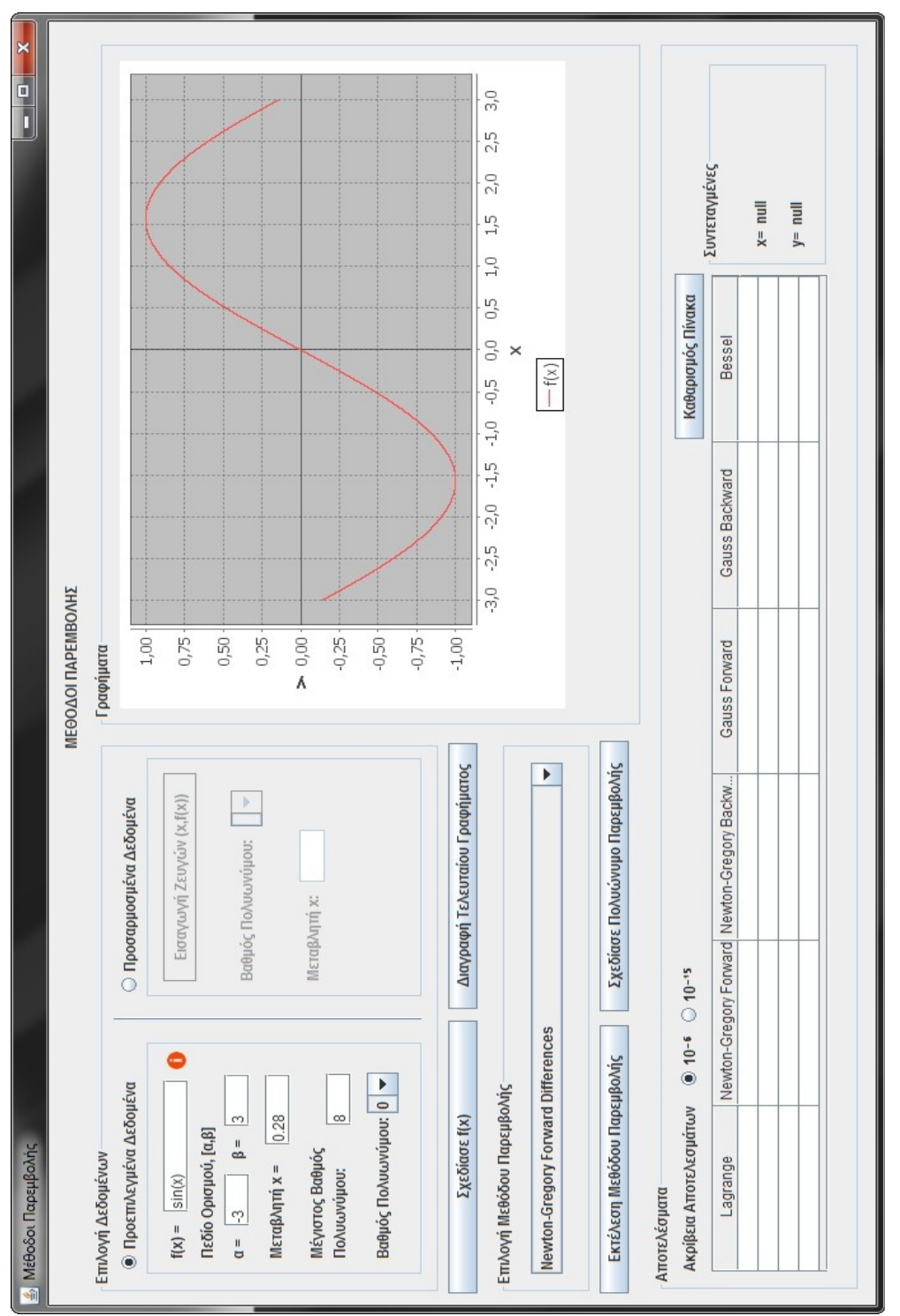

*Εικόνα 3.3.1: Σχεδίαση f(x)*

Επιλέγουμε αρχικά να δουλέψουμε με την Μέθοδο Newton-Gregory προς τα Εμπρός Διαφορών σχεδιάζοντας το πολυώνυμο της μεθόδου και να εξετάσουμε πως αυτό προσεγγίζει την f(x) ανάλογα με τον βαθμό του.

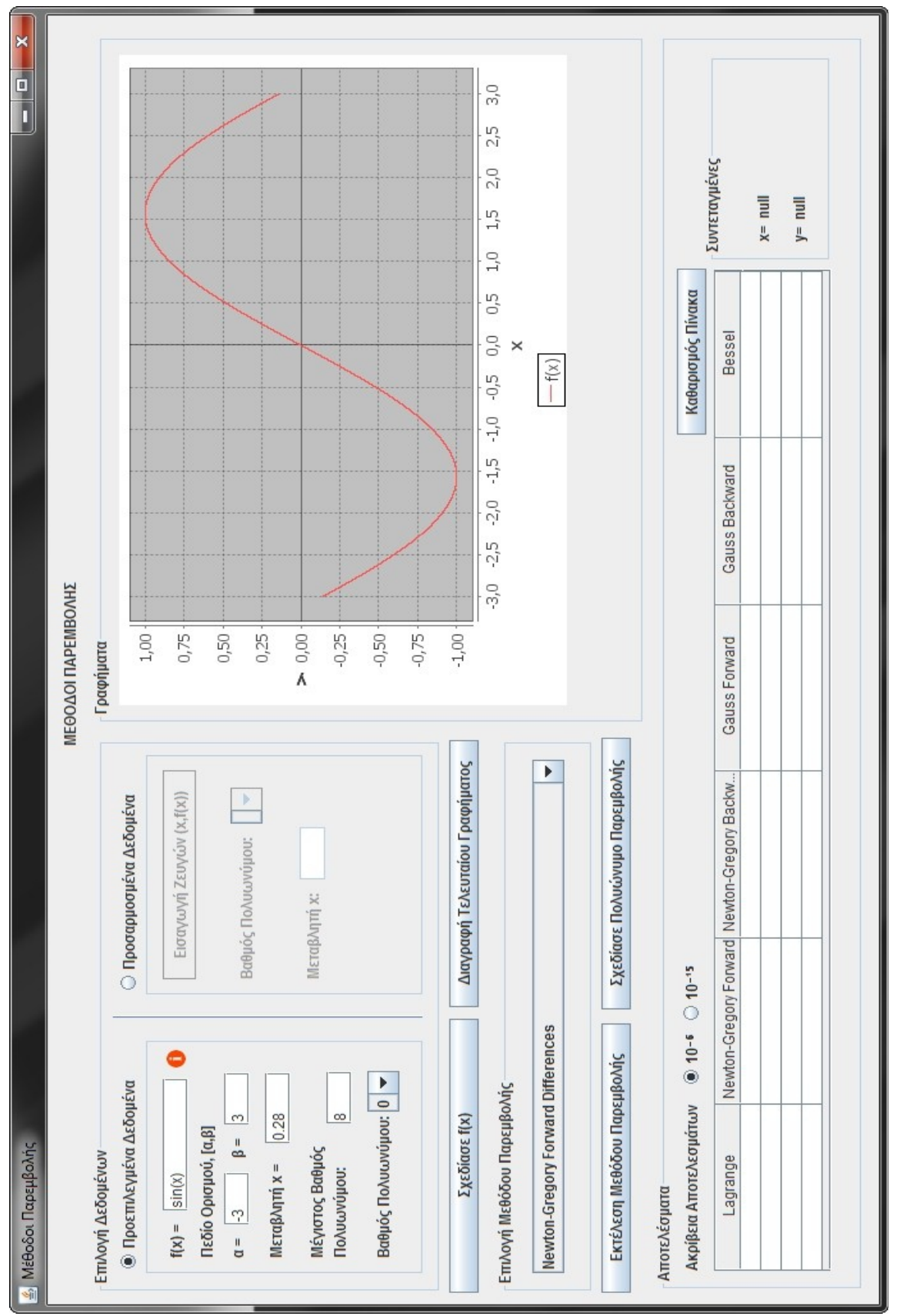

*Εικόνα 3.3.1: Σχεδίαση συνάρτησης f(x)*

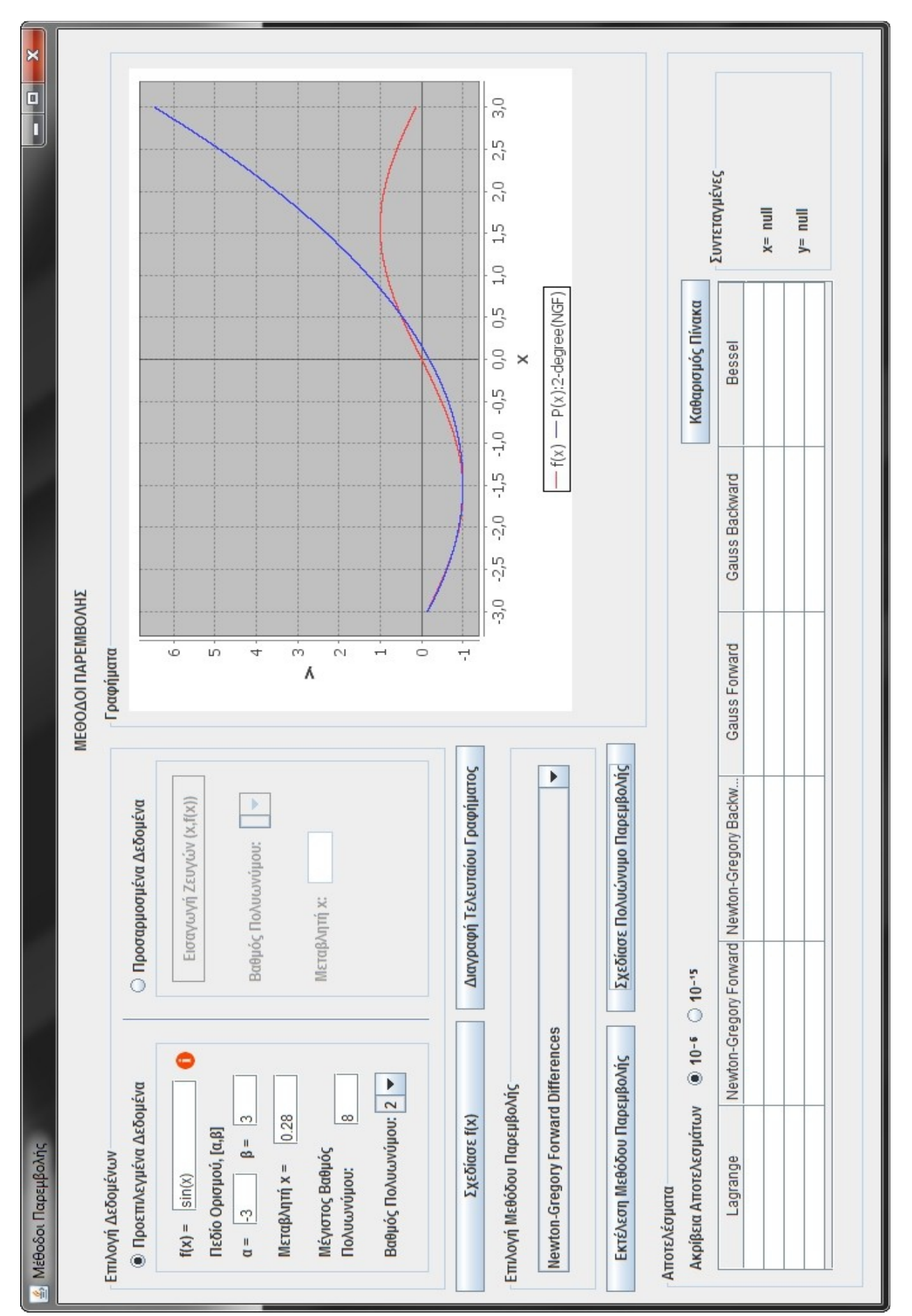

*Εικόνα 3.3.2: Προσέγγιση f(x) με πολυώνυμο Newton-Gregory προς τα Εμπρός 2-βαθμού*

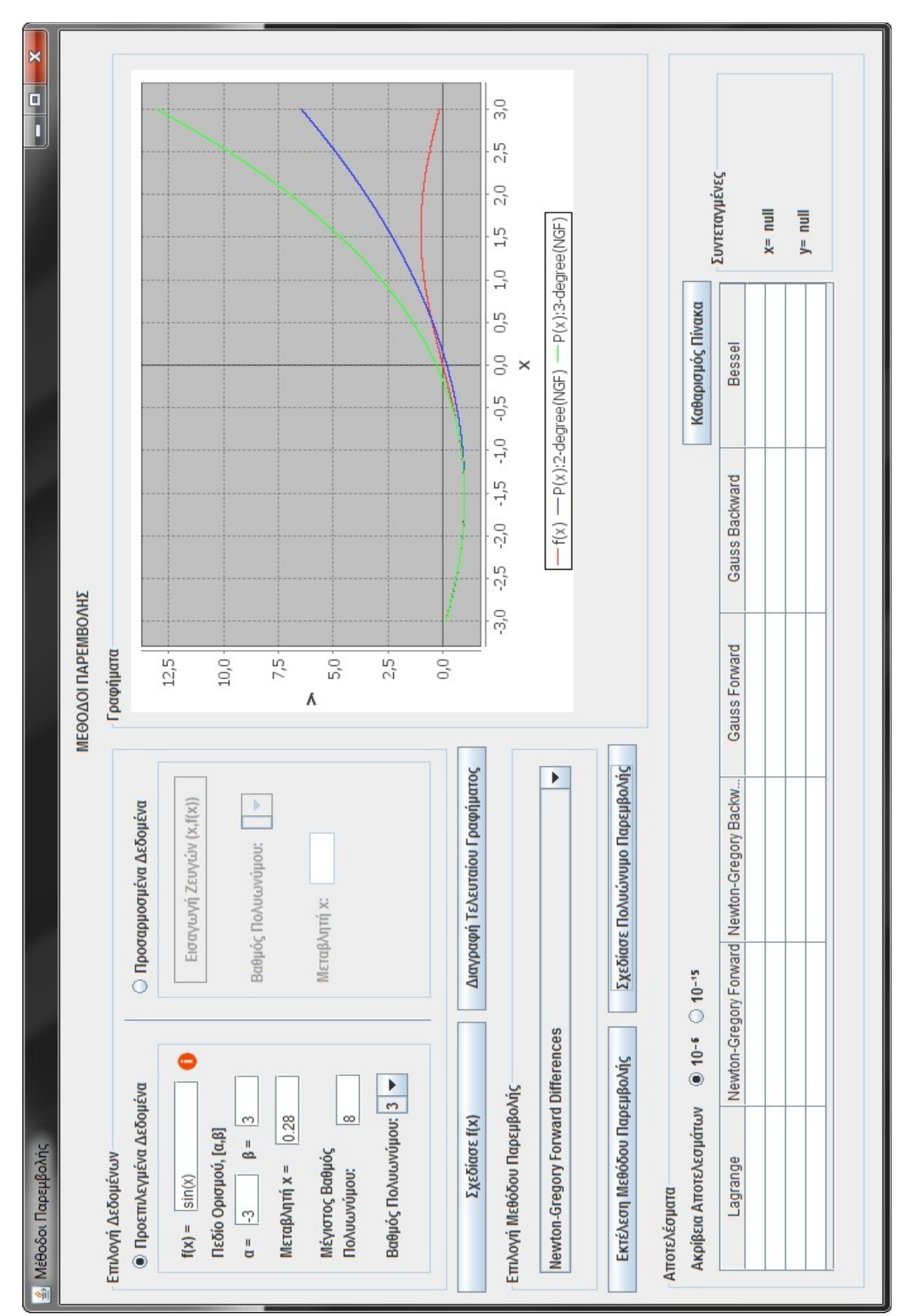

*Εικόνα 3.3.3: Προσέγγιση f(x) με πολυώνυμο Newton-Gregory προς τα Εμπρός 3-βαθμού*

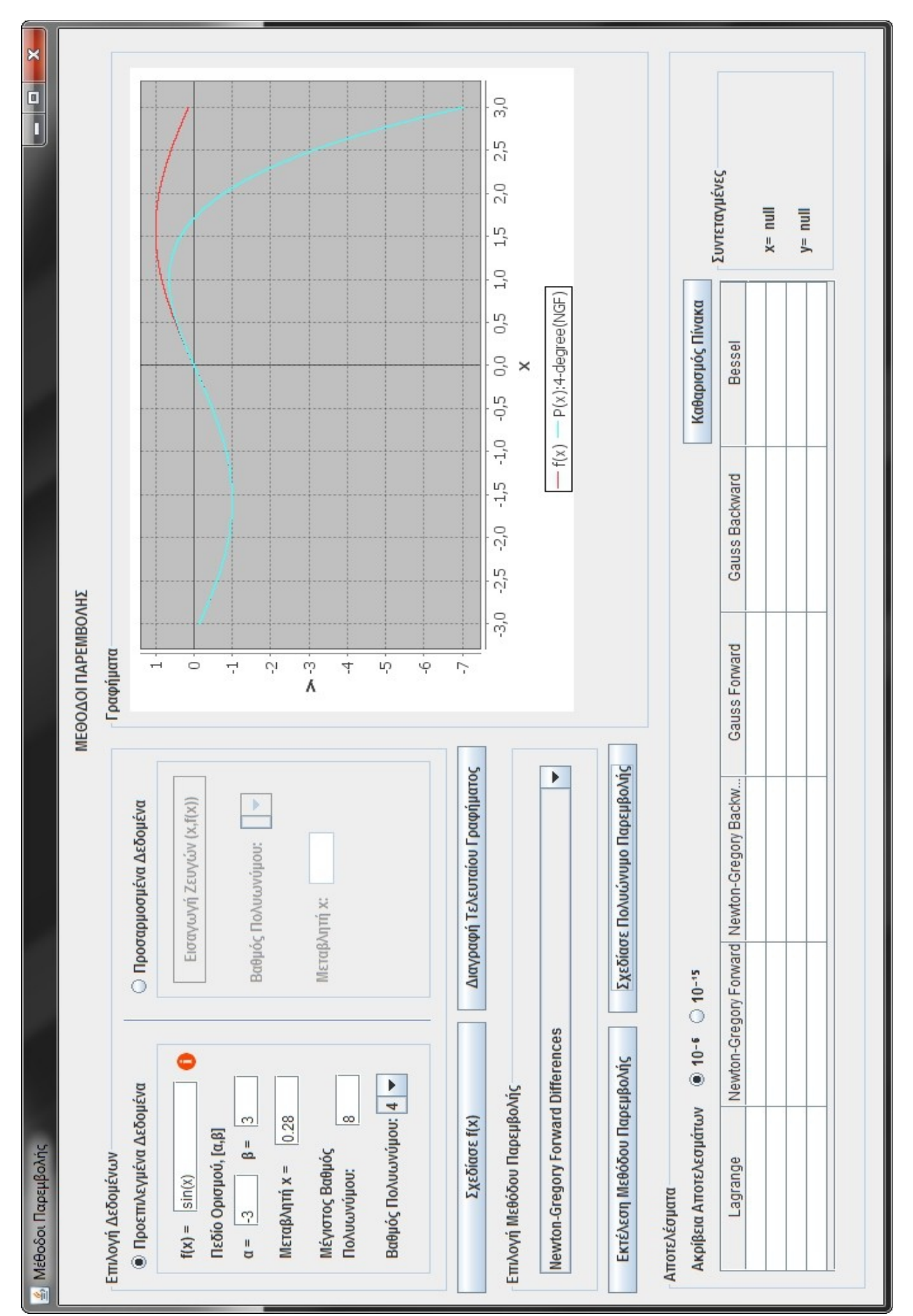

*Εικόνα 3.3.4: Προσέγγιση f(x) με πολυώνυμο Newton-Gregory προς τα Εμπρός 4-βαθμού*

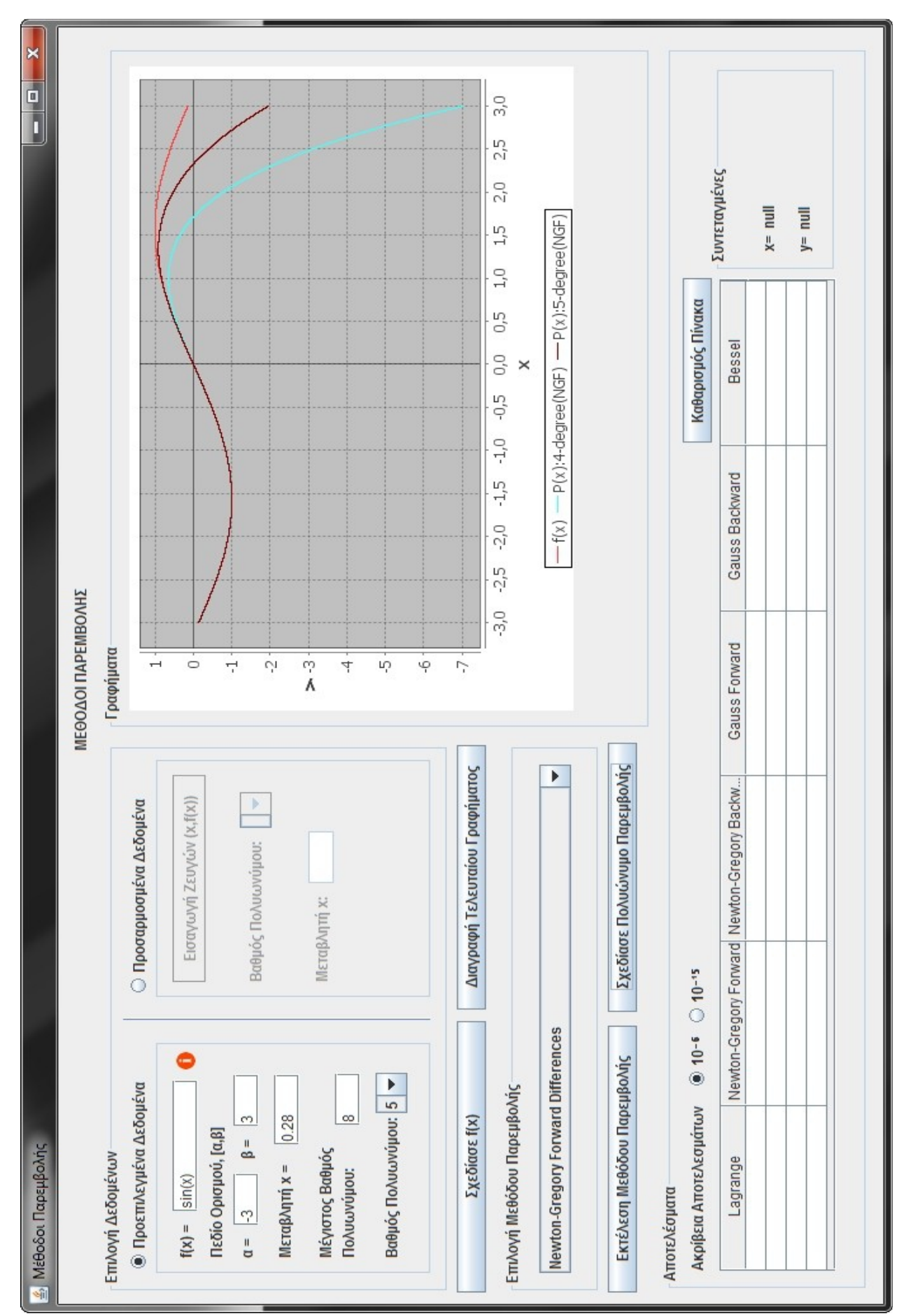

*Εικόνα 3.3.5: Προσέγγιση f(x) με πολυώνυμο Newton-Gregory προς τα Εμπρός 5-βαθμού*

Παρατηρούμε ότι όσο μεγαλύτερος είναι ο βαθμός πολυωνύμου Newton-Gregory προς τα Εμπρός τόσο καλύτερα αυτό προσεγγίζει την f(x). Διότι όσο μεγαλύτερος είναι ο βαθμός τόσο περισσότερα σημεία της f(x) χρησιμοποιούνται. Χρησιμοποιούμε δηλαδή περισσότερες πληροφορίες της f(x) για να την προσεγγίσουμε. Αυτό φαίνεται και από την γραφική παράσταση του πολυωνύμου 7-βαθμού στην ακόλουθη εικόνα (3.3.6).

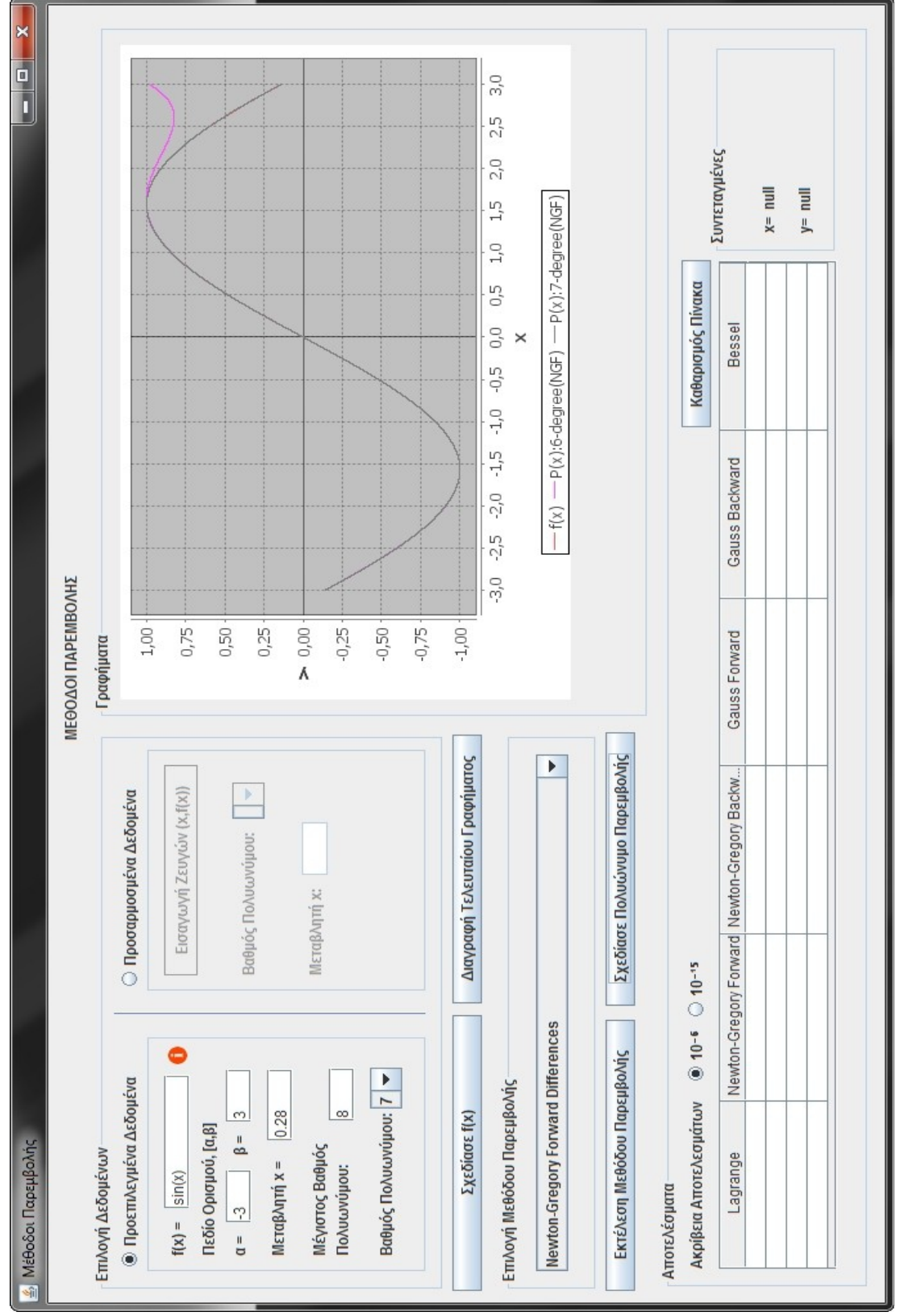

*Εικόνα 3.3.6: Προσέγγιση f(x) με πολυώνυμο Newton-Gregory προς τα Εμπρός 6ου και 7ου βαθμού*

Μπορούμε στη συνέχεια να υπολογίσουμε το x=0.28 για κάθε πολυώνυμο Newton-Gregory προς τα Εμπρός *P<sup>i</sup>* (0.28) και να δούμε την διακύμανση στην προσέγγιση της τιμής της sin(0.28). Η τιμή του κάθε πολυωνύμου *P<sup>i</sup>* (0.28) φαίνεται στον **Πίνακα αποτελεσμάτων** στη στήλη Newton-Gregory Forward.

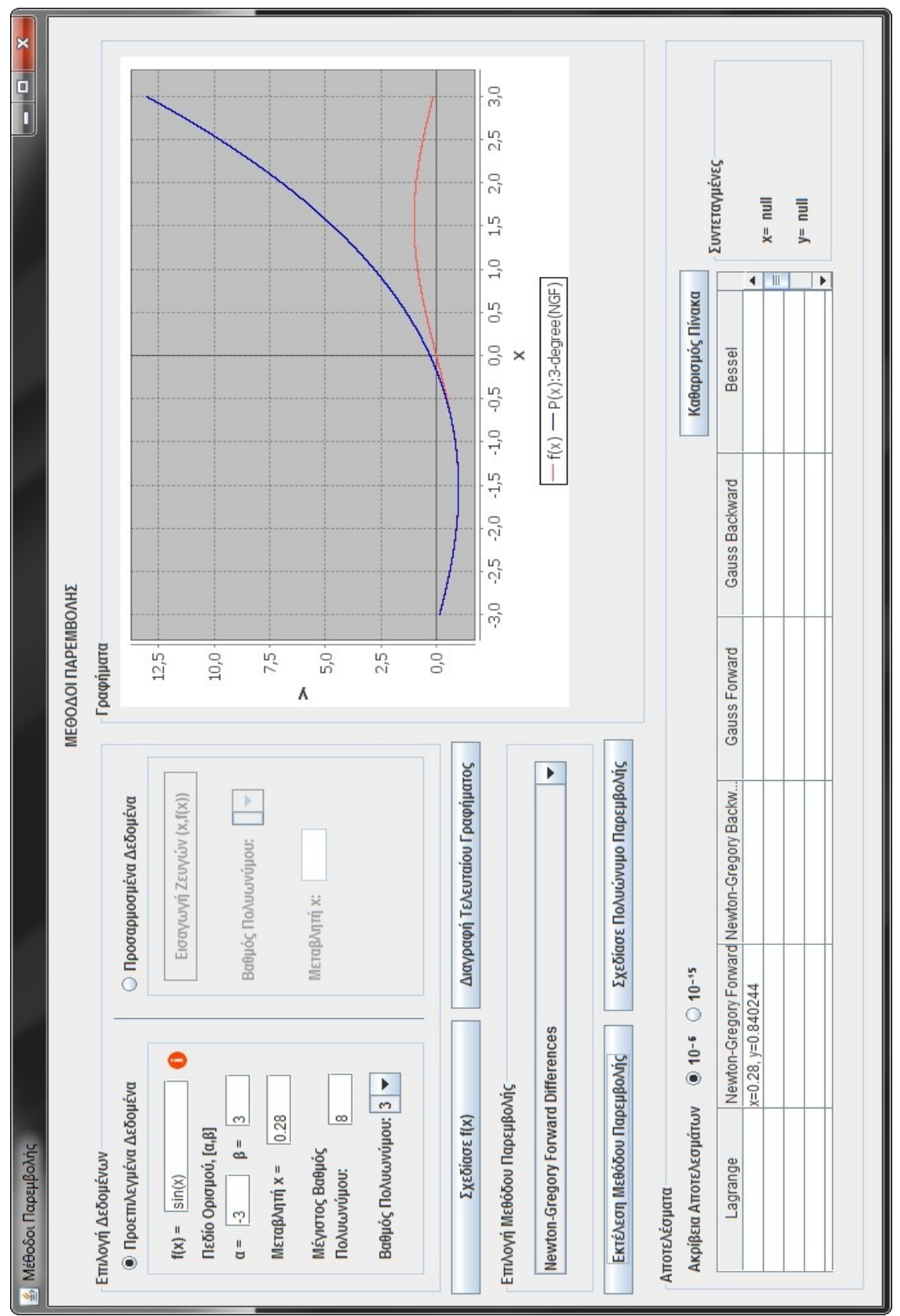

*Εικόνα 3.3.7: Προσέγγιση τιμής της f(0.28) με το πολυώνυμο P*<sup>3</sup> (0.28) *3-βαθμού*

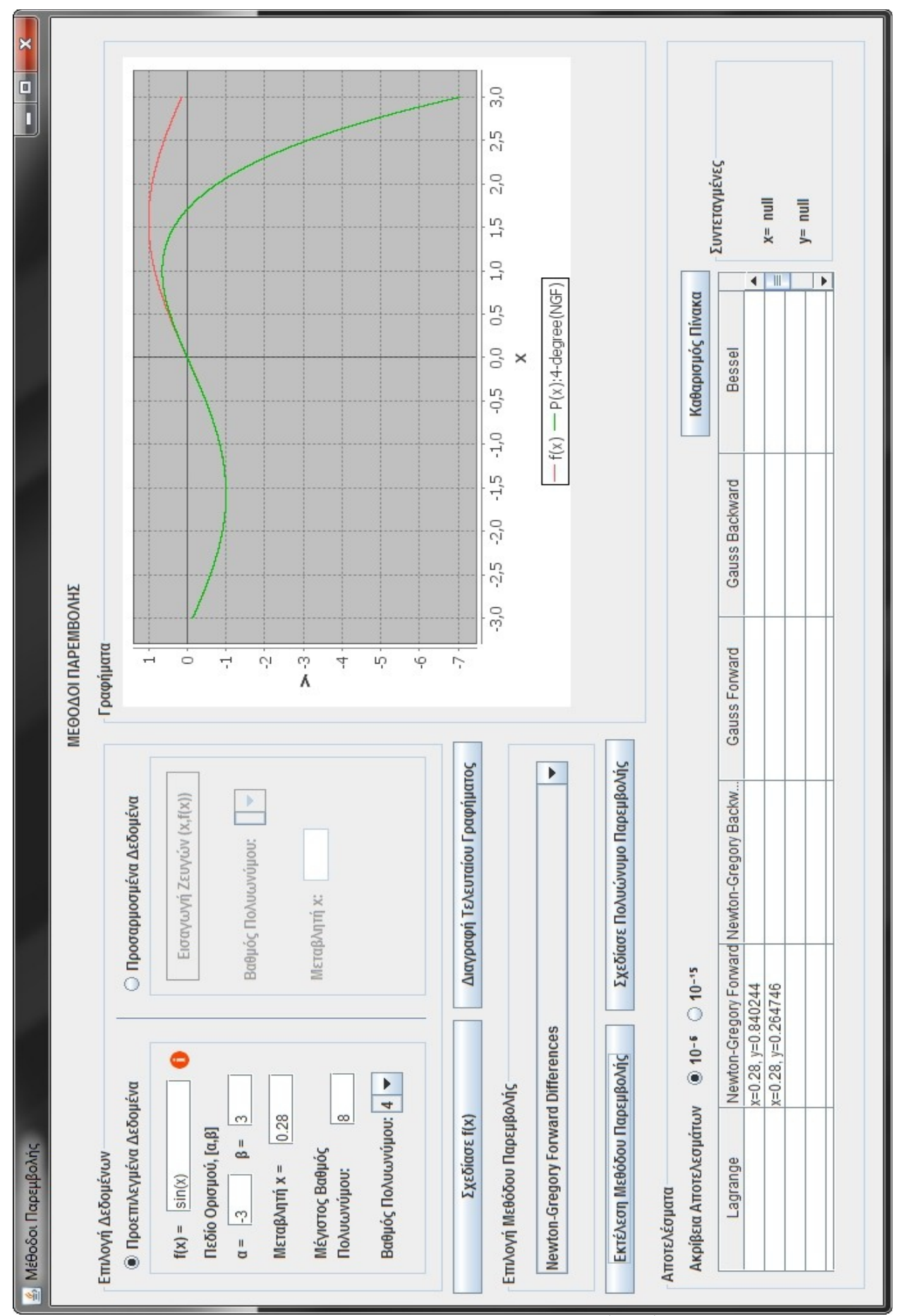

*Εικόνα 3.3.8: Προσέγγιση τιμής της f(0.28) με το πολυώνυμο P*<sup>4</sup> (0.28) *4-βαθμού*

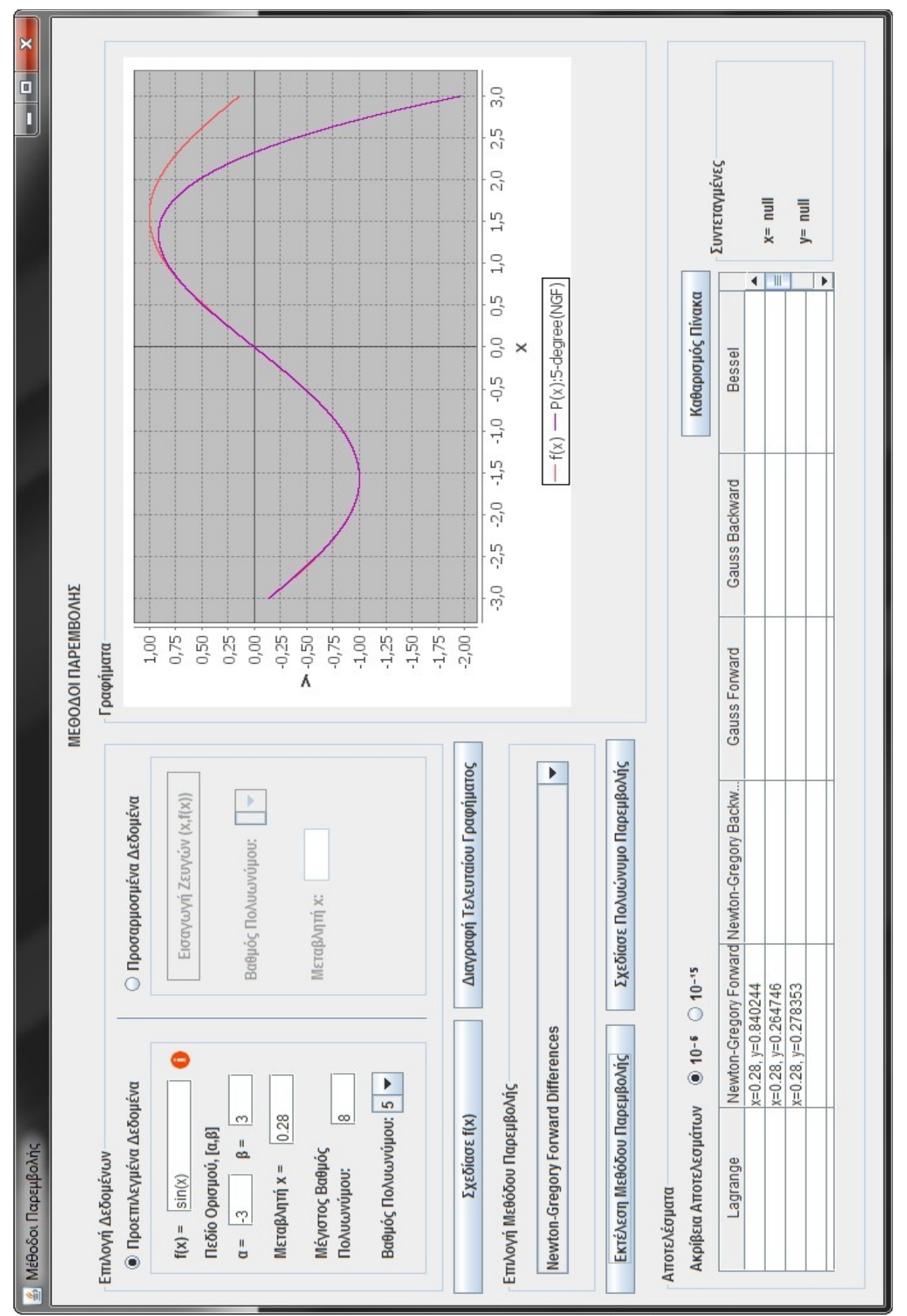

-72-

*Εικόνα 3.3.9: Προσέγγιση τιμής της f(0.28) με το πολυώνυμο*  $P_5(0.28)$ (0.28) *5-βαθμού*
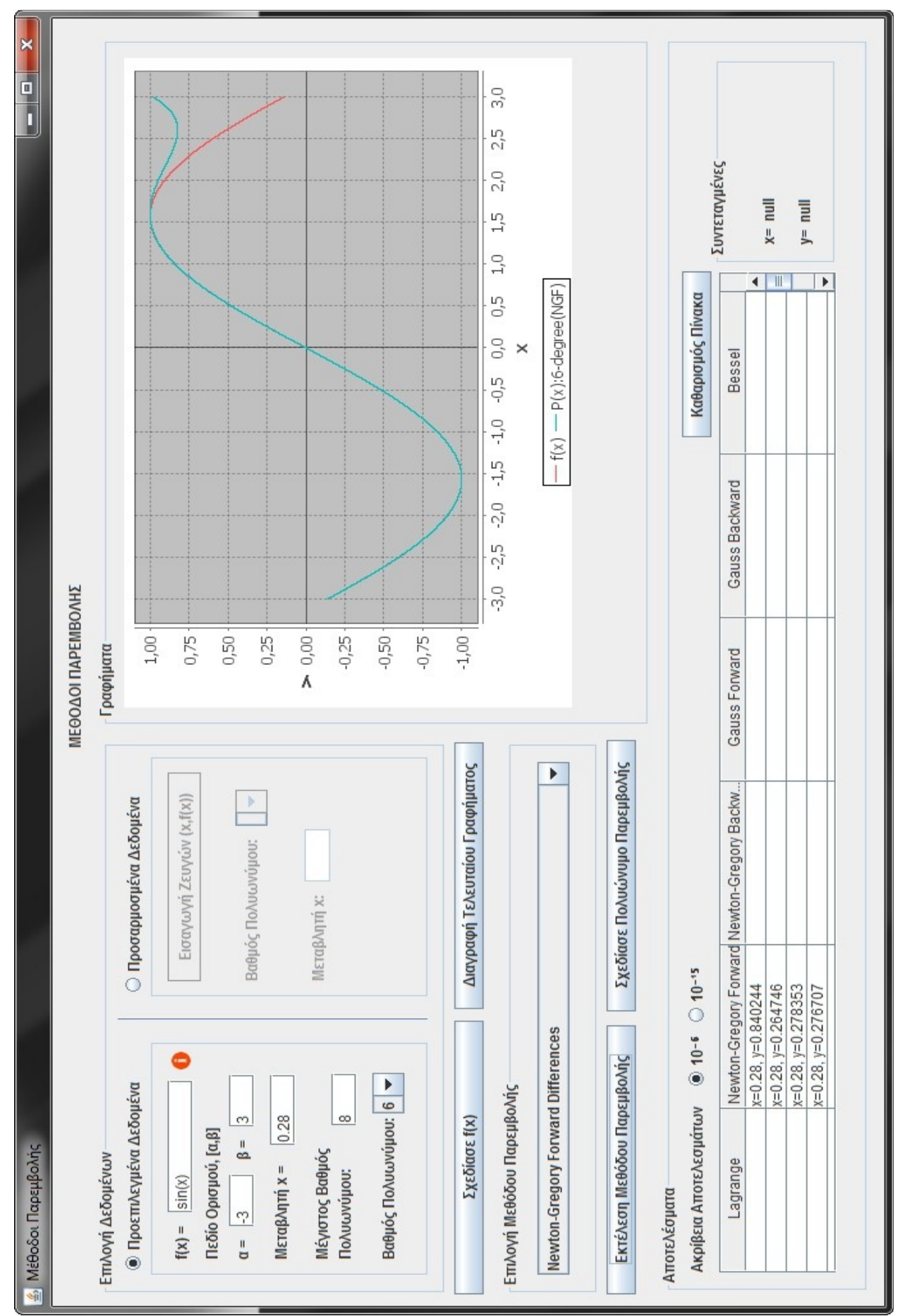

*Εικόνα 3.3.10: Προσέγγιση τιμής της f(0.28) με το πολυώνυμο* (0.28) *6-βαθμού*

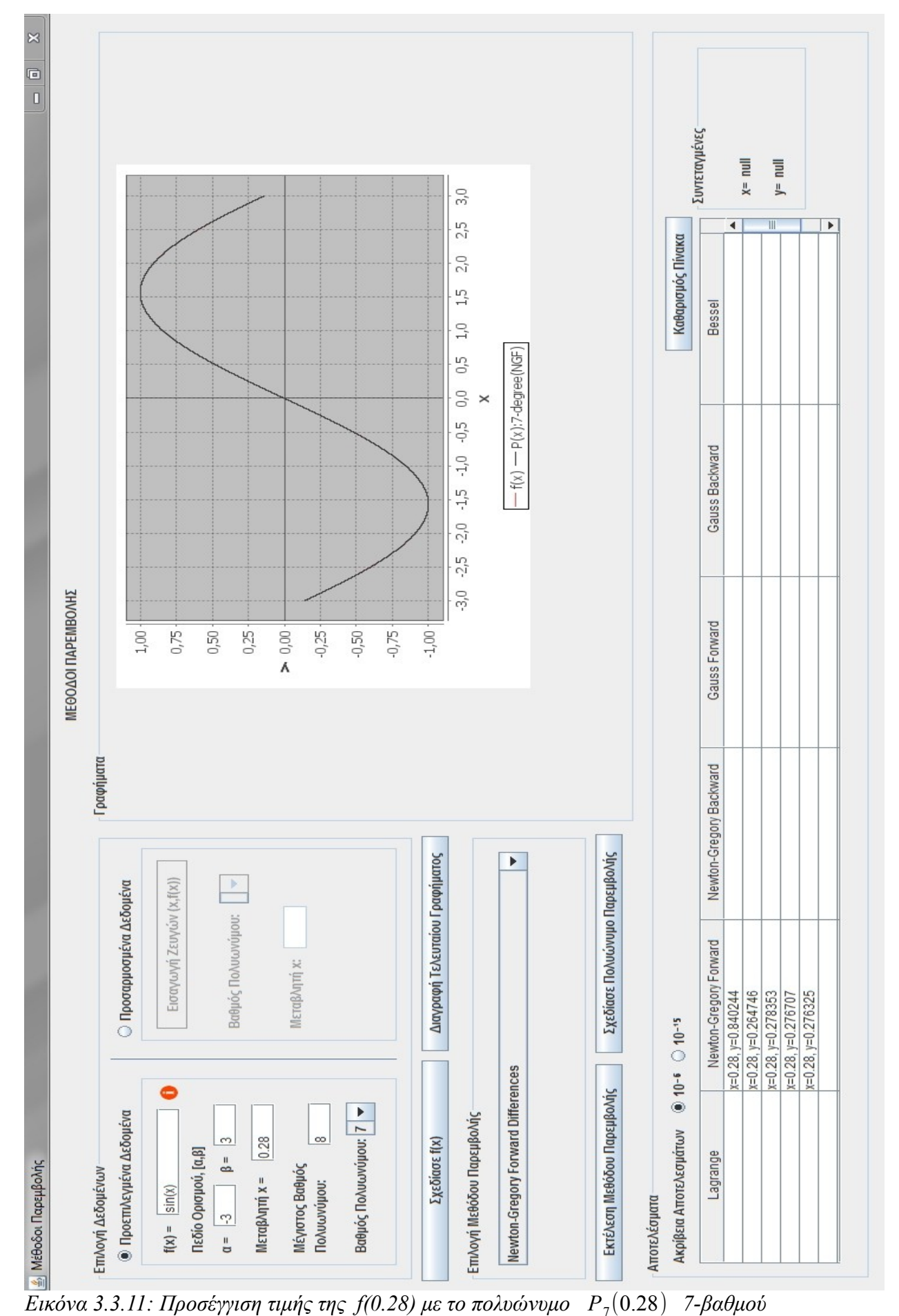

(0.28) *7-βαθμού*

-74-

Παρατηρούμε ότι η τιμή του πολυωνύμου Newton-Gregory προς τα Εμπρός 5-βαθμού *P*<sup>5</sup> (0.28)=0.278353 προσεγγίζει την τιμή της συνάρτησης *f* (0.28)=sin(0.28)=0.27635564856 με ακρίβεια 2 δεκαδικών ψηφίων (Εικόνα 3.3.9), ενώ σε περαιτέρω εκτέλεση, το πολυώνυμο 7-βαθμού  $P_7(0.28)=0.276325$ προσεγγίζει την *f* (0.28) με ακρίβεια 4 δεκαδικών (Εικόνα 3.3.12).

Ας τρέξουμε και κάποιες άλλες Μεθόδους Παρεμβολής για τα δεδομένα μας και να δούμε πως διαμορφώνονται τα αποτελέσματα γραφικά αλλά και αριθμητικά:

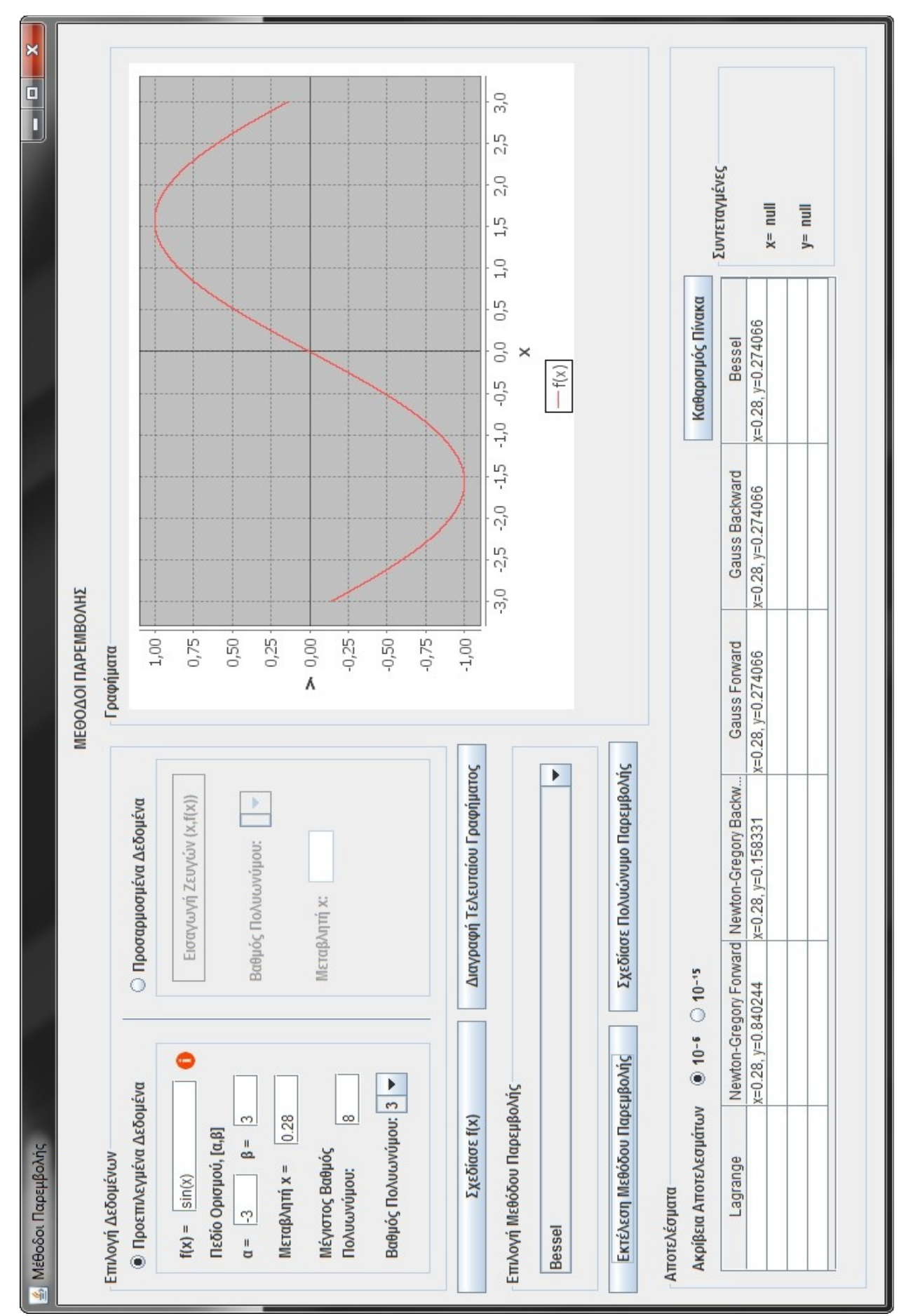

*Εικόνα 3.3.12: Σύγκριση προσεγγίσεων τιμής της f(0.28) με Πολυώνυμα Παρεμβολής 3-βαθμού*

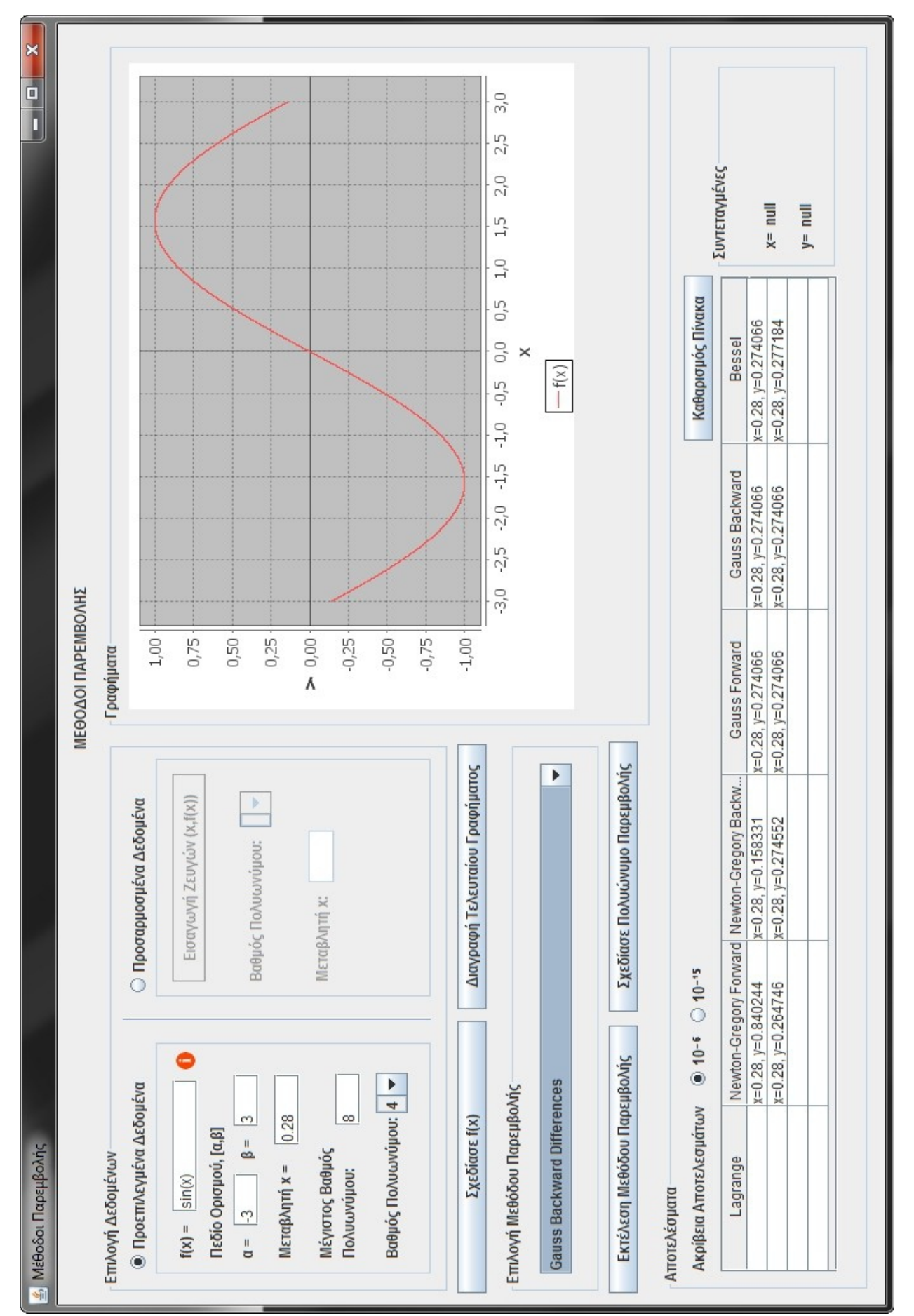

*Εικόνα 3.3.13: Σύγκριση προσεγγίσεων τιμής της f(0.28) με Πολυώνυμα Παρεμβολής 4-βαθμού*

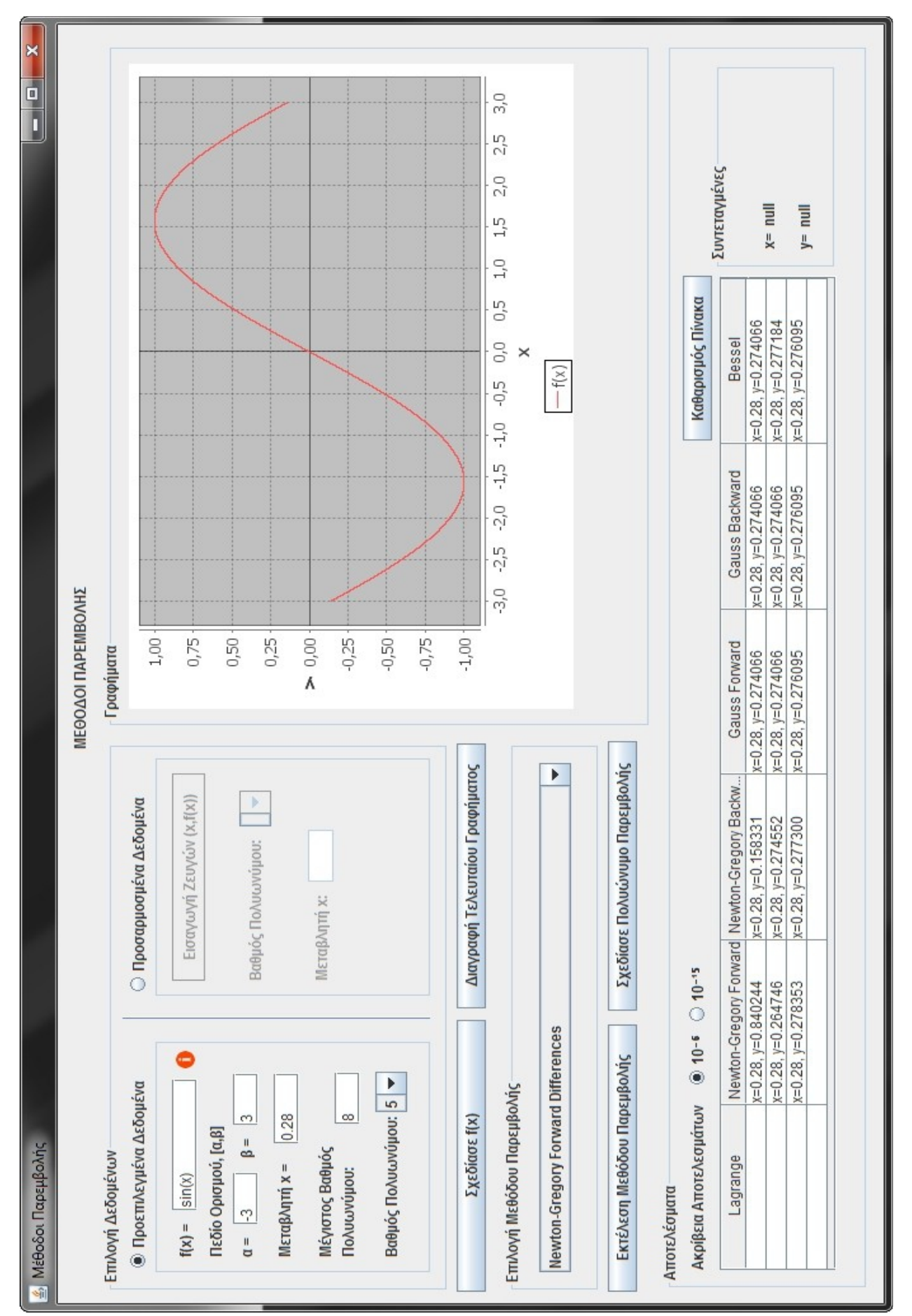

*Εικόνα 3.3.14: Σύγκριση προσεγγίσεων τιμής της f(0.28) με Πολυώνυμα Παρεμβολής 5-βαθμού*

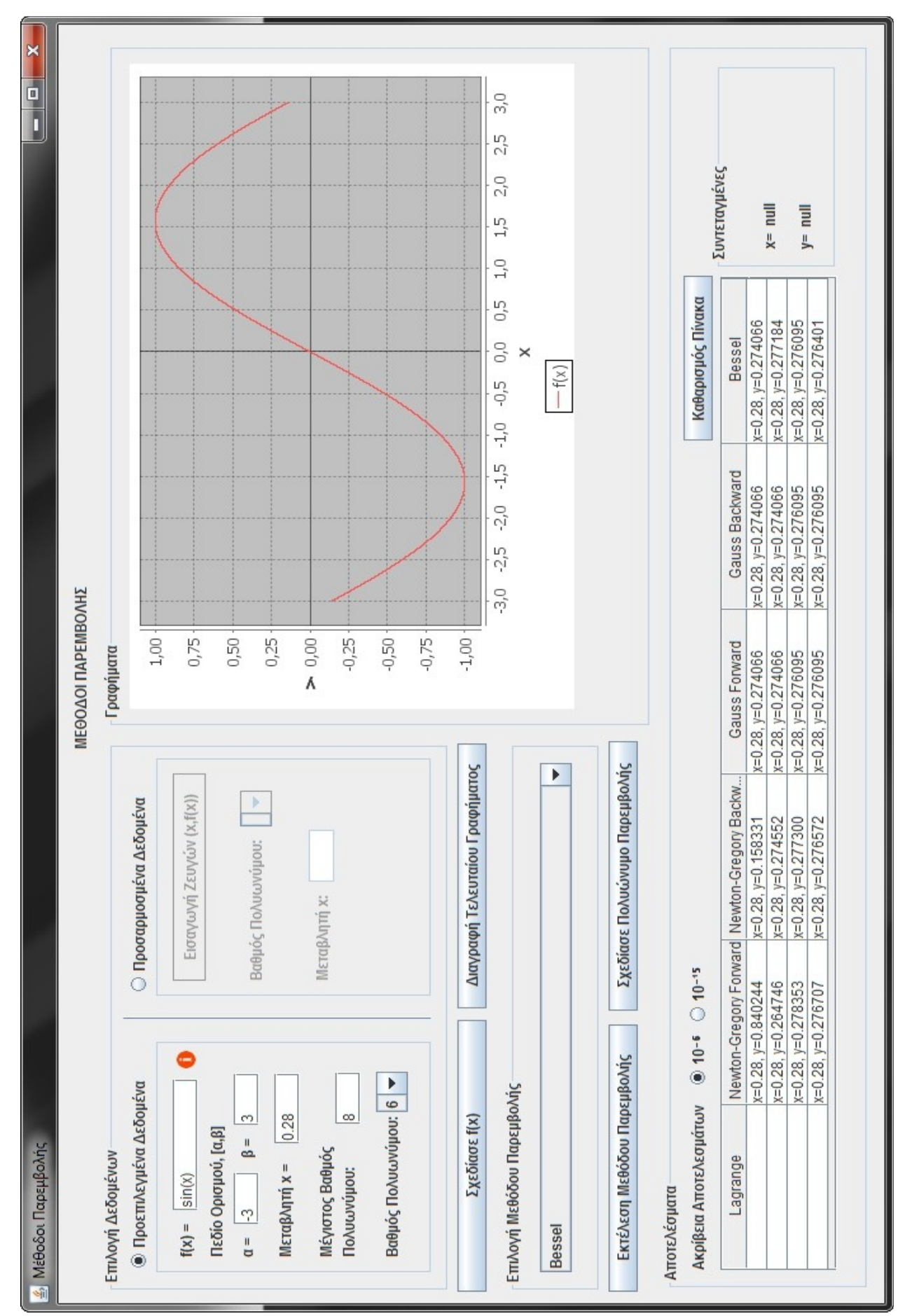

*Εικόνα 3.3.15: Σύγκριση προσεγγίσεων τιμής της f(0.28) με Πολυώνυμα Παρεμβολής 6-βαθμού*

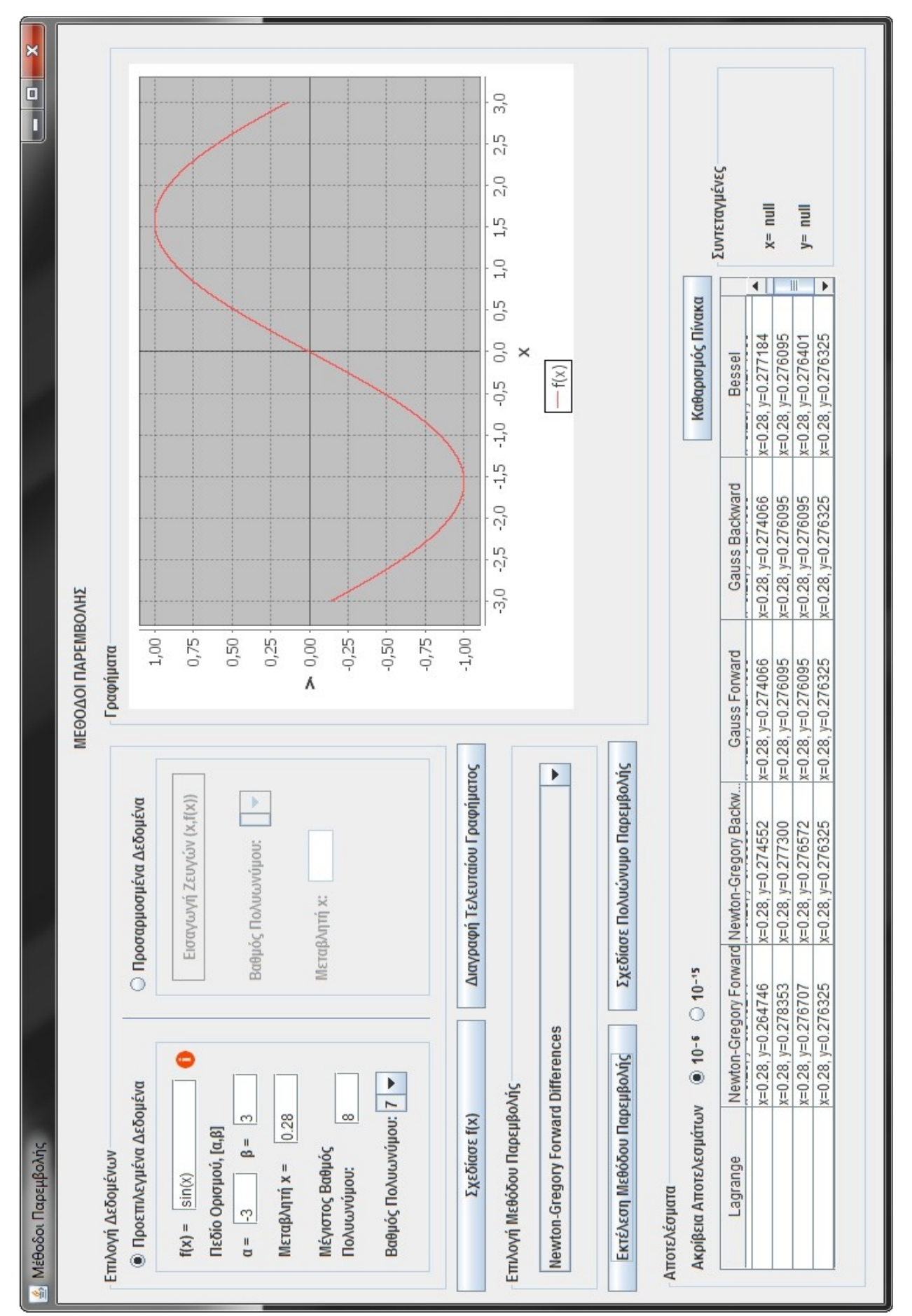

*Εικόνα 3.3.16: Σύγκριση προσεγγίσεων τιμής της f(0.28) με Πολυώνυμα Παρεμβολής 7-βαθμού*

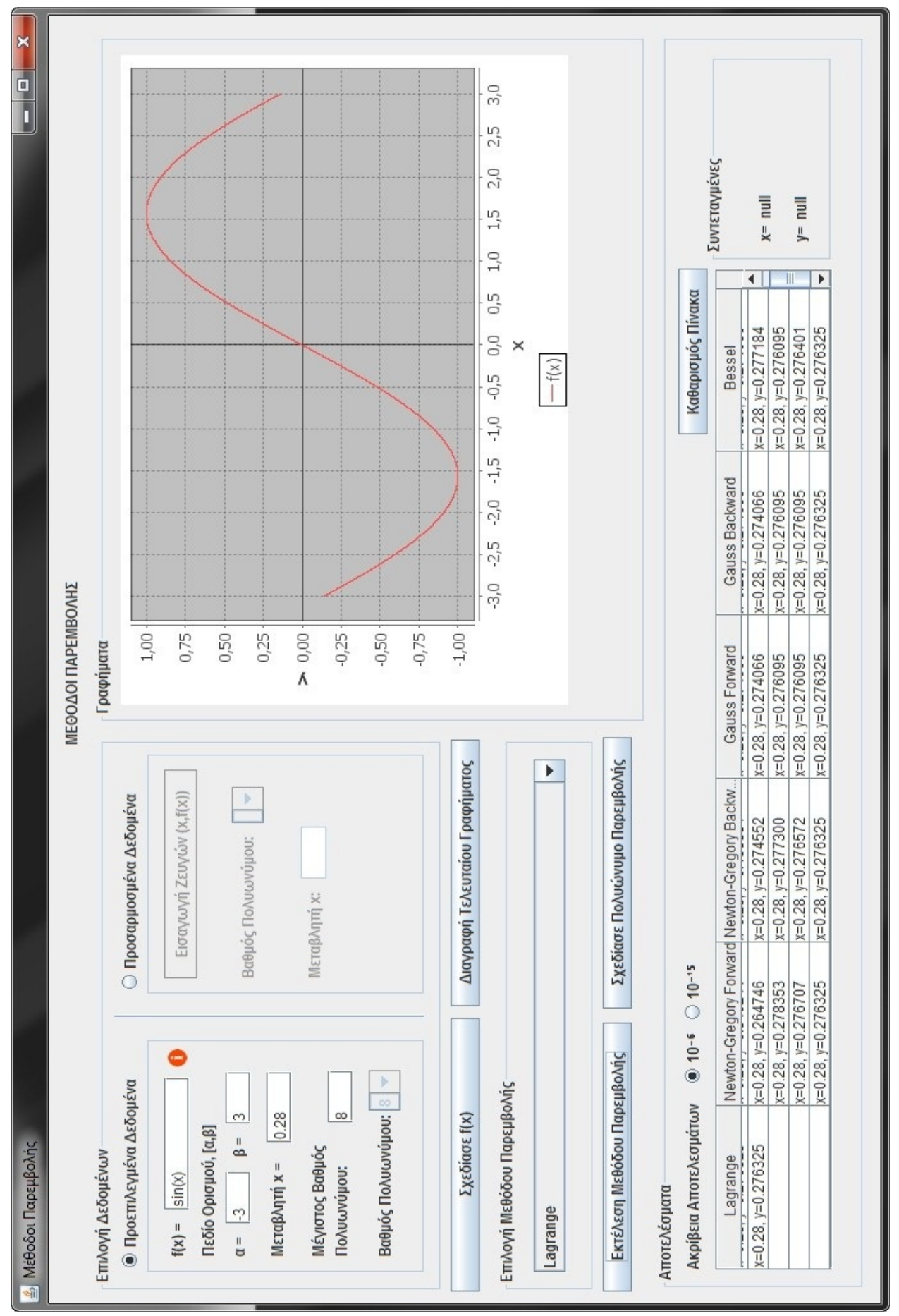

*Εικόνα 3.3.17: Σύγκριση προσεγγίσεων τιμής της f(0.28) με Πολυώνυμα Παρεμβολής 7-βαθμού και πολυωνύμου Lagrange (8-βαθμού)*

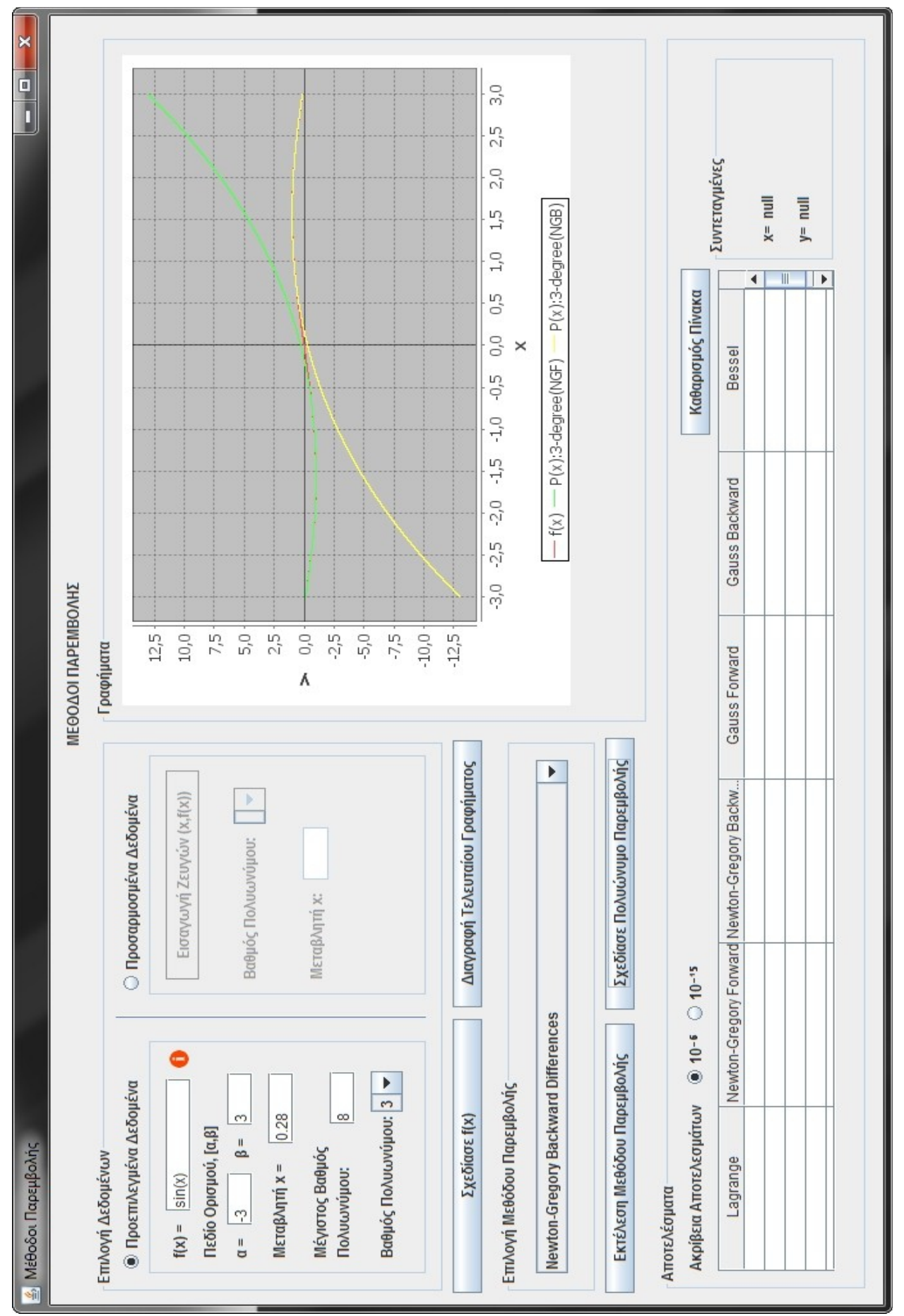

*Εικόνα 3.3.18: Σύγκριση προσεγγίσεων της f(x) με Πολυώνυμα Παρεμβολής Newton-Gregory προς τα Εμπρός και Πίσω Διαφορών 3-βαθμού*

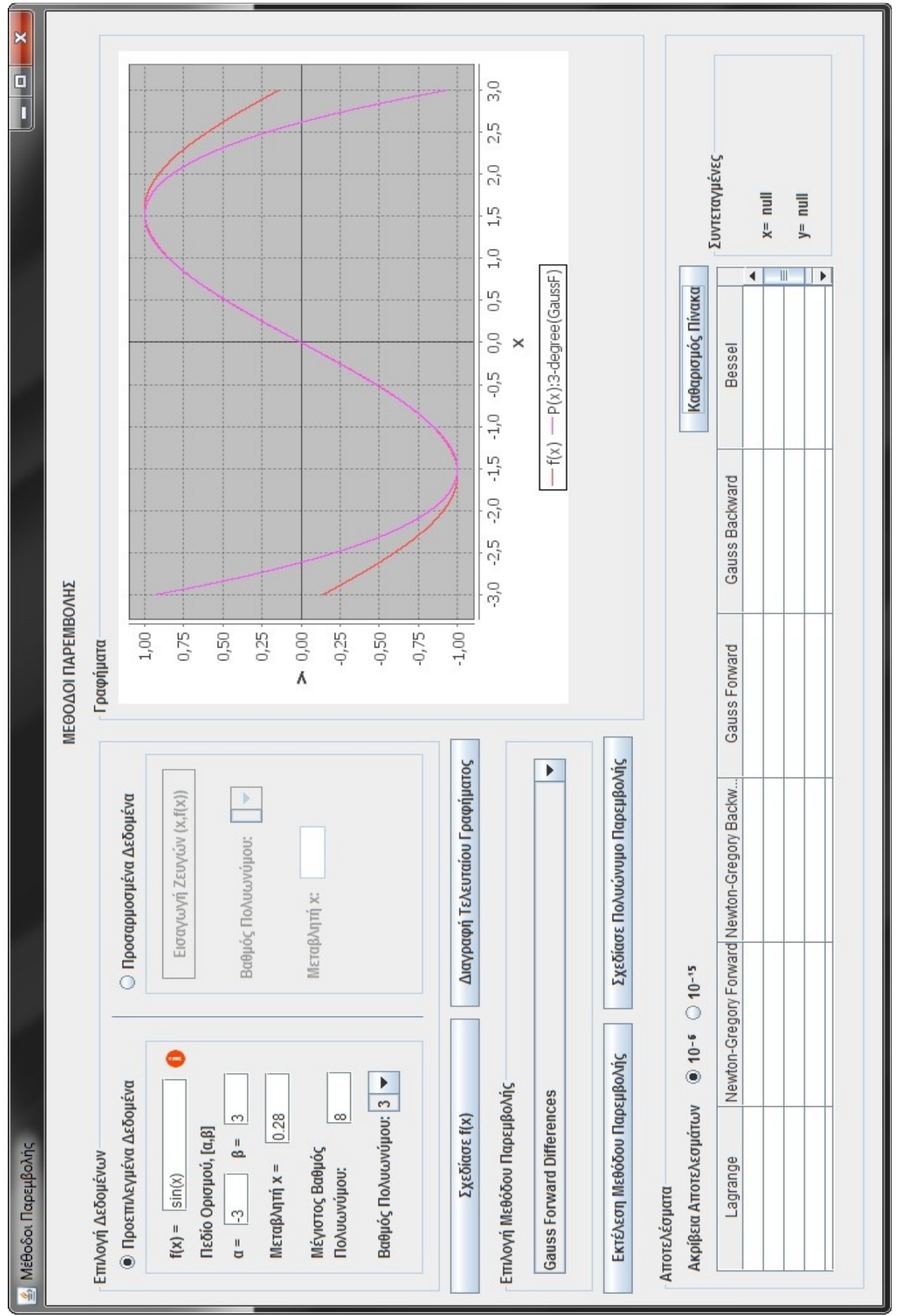

*Εικόνα 3.3.19: Σύγκριση προσεγγίσεων της f(x) με Πολυώνυμο Παρεμβολής Gauss προς τα Εμπρός Διαφορών 3-βαθμού*

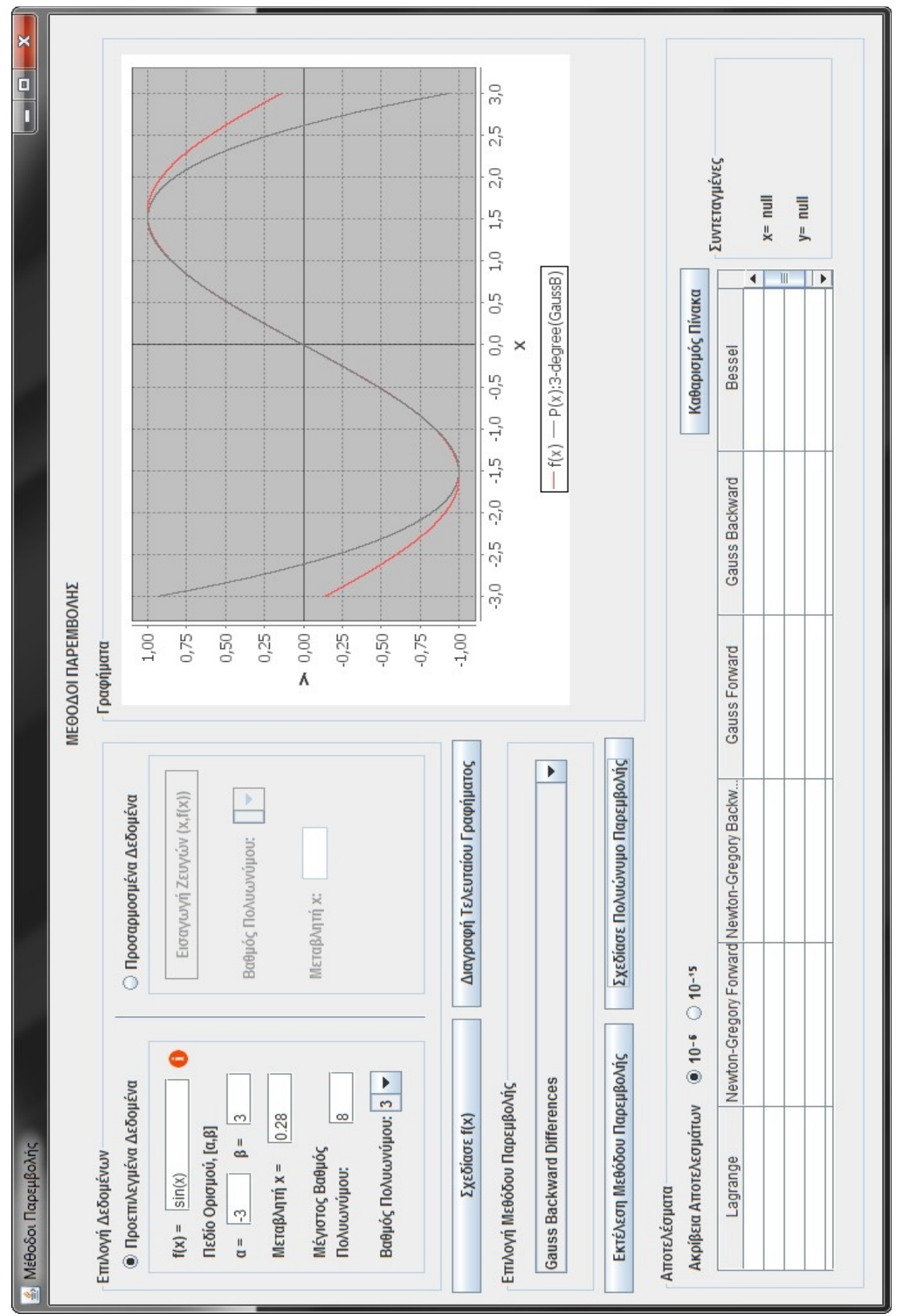

*Εικόνα 3.3.20: Σύγκριση προσεγγίσεων της f(x) με Πολυώνυμο Παρεμβολής Gauss προς τα Πίσω Διαφορών 3-βαθμού*

-84-

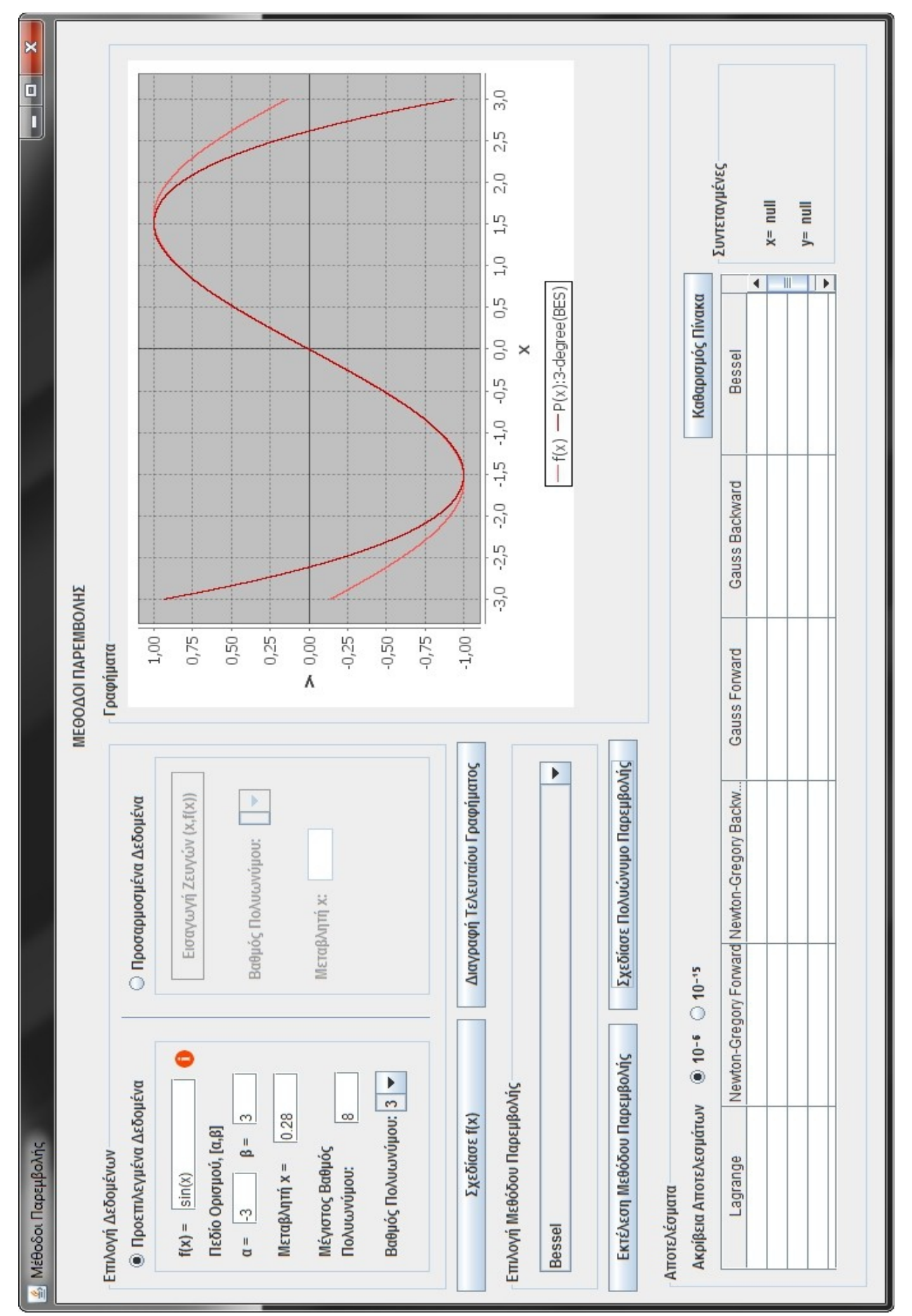

*Εικόνα 3.3.21: Σύγκριση προσεγγίσεων της f(x) με Πολυώνυμο Παρεμβολής Bessel 3-βαθμού*

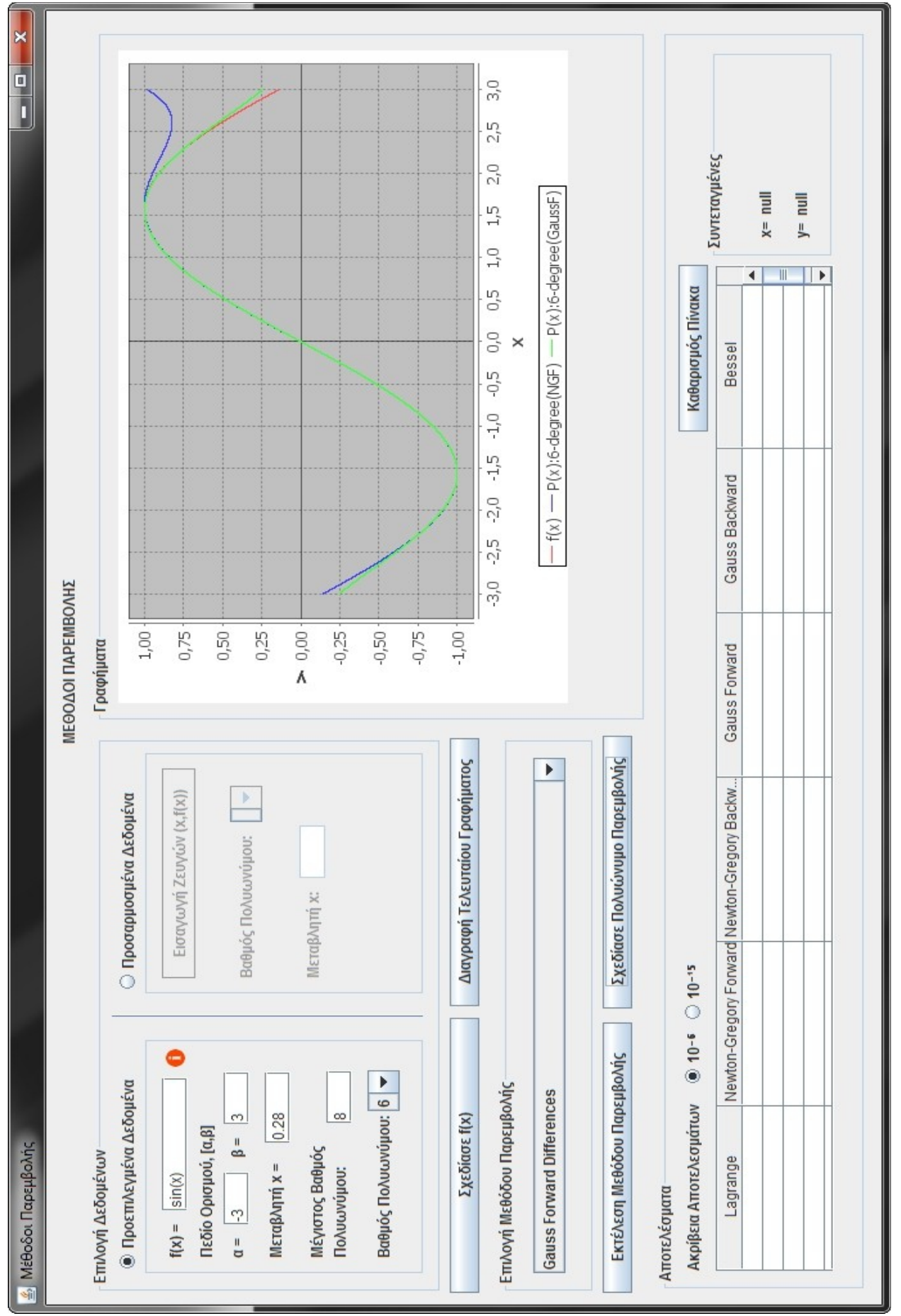

*Εικόνα 3.3.22: Σύγκριση προσεγγίσεων της f(x) με Πολυώνυμα Παρεμβολής Newton-Gregory και Gauss προς τα Εμπρός Διαφορών 6-βαθμού*

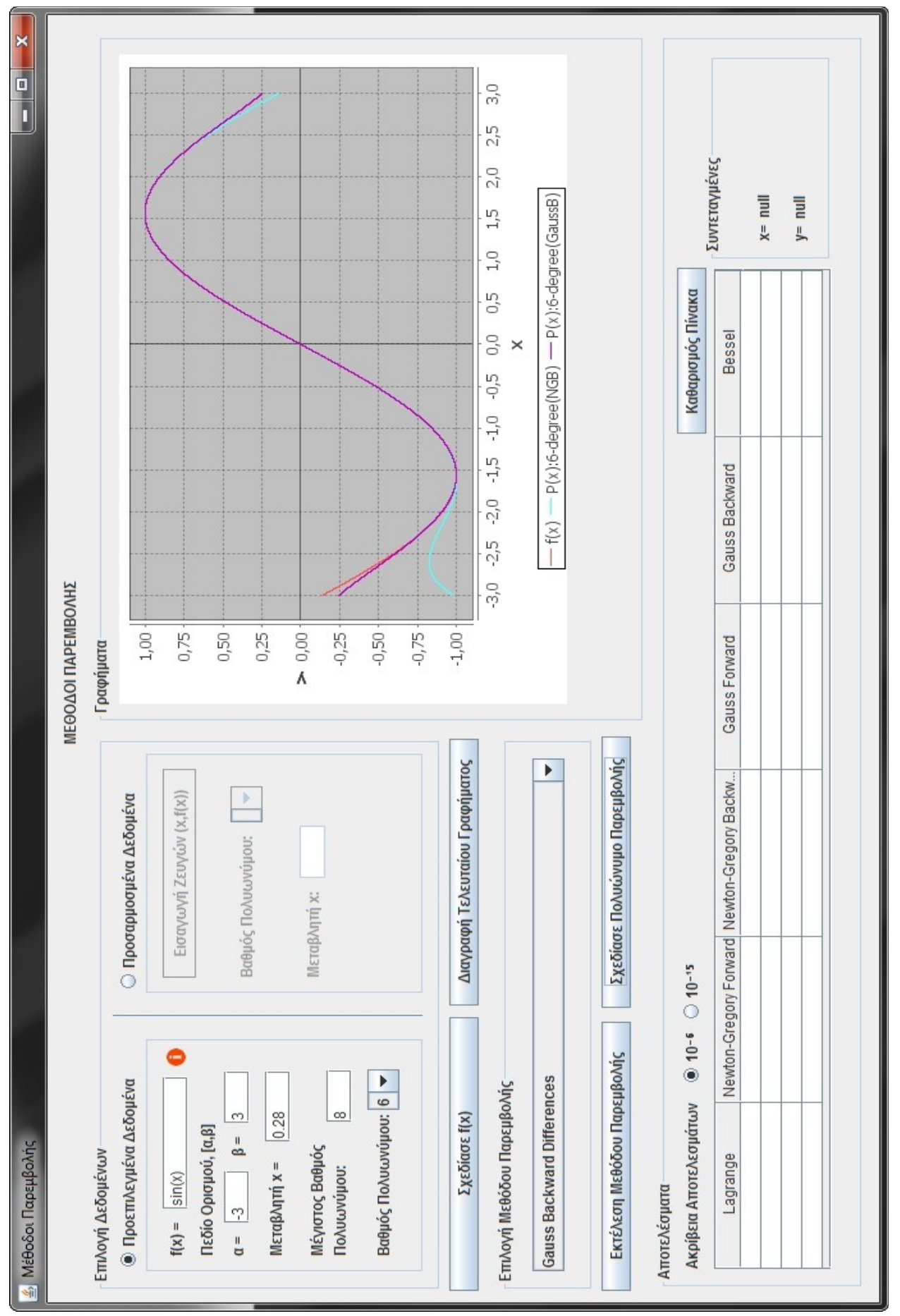

*Εικόνα 3.3.23: Σύγκριση προσεγγίσεων της f(x) με Πολυώνυμα Παρεμβολής Newton-Gregory και Gauss προς τα Πίσω Διαφορών 6-βαθμού*

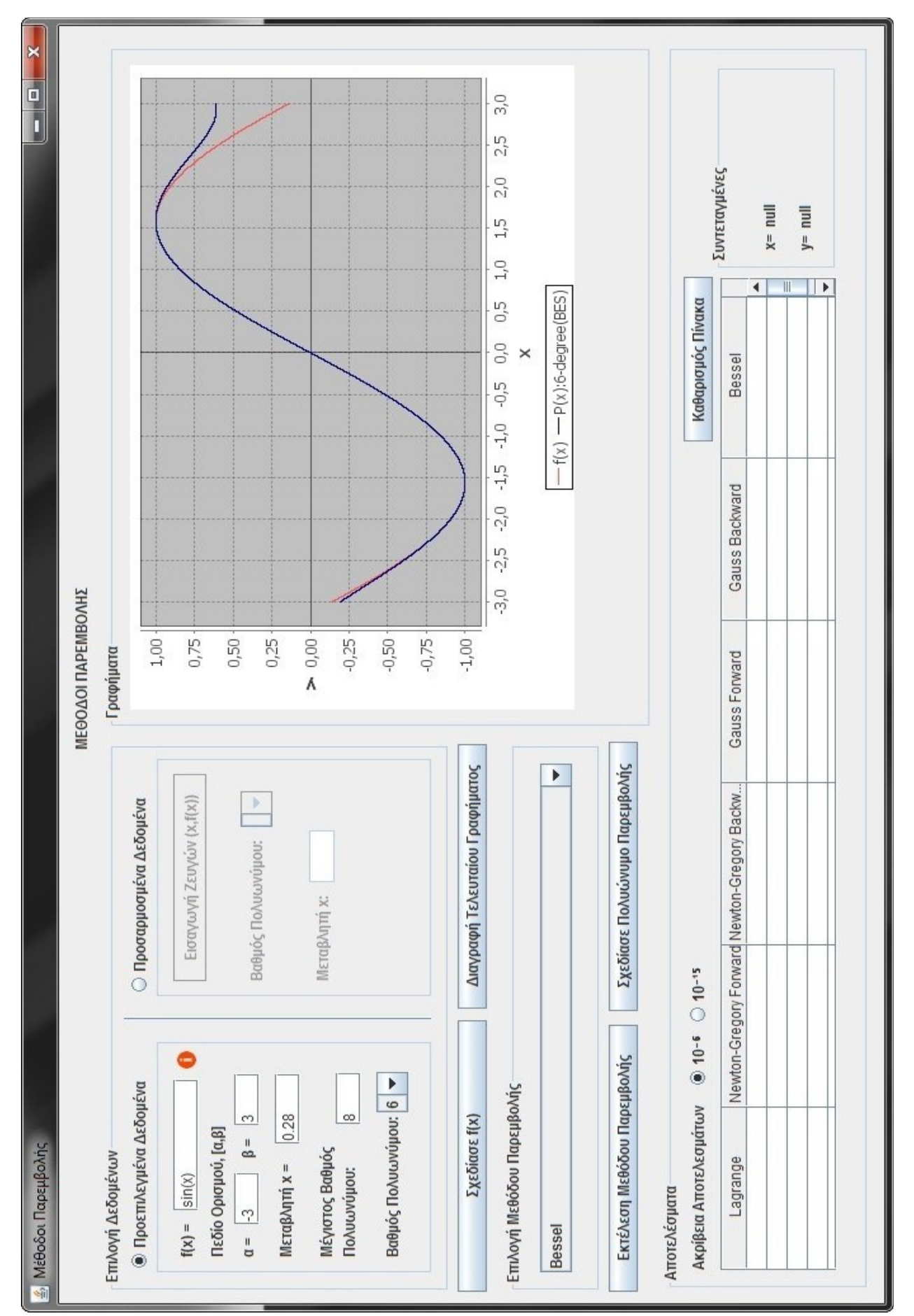

*Εικόνα 3.3.24: Σύγκριση προσεγγίσεων της f(x) με Πολυώνυμα Παρεμβολής Bessel 6-βαθμού*

-88-

Στο δεύτερο παράδειγμα επιλέγονται **Προσαρμοσμένα Δεδομένα** και για τις δοκιμές μας τα εξής δεδομένα: **Σημεία Συνάρτησης:** (0,5)*,*(1,8)*,*(2,17)*,*(3,44)*,*(4,101)*,* και **Μεταβλητή x =** 1.055.

Η γραφική αποτύπωση των σημείων φαίνεται στην παρακάτω εικόνα.

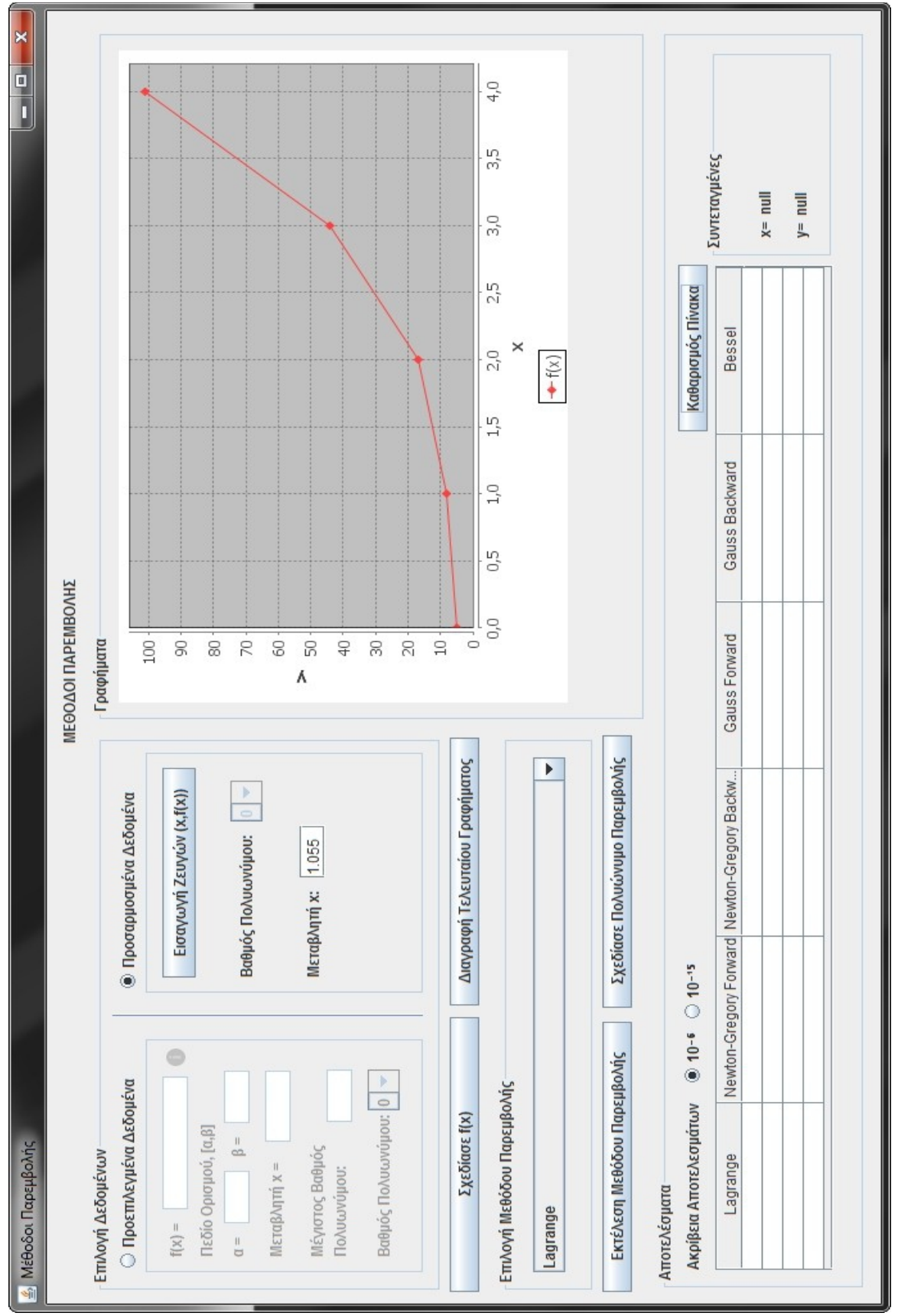

*Εικόνα 3.3.25: Γραφική απεικόνιση των γνωστών σημείων της συνάρτησης*

Θα εργαστούμε με την Μέθοδο Newton-Gregory Προς τα Εμπρός Διαφορών σχεδιάζοντας το πολυώνυμο της μεθόδου και εξετάζοντας πως αυτό προσεγγίζει γραφικά τα δεδομένα σημεία της συνάρτησης ανάλογα με τον βαθμό του.

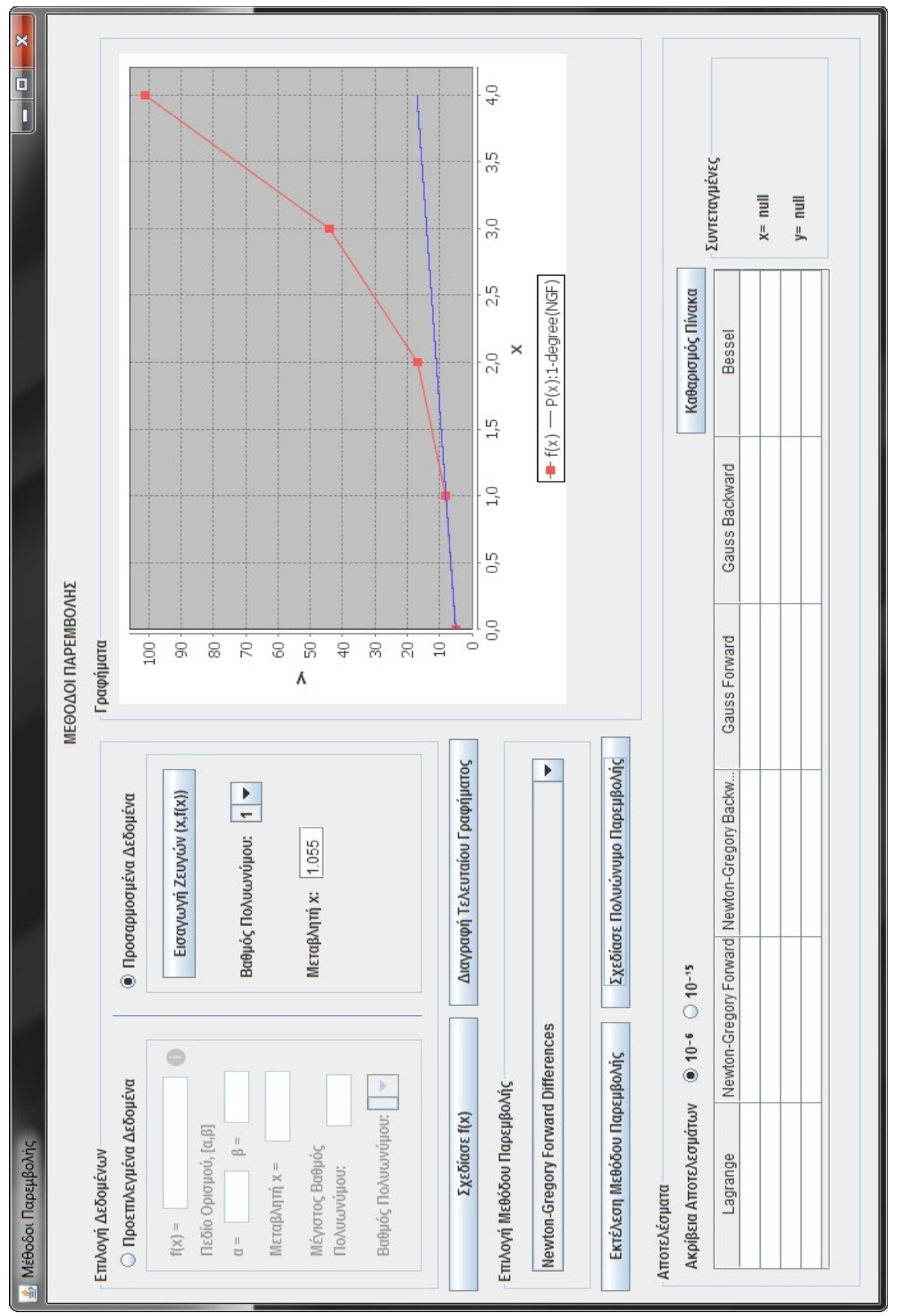

*Εικόνα 3.3.26: Προσέγγιση των σημείων της f(x) με πολυώνυμο Newton-Gregory προς τα Εμπρός Διαφορών 1-βαθμού*

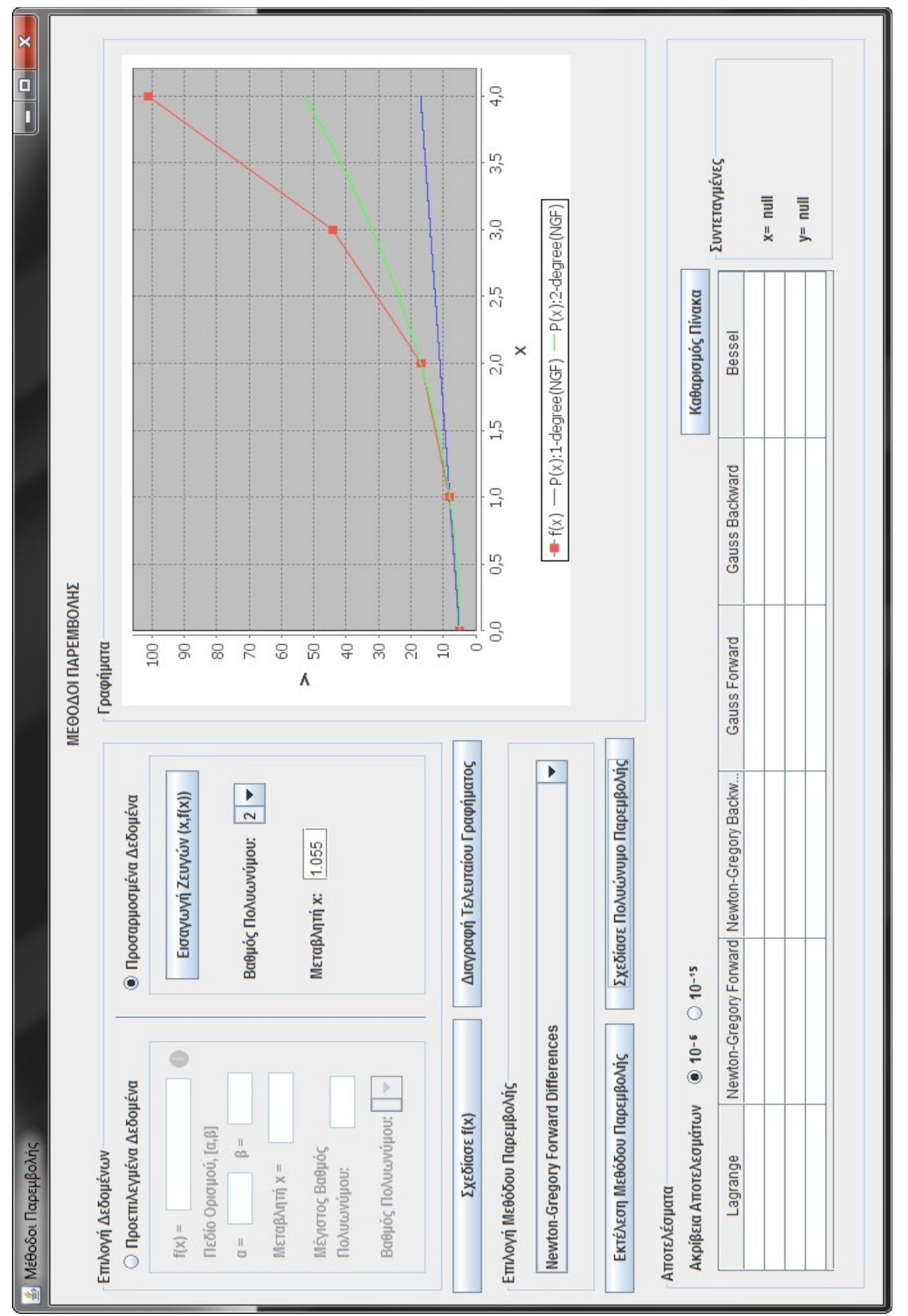

*Εικόνα 3.3.27: Προσέγγιση των σημείων της f(x) με πολυώνυμο Newton-Gregory προς τα Εμπρός Διαφορών 2-βαθμού*

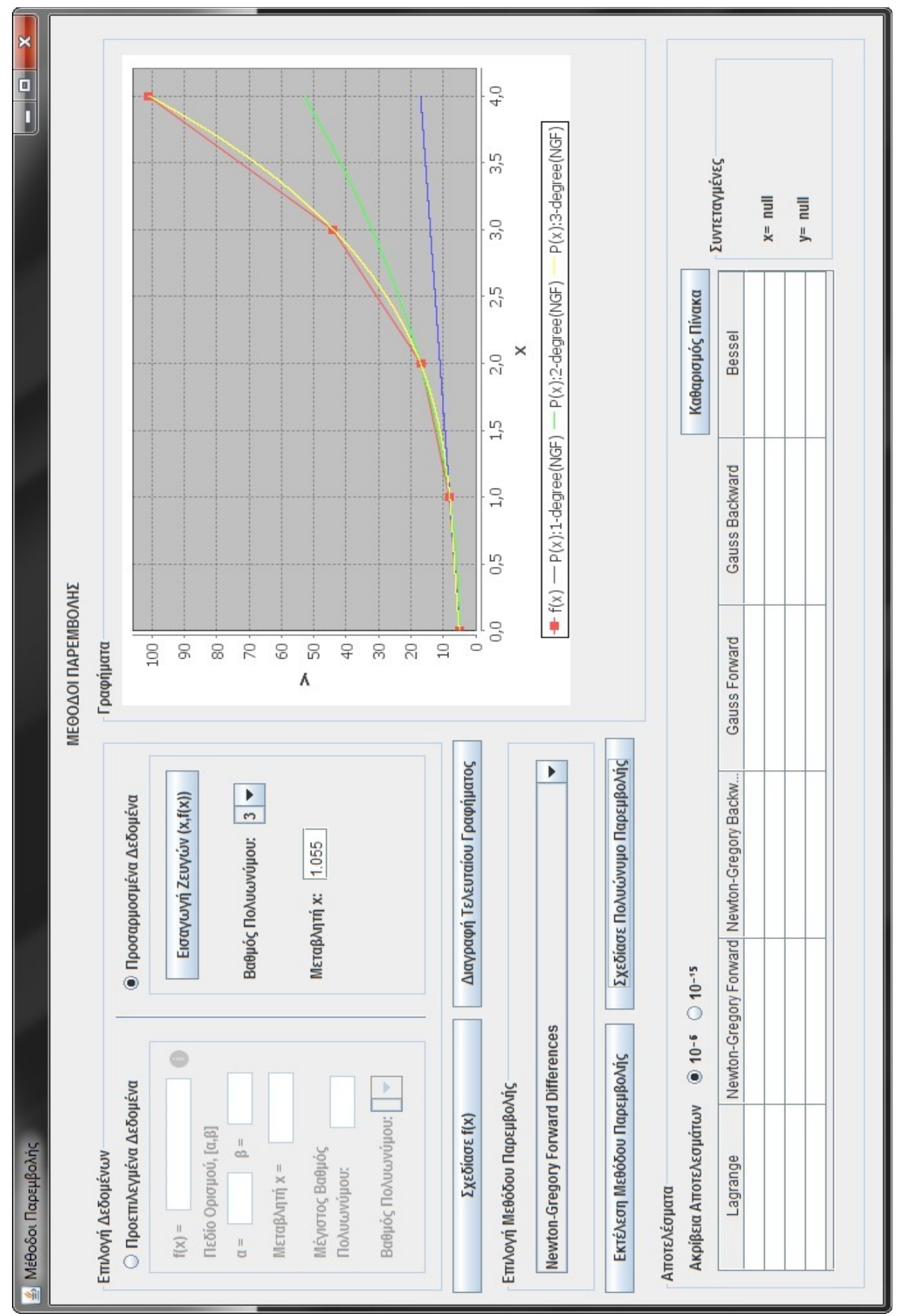

*Εικόνα 3.3.28: Προσέγγιση των σημείων της f(x) με πολυώνυμο Newton-Gregory προς τα Εμπρός Διαφορών 3-βαθμού*

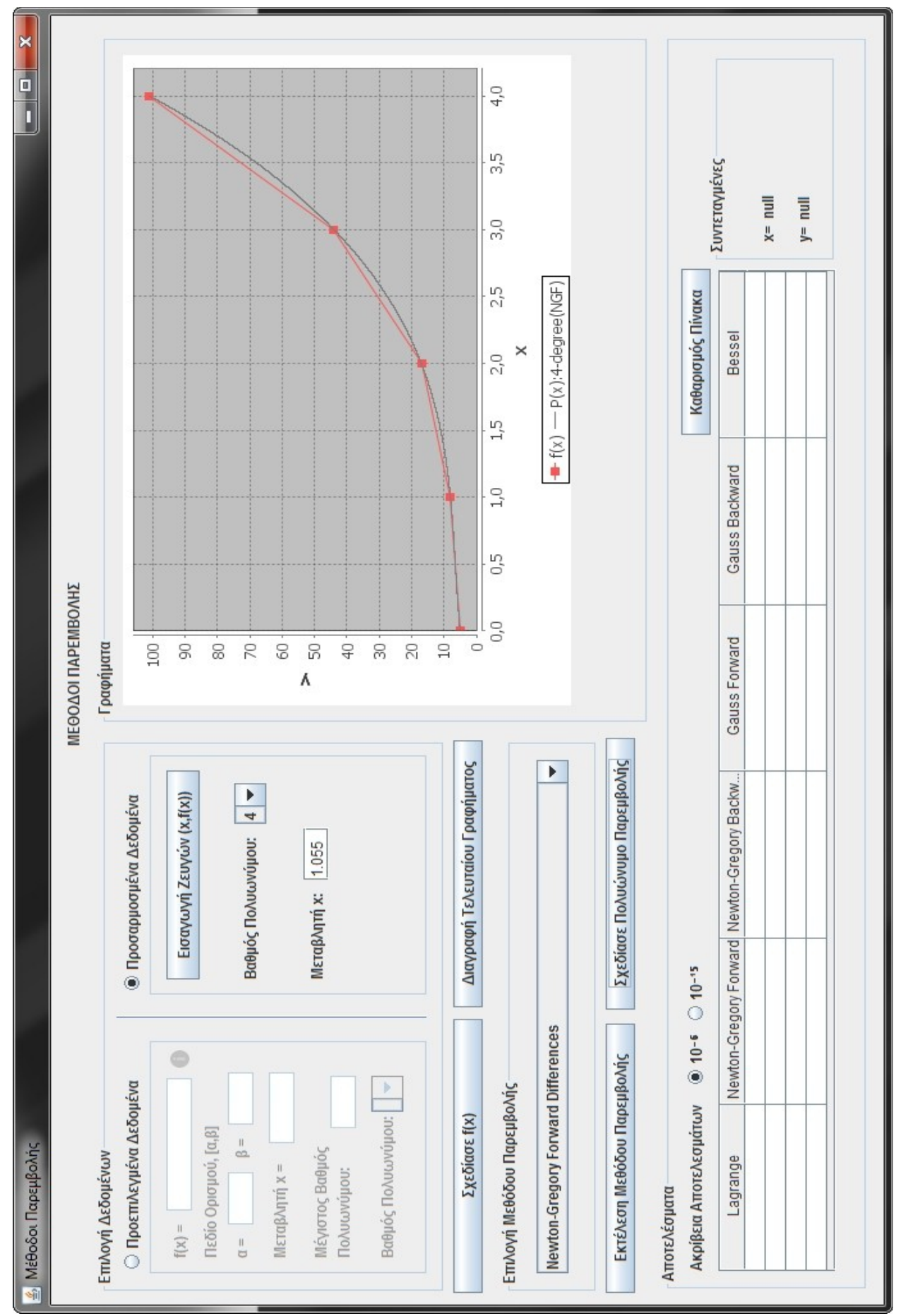

*Εικόνα 3.3.29: Προσέγγιση των σημείων της f(x) με πολυώνυμο Newton-Gregory προς τα Εμπρός Διαφορών 4-βαθμού*

Από τις εικόνες 3.3.28 και 3.3.29 παρατηρούμε ότι οι γραφικές παραστάσεις του Πολυωνύμου Newton-Gregory προς τα Εμπρός Διαφορών 3ου και 4ου βαθμού συμπίπτουν, όπερ σημαίνει ότι το Πολυώνυμο 3ου βαθμού έχει προσεγγίσει στο μέγιστο δυνατό την συνάρτηση (με βάση τις πληροφορίες-σημεία (x,y) που μας παρέχονται γι' αυτήν).

Γιατί συμβαίνει αυτό; Διότι όπως φαίνεται και από τον πίνακα διαφορών η 4η τη τάξει διαφορά είναι ίση με μηδέν.

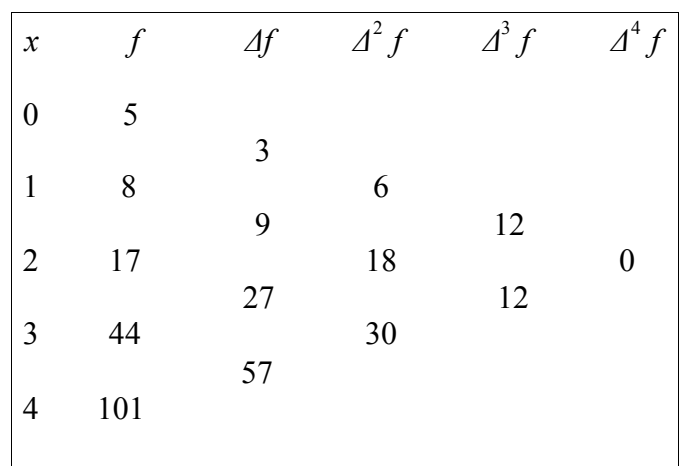

Ας εξετάσουμε τώρα πώς το πολυώνυμο της μεθόδου Newton-Gregory Προς τα Εμπρός Διαφορών προσεγγίζει αριθμητικά την ζητούμενη τιμή της *f* (1.055) ανάλογα με τον βαθμό του.

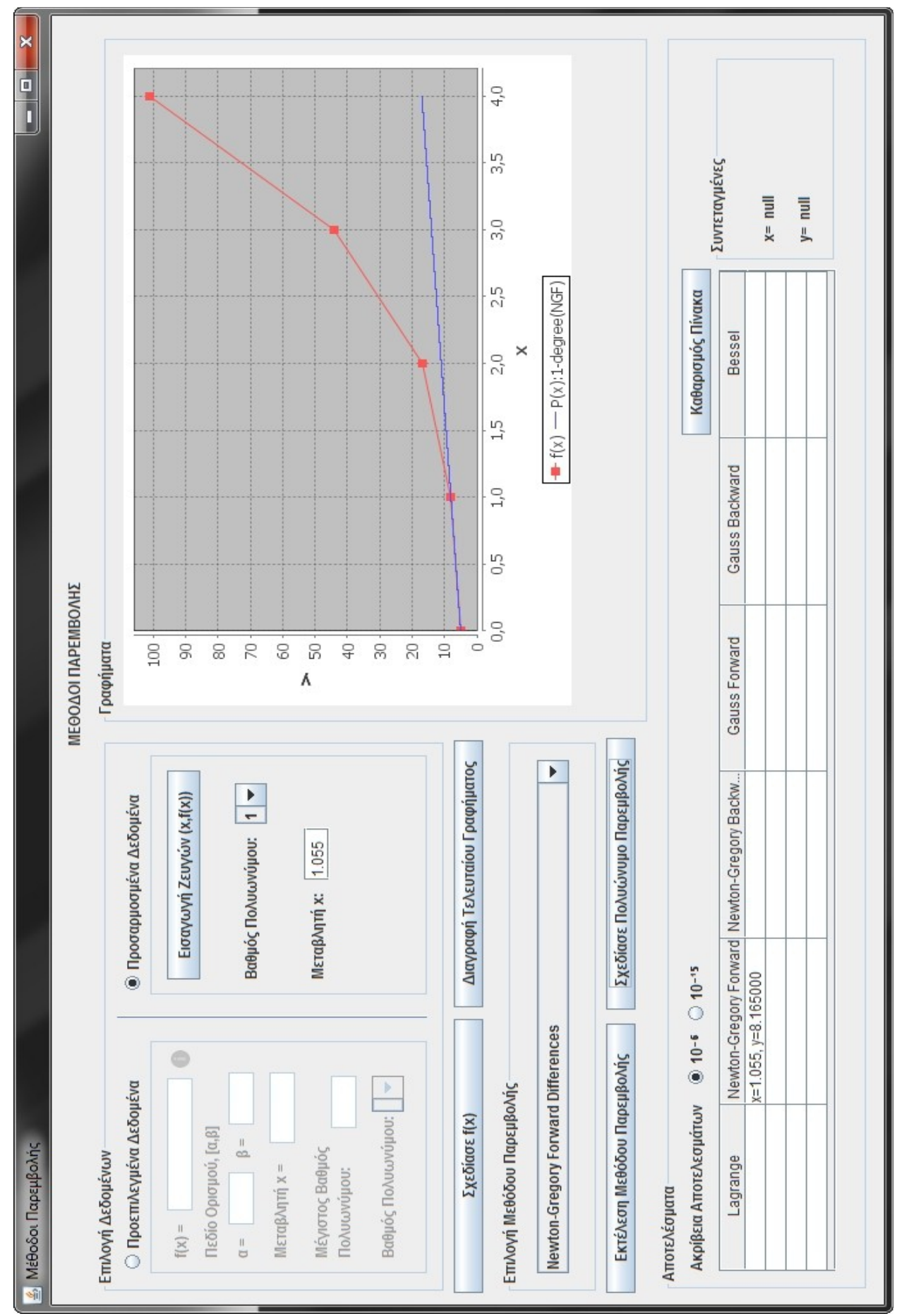

*Εικόνα 3.3.30: Προσέγγιση τιμής της f(1.055) με το πολυώνυμο Νewton-Gregory προς τα Εμπρός Διαφορών 1-βαθμού*

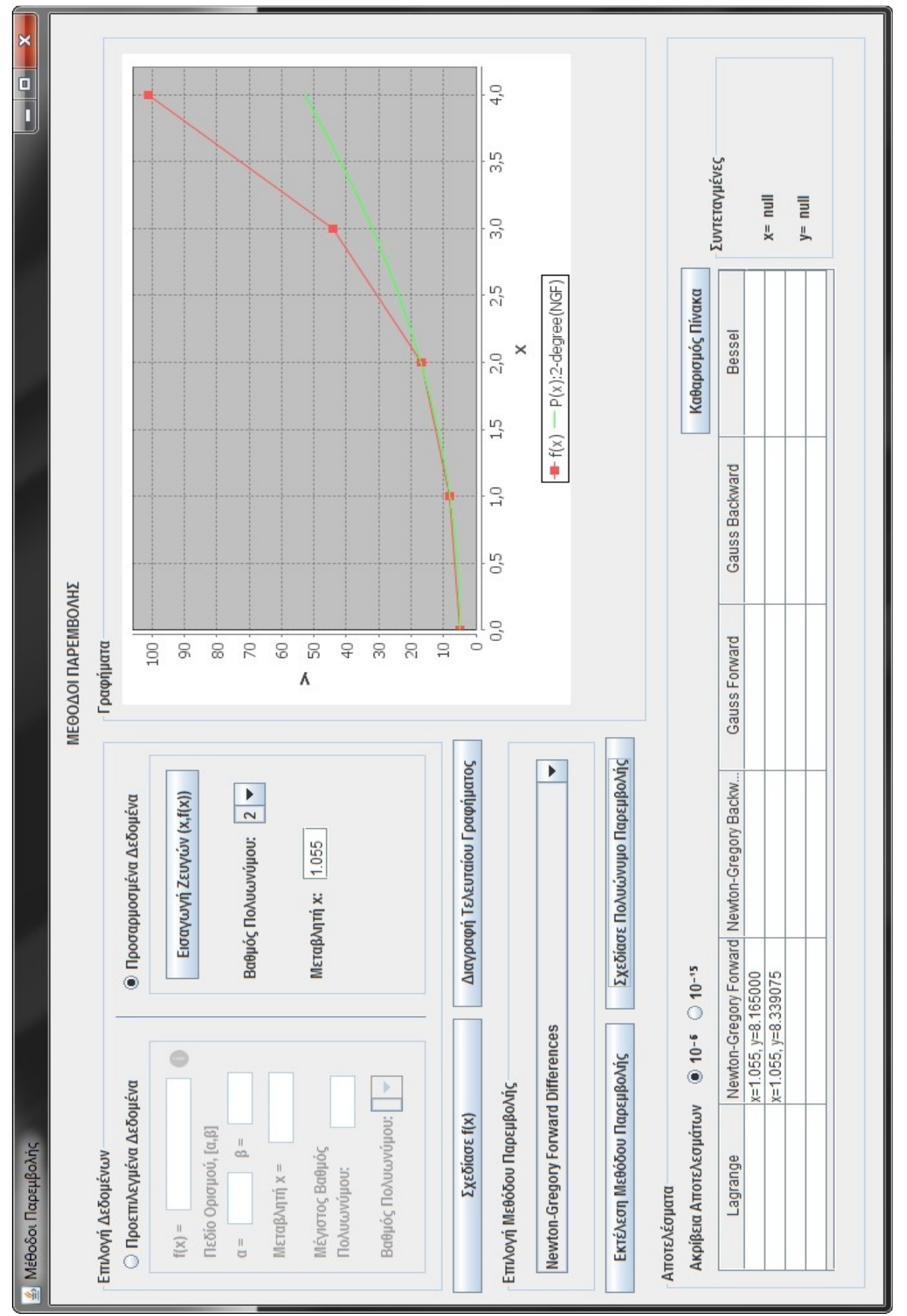

*Εικόνα 3.3.31: Προσέγγιση τιμής της f(1.055) με το πολυώνυμο Νewton-Gregory προς τα Εμπρός Διαφορών 2-βαθμού*

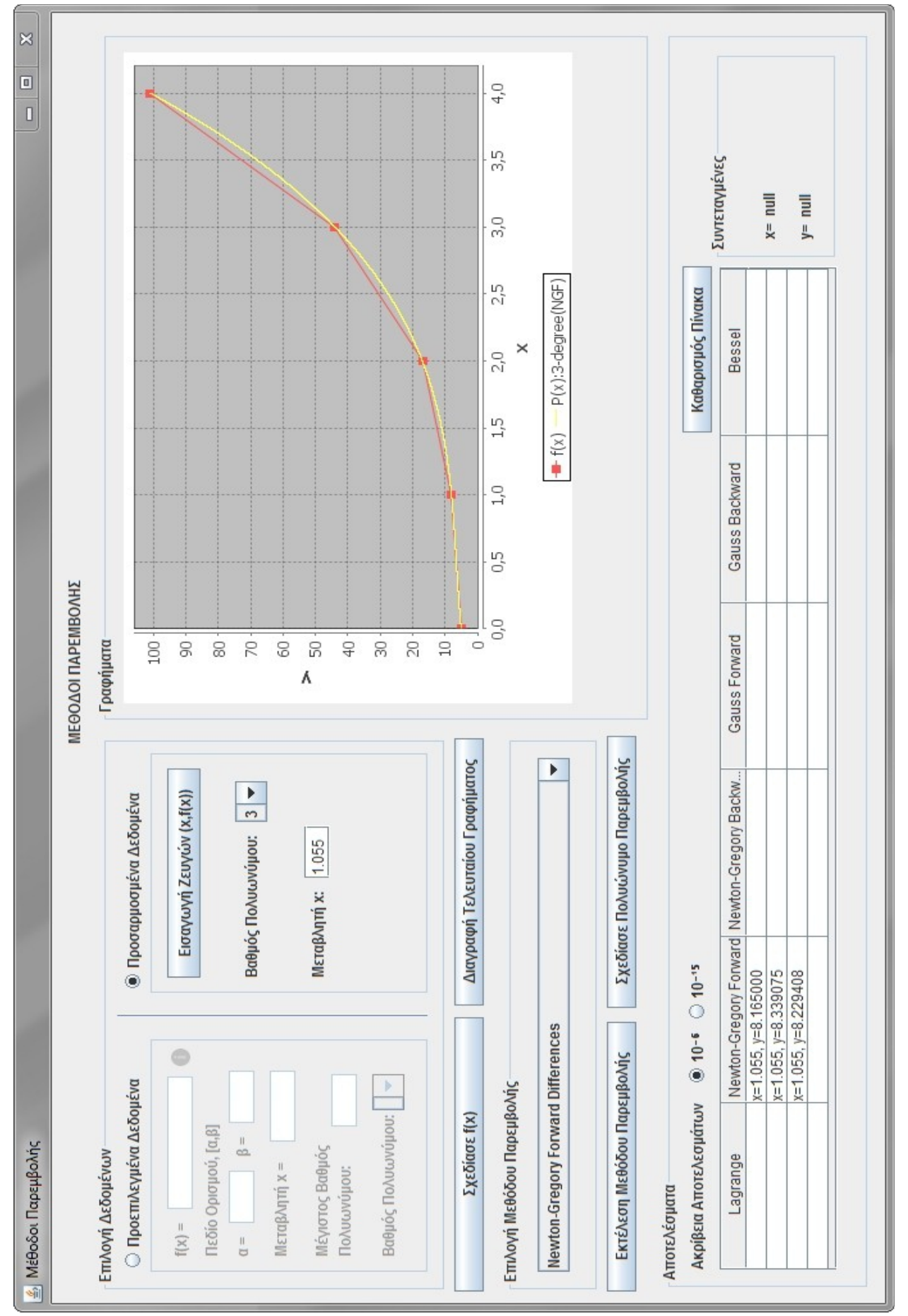

*Εικόνα 3.3.32: Προσέγγιση τιμής της f(1.055) με το πολυώνυμο Νewton-Gregory προς τα Εμπρός Διαφορών 3-βαθμού*

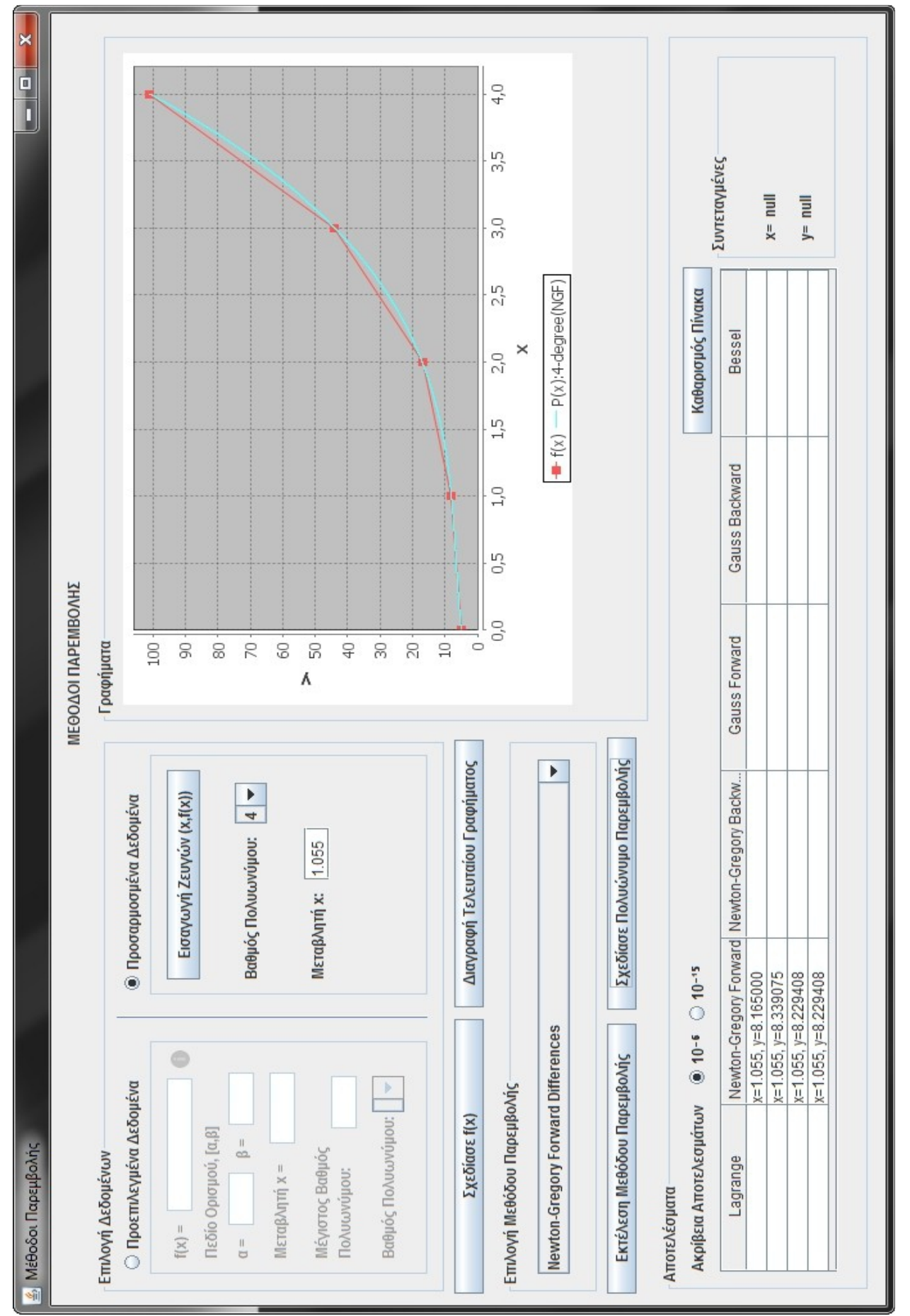

*Εικόνα 3.3.33: Προσέγγιση τιμής της f(1.055) με το πολυώνυμο Νewton-Gregory προς τα Εμπρός Διαφορών 4-βαθμού*

Ας συγκρίνουμε στη συνέχεια της Μεθόδους Newton-Gregory προς τα Εμπρός και Πίσω Διαφορών για το πως προσεγγίζουν γραφικά αλλά και αριθμητικά τα δεδομένα σημεία της συνάρτησης ανάλογα με τον βαθμό τους.

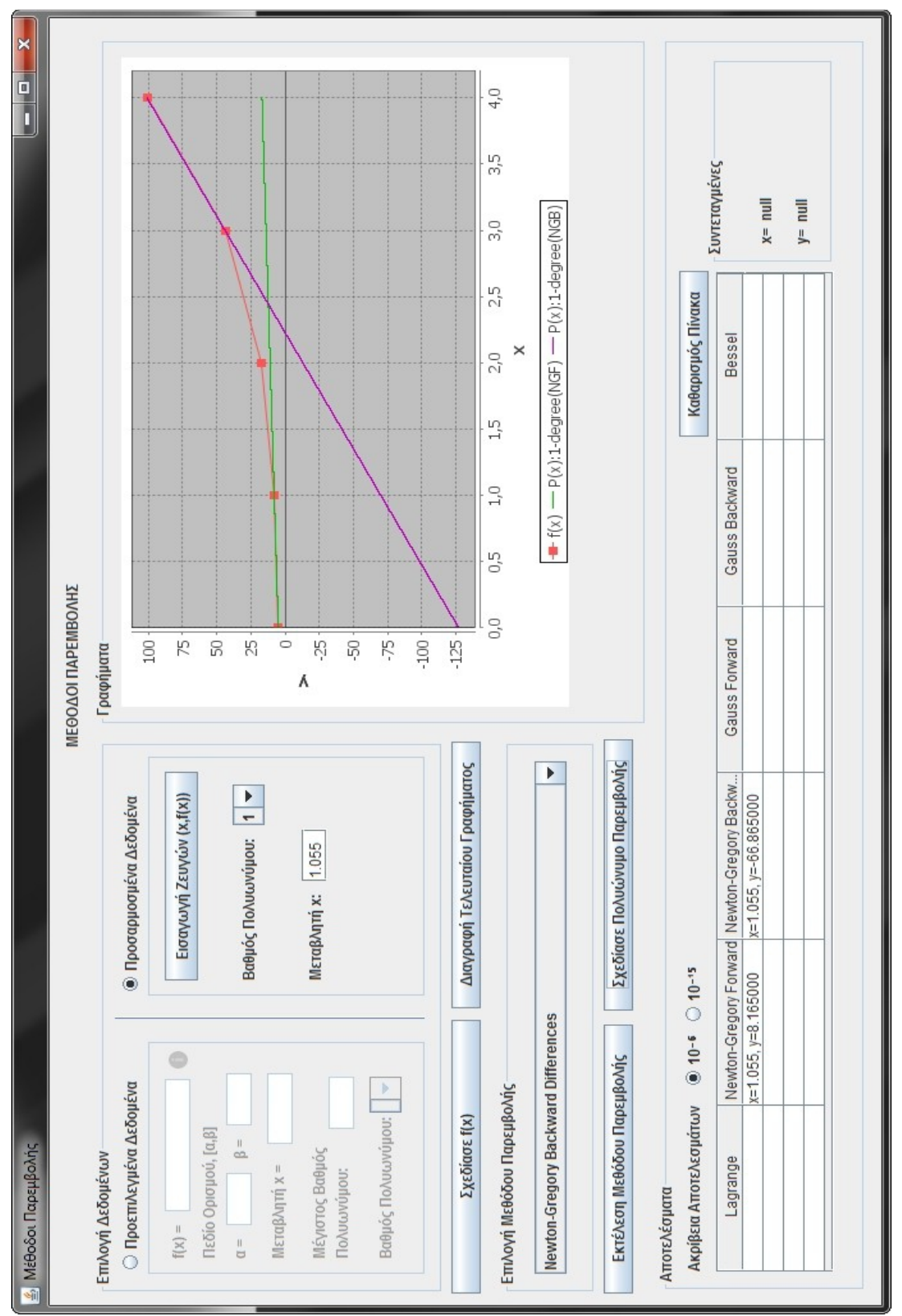

*Εικόνα 3.3.34: Σύγκριση γραφικής και αριθμητικής προσέγγισης της f(x) με Πολυώνυμα Παρεμβολής Newton-Gregory προς τα Εμπρός και Πίσω Διαφορών 1-βαθμού*

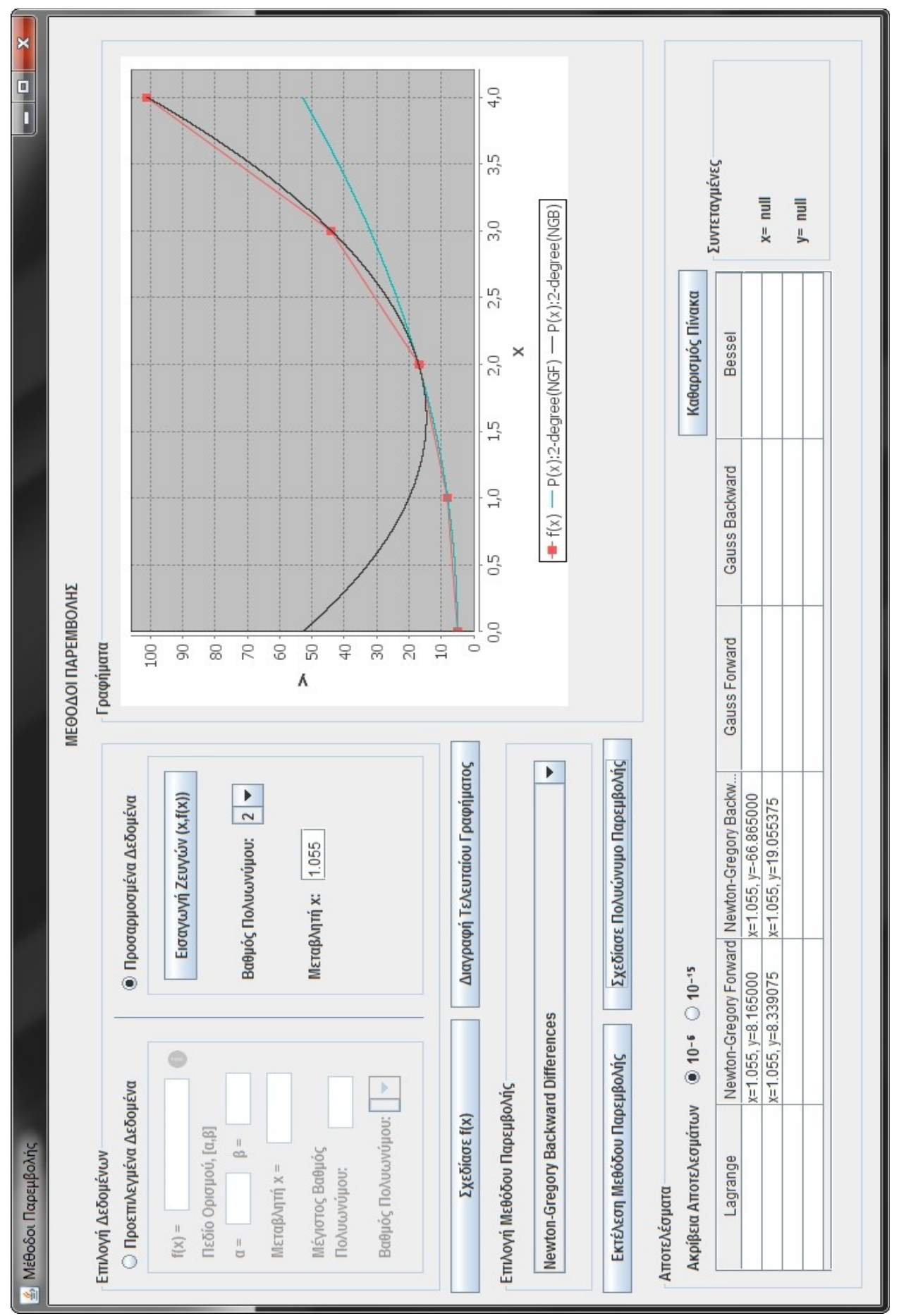

*Εικόνα 3.3.35: Σύγκριση γραφικής και αριθμητικής προσέγγισης της f(x) με Πολυώνυμα Παρεμβολής Newton-Gregory προς τα Εμπρός και Πίσω Διαφορών 2-βαθμού*

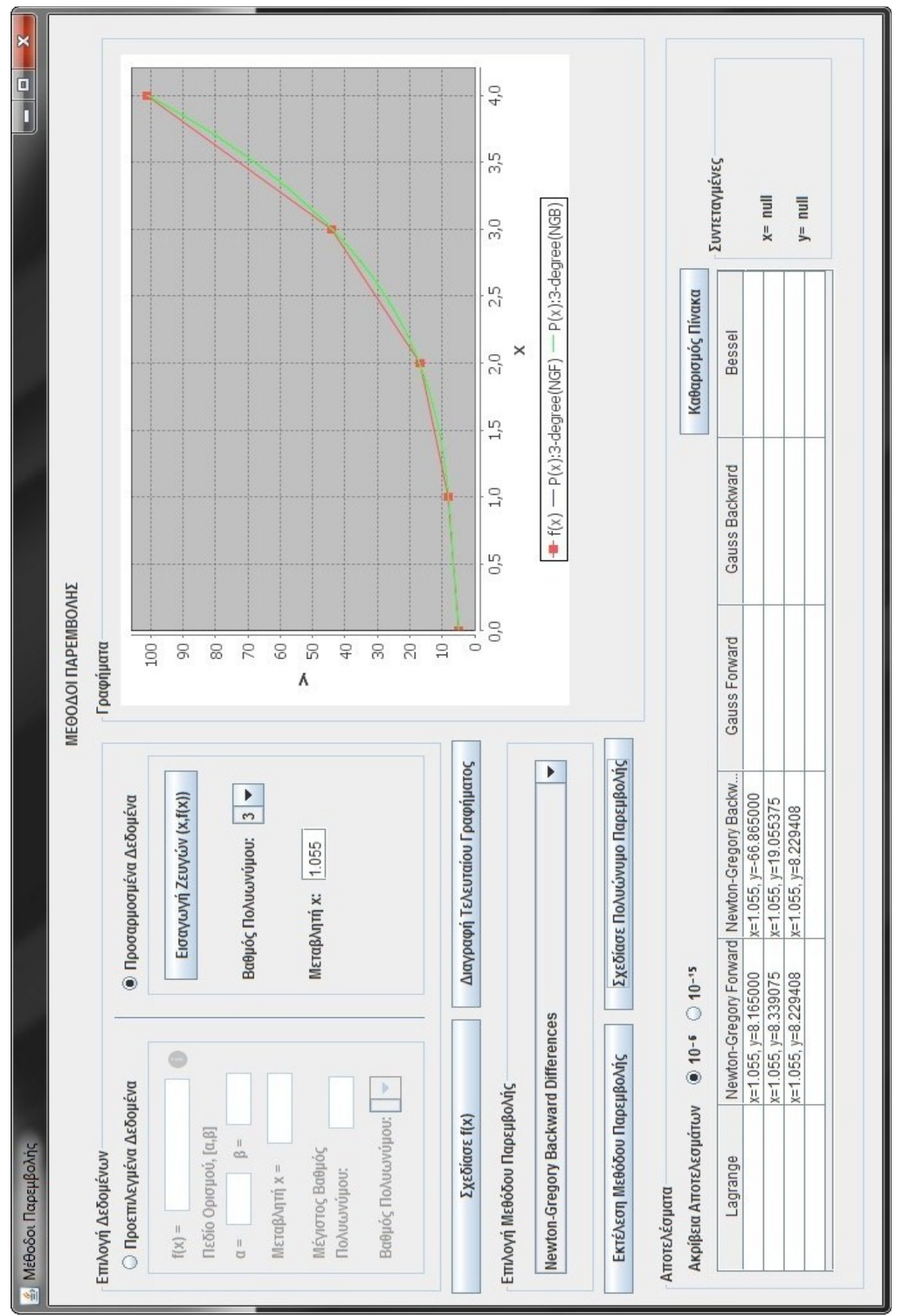

*Εικόνα 3.3.36: Γραφική και αριθμητική προσέγγιση της f(x) με Πολυώνυμο Παρεμβολής Newton-Gregory προς τα Εμπρός και Πίσω Διαφορών 3-βαθμού*

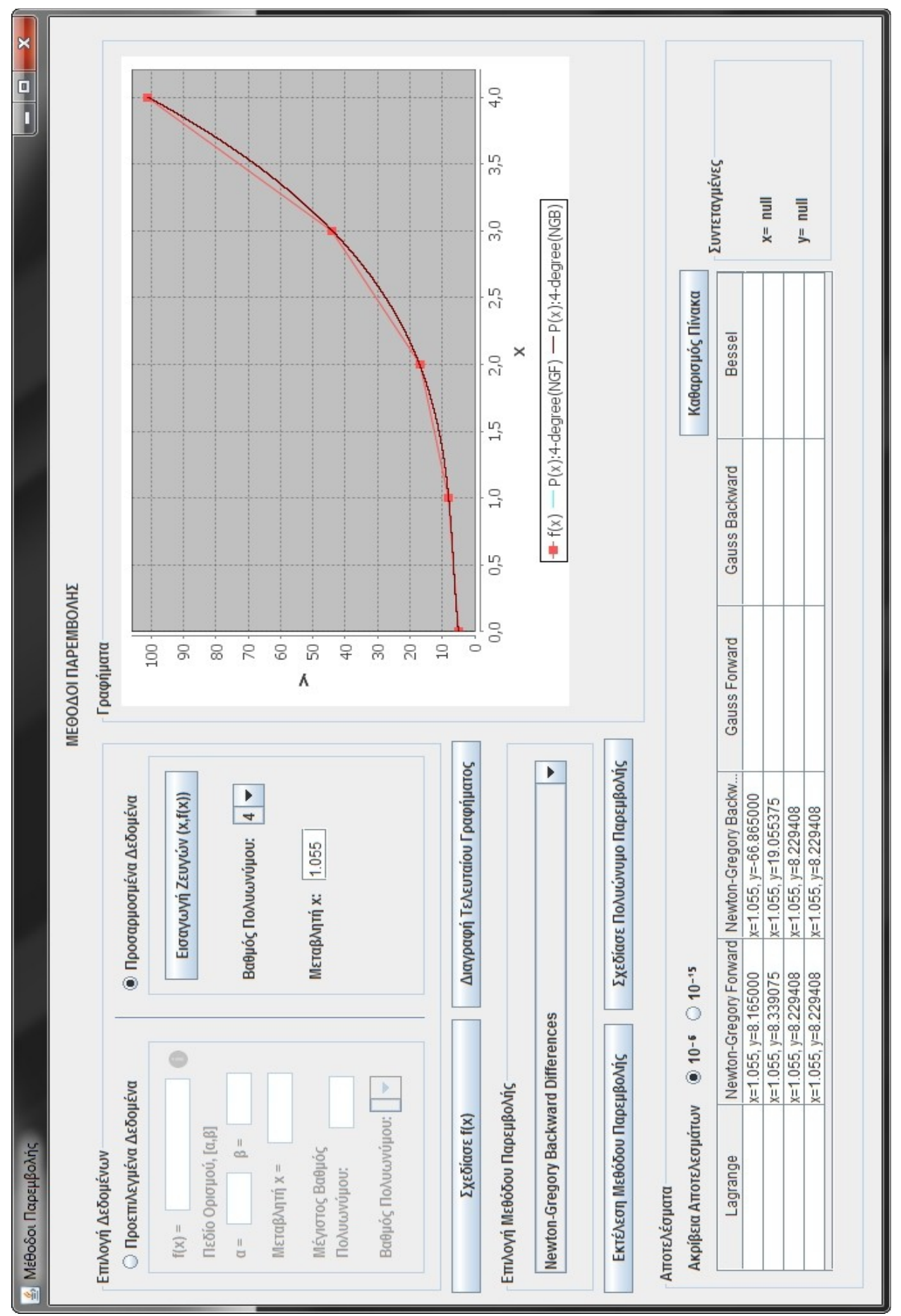

*Εικόνα 3.3.37: Σύγκριση γραφικής και αριθμητικής προσέγγισης της f(x) με Πολυώνυμα Παρεμβολής Newton-Gregory προς τα Εμπρός και Πίσω Διαφορών 4-βαθμού*

-103-

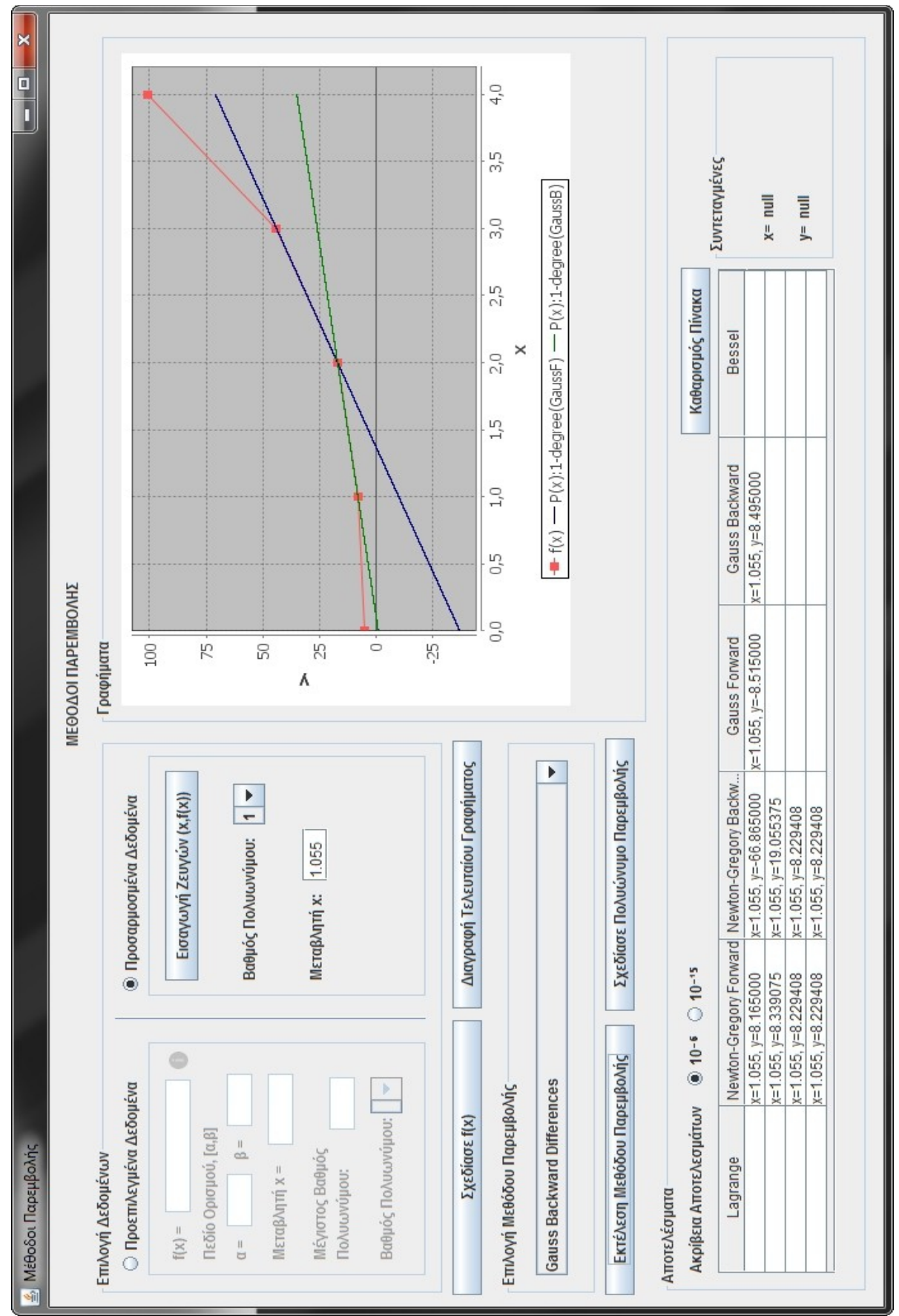

Ας δούμε τέλος πώς προσεγγίζουν γραφικά και αριθμητικά τα δεδομένα σημεία της συνάρτησης και οι άλλες μέθοδοι Παρεμβολής, ανάλογα πάντα με τον βαθμό τους.

*Εικόνα 3.3.38: Σύγκριση γραφικής και αριθμητικής προσέγγισης της f(x) με Πολυώνυμα Παρεμβολής Gauss προς τα Εμπρός και Πίσω Διαφορών 1-βαθμού*

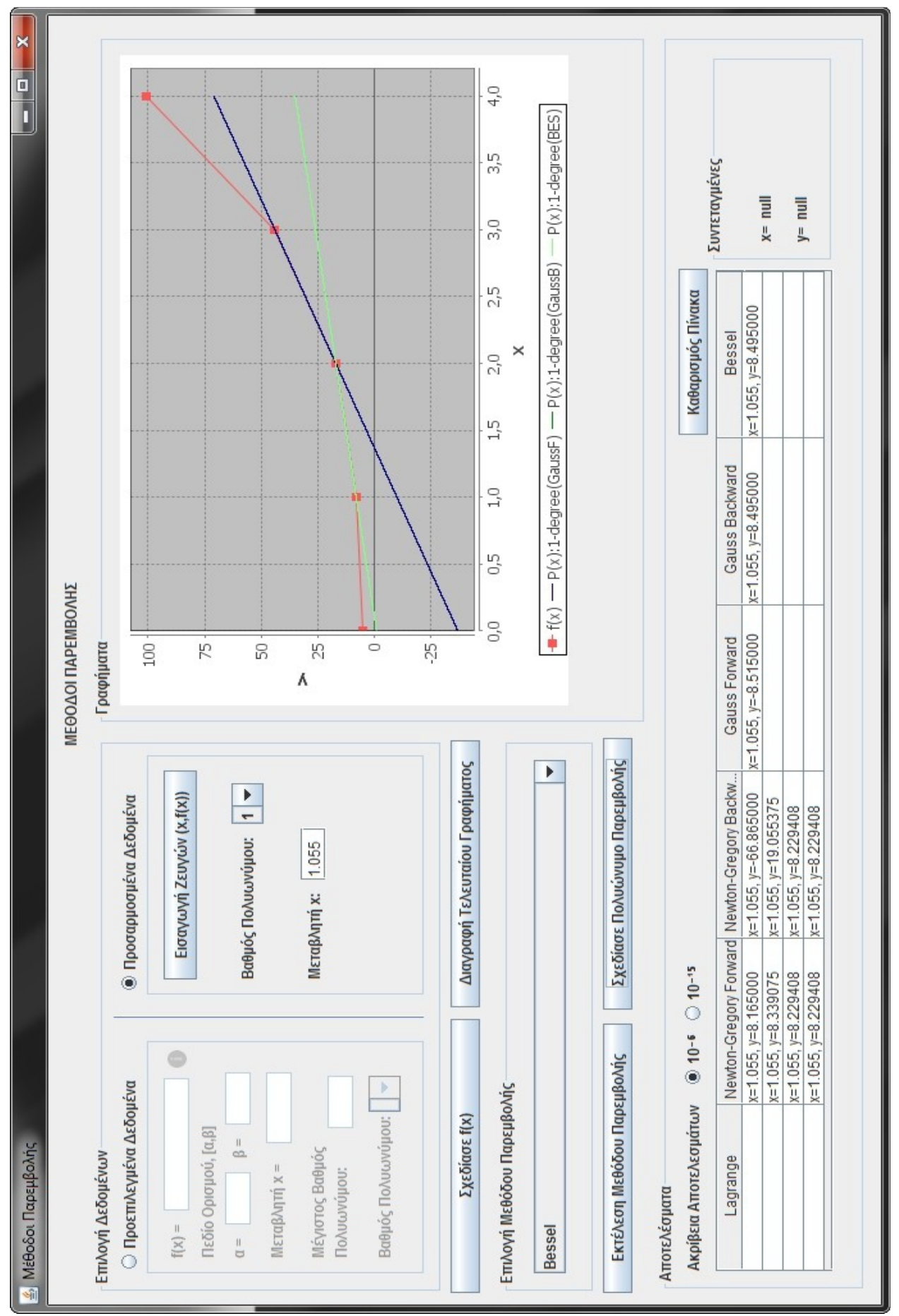

*Εικόνα 3.3.39: Σύγκριση γραφικής και αριθμητικής προσέγγισης της f(x) με Πολυώνυμα Παρεμβολής Bessel, Gauss προς τα Εμπρός και Πίσω Διαφορών 1-βαθμού*

-104-

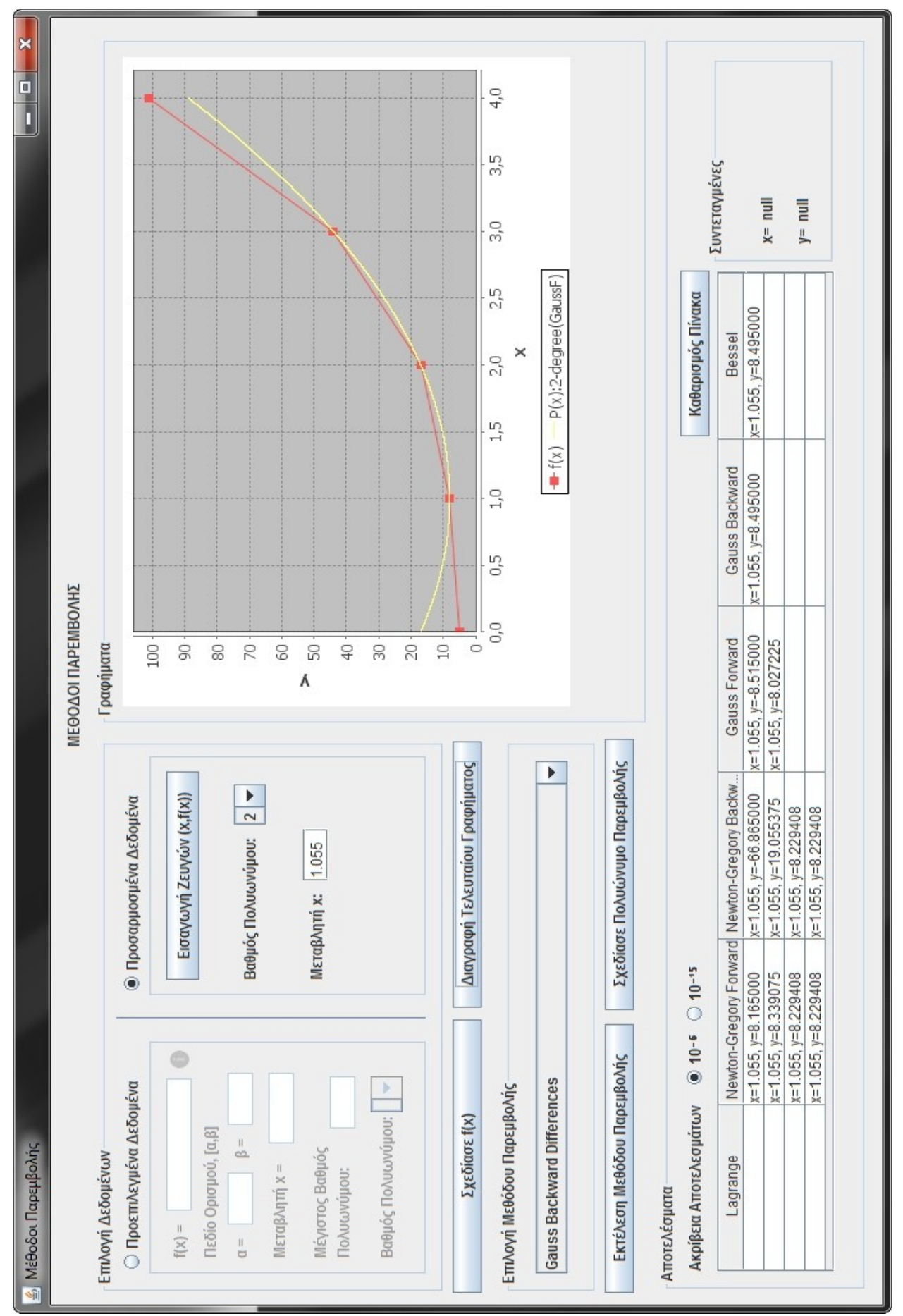

*Εικόνα 3.3.40: Σύγκριση γραφικής και αριθμητικής προσέγγισης της f(x) με Πολυώνυμο Παρεμβολής Gauss προς τα Εμπρός Διαφορών 2-βαθμού*

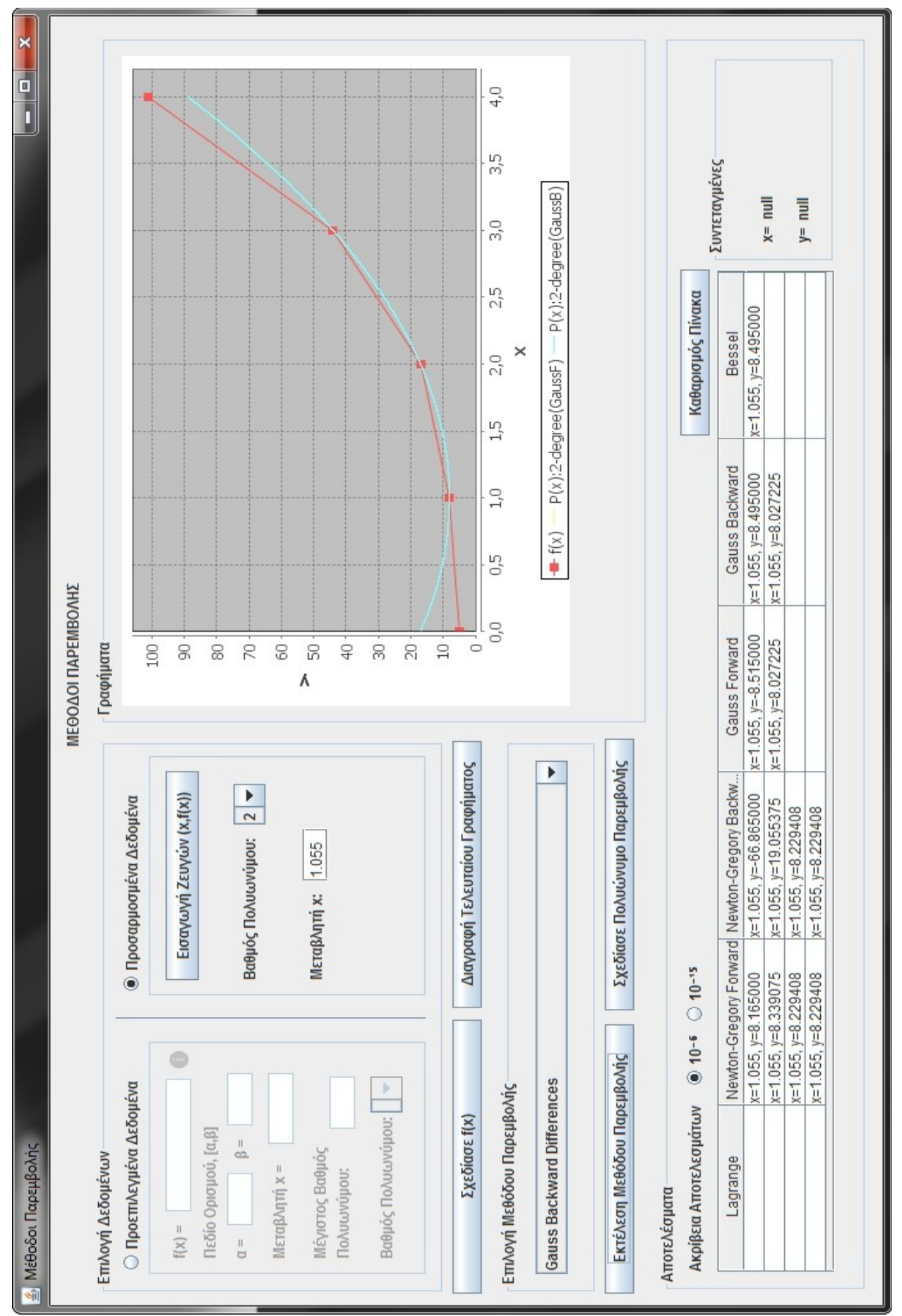

*Εικόνα 3.3.41: Σύγκριση γραφικής και αριθμητικής προσέγγισης της f(x) με Πολυώνυμα Παρεμβολής Gauss προς τα Εμπρός και Πίσω Διαφορών 2-βαθμού*

-106-

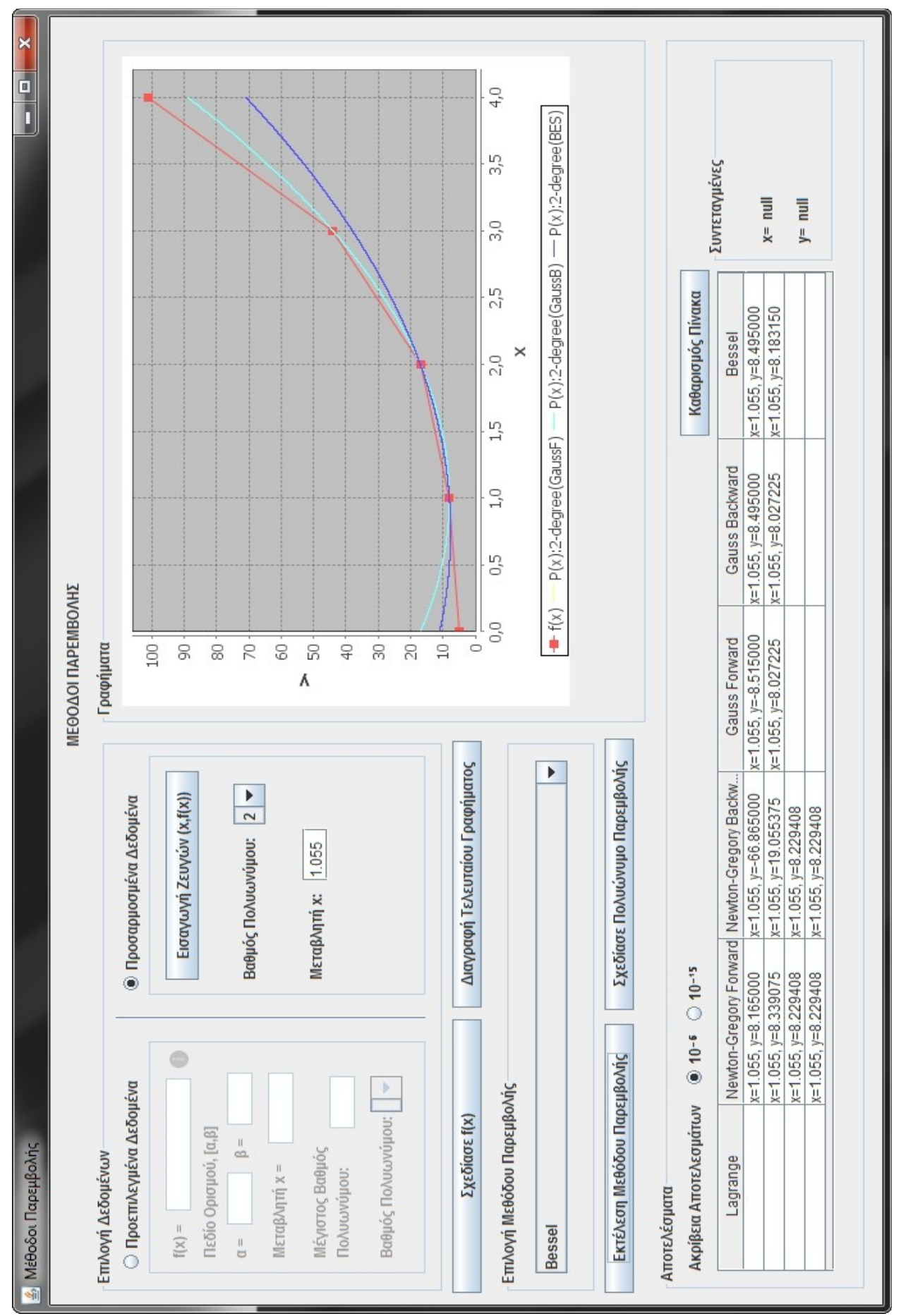

*Εικόνα 3.3.42: Σύγκριση γραφικής και αριθμητικής προσέγγισης της f(x) με Πολυώνυμα Παρεμβολής Bessel, Gauss προς τα Εμπρός και Πίσω Διαφορών 2-βαθμού*

-107-

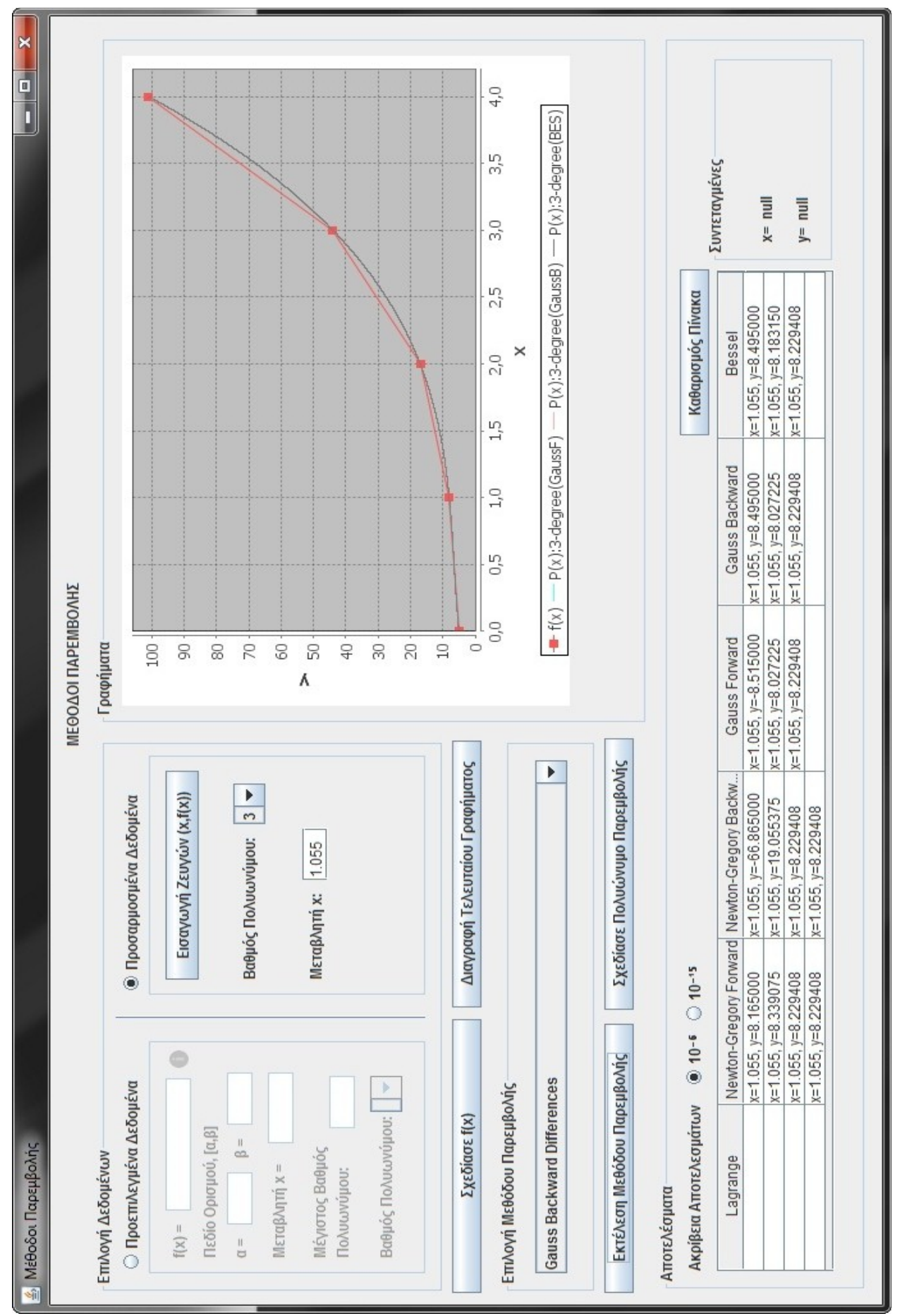

*Εικόνα 3.3.43: Σύγκριση γραφικής και αριθμητικής προσέγγισης της f(x) με Πολυώνυμα Παρεμβολής Bessel, Gauss προς τα Εμπρός και Πίσω Διαφορών 3-βαθμού*

-108-
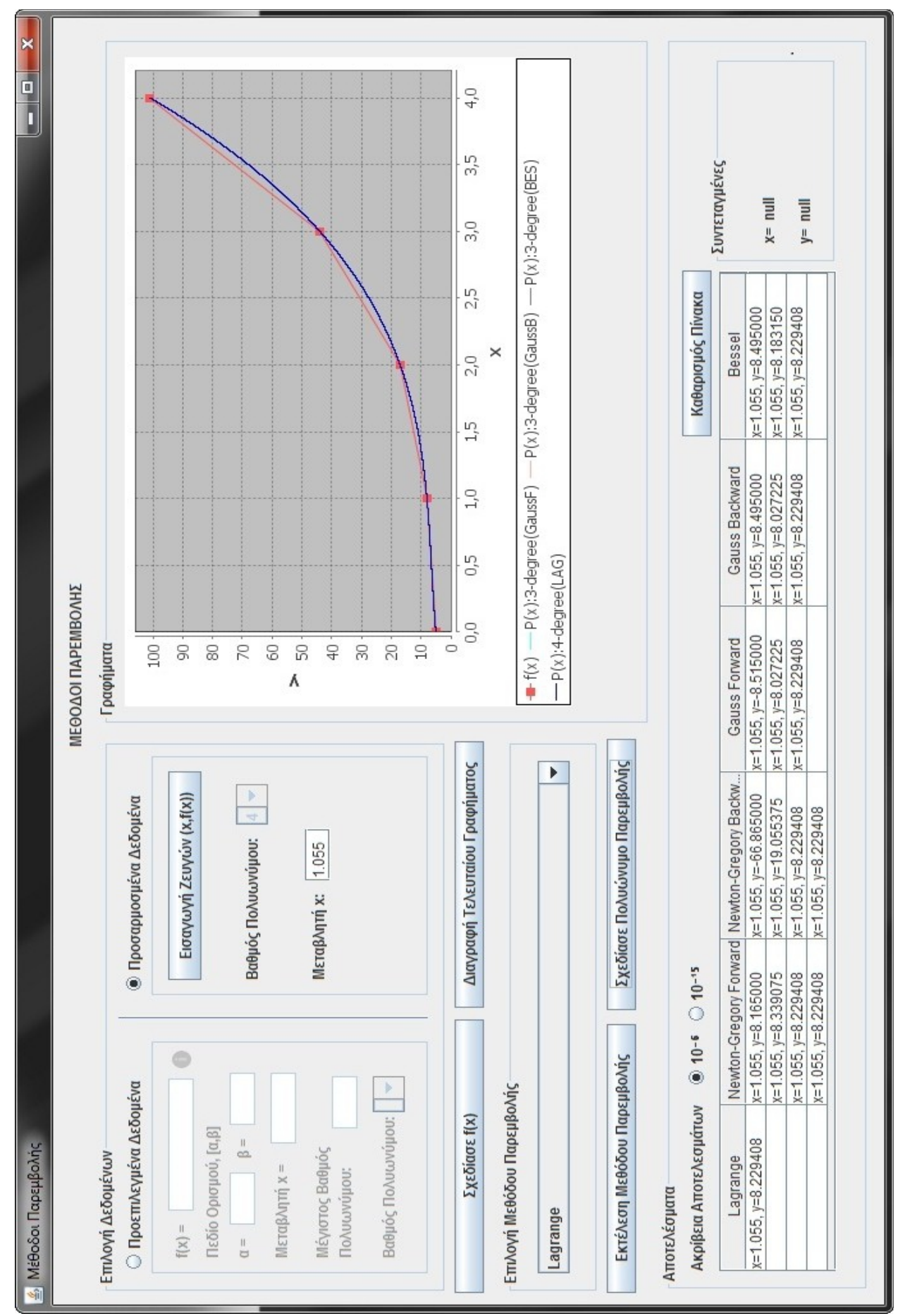

*Εικόνα 3.3.44: Σύγκριση γραφικής και αριθμητικής προσέγγισης της f(x) με Πολυώνυμα Παρεμβολής Bessel, Gauss προς τα Εμπρός και Πίσω Διαφορών 3-βαθμού, Lagrange (4-βαθμού)*

-110-

## **4. Παρατηρήσεις – Συμπεράσματα**

Μετά την αναλυτική παρουσίαση των εν λόγω μεθόδων Παρεμβολής είναι πολύ πιθανό να προκύπτει στον αναγνώστη το παρακάτω σημαντικό ερώτημα: Ποια από της έξι μεθόδους δίνει τα πιο ακριβή αποτελέσματα;

Γενικά μπορούμε να πούμε ότι:

- i. για Παρεμβολή στην αρχή ή στο τέλος ενός πίνακα τιμών, είναι προτιμότερο να χρησιμοποιούνται οι μέθοδοί προς τα εμπρός και πίσω διαφορών Newton-Gregory, αντίστοιχα,
- ii. για Παρεμβολή κοντά στο κέντρο ενός συνόλου τιμών, πρέπει να χρησιμοποιούνται οι τύποι των Bessel ή Gauss προς τα εμπρός ή πίσω διαφορών.

Το σημείο που διαφοροποιεί τις δύο μεθόδους Newton-Gregory αφορά στην διαπίστωση ότι για 0<*θ*<1 η μέθοδος προς τα εμπρός διαφορών δίνει ακριβέστερα αποτελέσματα όταν χρησιμοποιείται για την προσέγγιση τιμών στην αρχή του πίνακα διαφορών, γιατί τότε έχουμε τη δυνατότητα να χρησιμοποιήσουμε περισσότερους όρους, που σημαίνει περισσότερες πληροφορίες για την τρόπο συμπεριφοράς της συνάρτησης και οπότε καλύτερη εκτίμηση, σε αντίθεση με την μέθοδο προς τα πίσω διαφορών των Newton-Gregory που δίνει ακριβέστερα αποτελέσματα όταν εφαρμόζεται σε σημεία προς το τέλος του πίνακα διαφορών, για τους ίδιους λόγους φυσικά.

Οι Newton-Gregory μέθοδοι παρεμβολής μπορούν να έχουν εφαρμογή και για *θ*∉(0,1)*,* τότε όμως η ακρίβεια των αποτελεσμάτων δεν είναι η καλύτερη δυνατή.

Όσον αφορά την Παρεμβολή σε κεντρικά σημεία του πίνακα, το πλεονέκτημα των τύπων παρεμβολής Gauss συνίσταται στο γεγονός ότι η επιλογή των κόμβων(διαφορών) παρεμβολής εξασφαλίζει την καλύτερη και ακριβέστερη προσέγγιση της ζητούμενης τιμής, ενώ η σειρά των κόμβων και οι αποστάσεις τους από το σημείο παρεμβολής μειώνει το αριθμητικό σφάλμα στην παρεμβολή.

Από την άλλη η μέθοδος παρεμβολής Bessel έχει ορισμένα πλεονεκτήματα σε σχέση με τις δύο μεθόδους του Gauss:

Πιο συγκεκριμένα, εάν η παρεμβολή είναι στη μέση του τμήματος, πχ. στο *p*=1/2, όλοι οι συντελεστές στις διαφορές μονού βαθμού εξαφανίζονται.

Αν ο τελευταίος όρος στο δεξί μέρος της (6.3α) παραλειφθεί, το πολυώνυμο Bessel *Β*3 (2n+1)*,* αντιπροσωπεύει μια ακριβέστερη εκτίμηση απ' ότι το πολυώνυμο παρεμβολής ίδιου βαθμού. Έτσι, για παράδειγμα, αν *x*=*x*0+*ph*∈(*x*0, *x*<sup>1</sup> ) *,* η εκτίμηση του πολυώνυμου Bessel

$$
B_3(x_0+th)=f_{1/2}+f_{1/2}^1(t-\frac{1}{2})+f_{1/2}^2\frac{t(t-1)}{2}
$$

γραμμένο σε σχέση με τους κόμβους *x*0−*h , x*0, *x*0+*h , x*0+2h είναι σχεδόν 8 φορές καλύτερη από εκείνη του πολυωνύμου παρεμβολής γραμμένο σε σχέση με τους  $\kappa$   $\delta \mu \beta \text{ov} \zeta$   $x_0 - h$ ,  $x_0 x_0 + h$  ή  $x_0 x_0 + h$ ,  $x_0 + 2h$ .

Τέλος η παρεμβολή Lagrange είναι μία πολύ γνωστή και κλασική τεχνική για να παρεμβάλλουμε. Χρησιμοποιώντας αυτή την μέθοδο μπορεί κανείς να δημιουργήσει ένα πολυώνυμο το οποίο θα διέρχεται από όλα τα δεδομένα σημεία. Έτσι δεν απαιτούνται πρόσθετες πληροφορίες σχετικά με τα αυτά. Αυτό όμως σε αρκετές περιπτώσεις λειτουργεί αρνητικά, καθώς για μεγάλο αριθμό δεδομένων σημείων παράγονται πολυώνυμα μεγάλου βαθμού που τείνουν να ταλαντώνονται βίαια, ειδικά αν τα σημεία δεν είναι τόσο κοντά μεταξύ τους.

Γενικά η επιλογή της κατάλληλης μεθόδου δεν είναι εύκολη υπόθεση. Η γραφική παράσταση των τιμών μπορεί να μας δώσει μια καλή ένδειξη για το ποια μέθοδο να επιλέξουμε, ενώ η προσεκτική παρατήρηση του πίνακα διαφορών και ο εντοπισμός της τάξης διαφορών όπου αυτές τείνουν στο μηδέν δίνει μια άλλη καλή ένδειξη.

## **Βιβλιογραφία**

- [1] Κ. Σουφλέρης, "Διδασκαλία Μαθηματικών Εννοιών με Χρηση Υπολογιστικών Πακέτων στη Δευτεροβάθμια Εκπαίδευση," Thesis, Ελληνικό Ανοικτό Πανεπιστήμιο, Σχολή Θετικών Επιστημών και Τεχνολογίας, Πάτρα, 2008.
- [2] "Αριθμητική ανάλυση," *Βικιπαίδεια*. 03-Oct-2014.
- [3] "Interpolation," *Wikipedia, the free encyclopedia*. 12-Mar-2015.
- [4] A. Ralston and P. Rabinowitz, *A First Course in Numerical Analysis: Second Edition*. Courier Corporation, 2012.
- [5] "Polynomial interpolation," *Wikipedia, the free encyclopedia*. 21-Feb-2015.
- [6] J. Stoer and R. Bulirsch, *Introduction to Numerical Analysis*. Springer Science & Business Media, 2002.
- [7] Σοφοκλής Δ. Γαλάνης, *Εισαγωγή στην Αριθμητική Αναλυση*. Ιωάννινα: Πανεπιστήμιο Ιωαννίνων, 2010.
- [8] Κώστας Δ. Κόκκοτας, *Εισαγωγή στην Αριθμητική Ανάλυση με Εφαρμογές στη Φυσική*. 2008.
- [9] Μιχάλης Τζούμας, *Εισαγωγή στους Επιστημονικούς Υπολογισμούς*. Αγρίνιο: Πανεπιστήμιο Ιωαννίνων,Τμήμα Διαχείρισης Περιβάλλοντος και Φυσικών Πόρων (Δ.Π.Φ.Π.), 2004.
- [10] Α. Αντρέου, "Αριθμητική επίλυση εξισώσεων και παρεμβολή μέσω υπολογιστή για την εκπαιδευτική διαδικασία," Thesis, Πανεπιστήμιο Πατρών, Τμήμα Μαθηματικών, Πάτρα, 2012.
- [11] F. B. Hildebrand, *Introduction to Numerical Analysis*. Courier Corporation, 1987.
- [12] S. S. SASTRY, *INTRODUCTORY METHODS OF NUMERICAL ANALYSIS*. PHI Learning Pvt. Ltd., 2012.
- [13] M. Abramowitz and I. A. Stegun, *Handbook of mathematical functions : with formulas, graphs, and mathematical tables*. New York: Dover Publications, 1970.
- [14] "Besselsche Interpolationsformel," *Wikipedia*. 31-Jan-2015.